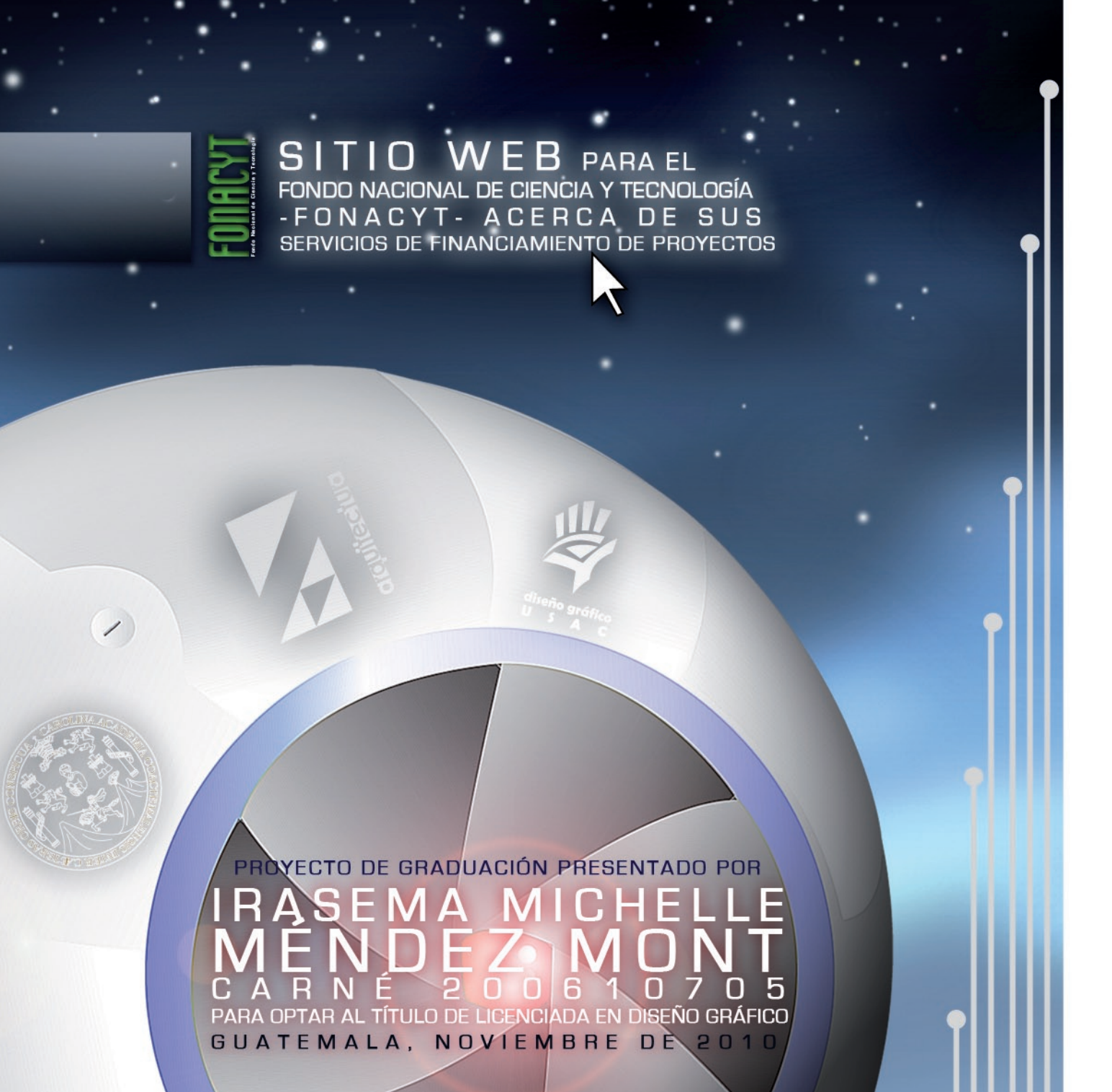

UNIVERSIDAD SAN CARLOS DE GUATEMALA<br>FACULTAD DE ARQUITECTURA/ESCUELA DE DISEÑO GRÁFICO<br>LICENCIATURA EN DISEÑO GRÁFICO CON ÉNFASIS INFORMÁTICO VISUAL -MULTIMEDIA-

# ● TÍTULO DEL PROYECTO

Sitio Web para el Fondo Nacional de Ciencia y Tecnología -FONACYT- acerca de sus servicios de financiamiento de proyectos

Guatemala, noviembre de 2010

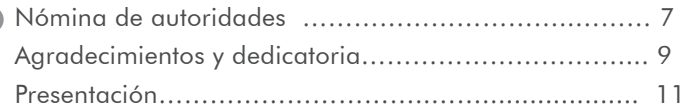

### Capítulo Uno

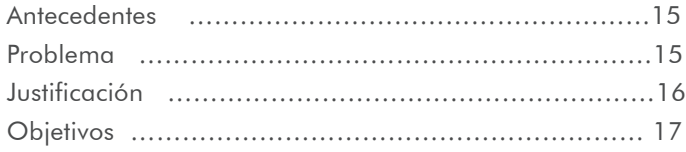

# Capítulo Dos

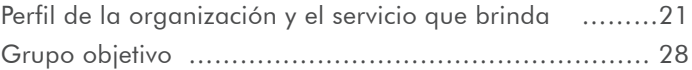

# Capítulo Tres

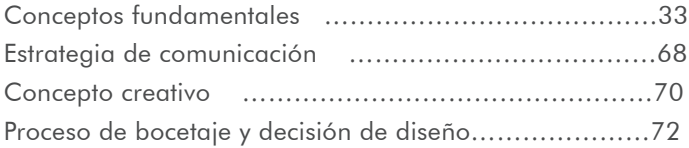

#### Capítulo Cuatro

índice

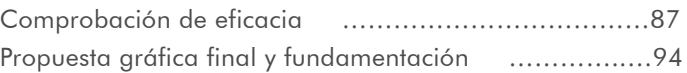

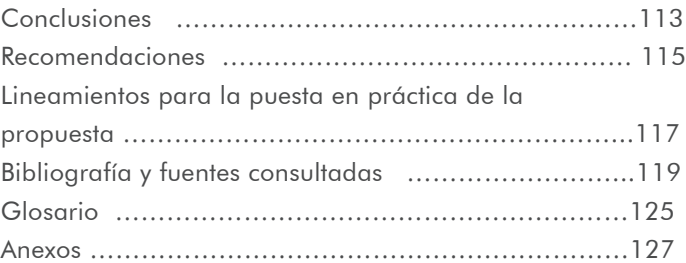

 $\circ$ 

 $\bullet$ 

# JUNTA DIRECTIVA

Arq. Carlos Enrique Valladares Cerezo Decano de la Facultad de Arquitectura

Arq. Sergio Mohamed Estrada Ruiz Vocal I

Arq. Efraín de Jesús Amaya Caravantes Vocal II

Arq. Carlos Enrique Martini Herrera Vocal III

Maestra Sharon Yanira Alonzo Lozano Vocal IV

Br. Juan Diego Alvarado Castro Vocal V

Arq. Alejandro Muñoz Calderón Secretario Académico

# Tribunal examinador

Arq. Carlos Enrique Valladares Cerezo Arq. Alejandro Muñoz Calderón Licda. Mónica Roxana Noriega Medrano Lic. Rualdo Ibne Anzueto Talento Licda. Karim Mercedes Orozco Velásquez Licda. Emperatriz Pérez Directora de la Escuela de Diseño Gráfico

# **ASESORES**

Licda. Mónica Roxana Noriega Medrano Lic. Rualdo Ibne Anzueto Talento Licda. Karim Mercedes Orozco Velásquez

# agradecimientos Y DEDICATORIA

Agradezco a Dios por darme padres tan excepcionales que me han apoyado en todo lo que he emprendido, a mi hermano y amigos que me han acompañado durante este recorrido; a mis asesores de proyecto, por su disposición y ayuda incondicional.

El diseño gráfico ha crecido en Guatemala reflejándose en lo que se visualiza en los medios de comunicación, ha evolucionado de ser un simple accesorio a todo un sistema que, además de tener la estética de su lado, busca la utilidad y funcionalidad de los elementos, convirtiendo al diseñador en un experto en resolver problemas de comunicación visual.

Para poder culminar la Licenciatura en Diseño Gráfico con énfasis Multimedia en la Universidad San Carlos de Guatemala, es necesario el desarrollo de un proyecto en donde se aplique las habilidades y conceptos aprendidos durante la carrera. Para ello se eligió una institución no lucrativa a la que se pudiera ayudar a través del Diseño Gráfico.

El Fondo Nacional de Ciencia y Tecnología -FONACYT- es el encargado de financiar proyectos científicos y tecnológicos a nivel nacional a través de sus líneas de financiamiento, creado por el Consejo Nacional de Ciencia y Tecnología -CONCYT-, a través de la Secretaría Nacional de Ciencia y Tecnología -SENACYT-, quienes promueven la realización de programas y proyectos de investigación científica y de desarrollo tecnológico, vinculando el sector académico, público y privado.

Para la divulgación del servicio que brinda la institución y de los proyectos y actividades que ha financiado, se desarrolló el diseño de un sitio Web que cumpliera la función de informar, además se creó una estrategia para la difusión del sitio Web al grupo objetivo, formado por investigadores guatemaltecos de distintas áreas del conocimiento. A pesar de tener un espacio en el sitio del CONCYT se consideró conveniente tener una herramienta específica para el Fondo y sus líneas.

La propuesta gráfica y el concepto creativo "Robótica Espacial" fue aplicado al estilo e imagen del proyecto. Se elaboraron íconos para las líneas de financiamiento, un banner animado, presentaciones de proyectos, trifoliares, boletines electrónicos y pósters científicos para cumplir con los objetivos fijados, que el presente proyecto describe detalladamente concluyendo que el desarrollo de los mismos es eficaz y visualmente atractivo.

El sitio Web como herramienta informativa crea la oportunidad de exhibir el nivel de investigación y desarrollo tecnológico en Guatemala, por lo que es importante transmitir esa información empleando creativamente la tecnología, así mismo promover la participación de investigadores para enriquecer el conocimiento y calidad de vida humana.

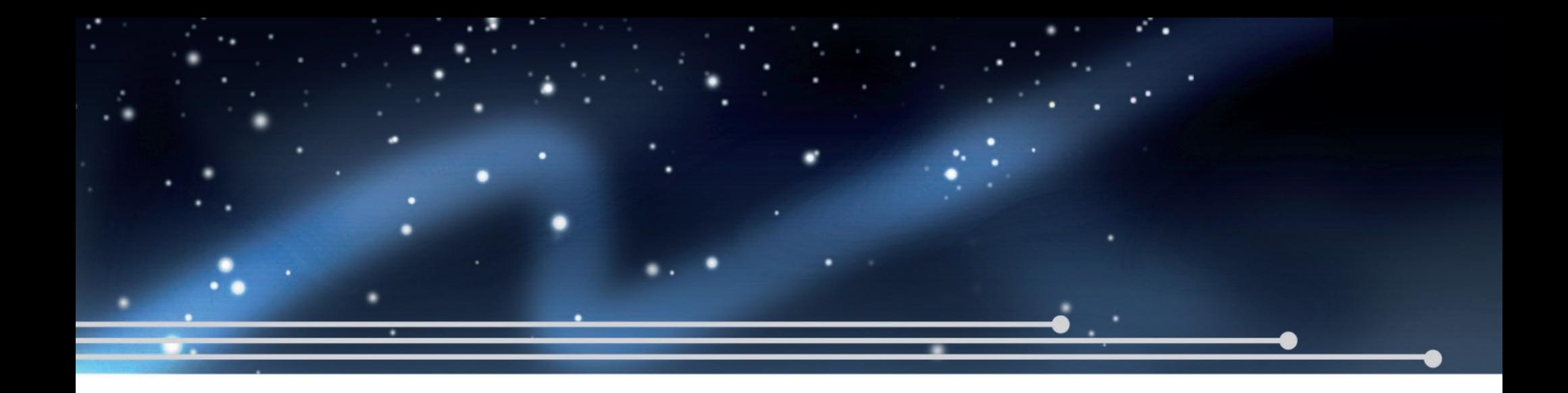

# **CAPÍTULO** IING **INTRODUCCIÓN** INTRODUCCIÓN

El investigador que busca financiamiento en el Fondo Nacional de Ciencia y Tecnología -FONACYT- debe cumplir varios requisitos para poder participar en las convocatorias y dirigirse a las distintas líneas especializadas para cada tipo de proyecto. Luego de tener una reunión con el Dr. Luis Ricardo Álvarez Ph. D., Director Técnico, y con la Licda. Mercedes Orozco, profesional de investigación y desarrollo, se identificaron las limitaciones que tenía la institución al tener un espacio en el sitio Web del Consejo Nacional de Ciencia y Tecnología -CONCYT- . Éste no está diseñado para cumplir con los objetivos del Fondo, ya que a pesar de tener relación con el Consejo, tiene sus propias funciones que desarrollar. El resultado de esta limitante se refleja en los comentarios negativos enviados por correo electrónico, señalando la poca eficiencia del sitio.

El Fondo Nacional de Ciencia y Tecnología -FONACYT- no cuenta con un sitio Web propio que sirva como una herramienta funcional, lo cual provoca confusión y retraso a la institución y a los beneficiarios de la misma. Según la Licda. Orozco, se ha contratado a gente ajena a la institución para el desarrollo de carpetas institucionales, folletos y estaciones informativas, para darse a conocer en eventos masivos de tipo tecnológico. El sitio Web del Consejo Nacional de Ciencia y Tecnología -CONCYT- es coordinado por la dirección de informática.

El financiamiento de proyectos apoya a la investigación como base de la ciencia y la tecnología, elementos significativos para el desarrollo de un país. Como resultado de la tecnología ha venido el Internet como herramienta útil de comunicación, que a pesar de ser relativamente nueva, es aplicada como instrumento informativo. La adaptación a esta nueva era ha sido un proceso lento pero que promete nuevas alternativas para el apoyo de la investigación. Actualmente el Fondo Nacional de Ciencia y Tecnología -FONACYT- ofrece sus servicios de financiamiento a todos los investigadores de Guatemala a través de material impreso y un espacio en el sitio Web del Consejo Nacional de Ciencia y Tecnología -CONCYT-, un recurso limitado que crea confusión en el usuario. Todo esto es tomado en cuenta en el proyecto de investigación y comunicación:

Sitio Web para el Fondo Nacional de Ciencia y Tecnología -FONACYT- acerca de sus servicios de financiamiento de proyectos, realizado en la ciudad de Guatemala, en el periodo de julio a noviembre de 2010, y que ayudará a informar y fomentar la participación de investigadores a las convocatorias de financiamiento que ofrece la institución.

**CAPÍTULO** 

La población total de Guatemala es de 13.30 millones de personas en el 2007 (Red de Indicadores de Ciencia y Tecnología -RICYT-: Guatemala).

"La densidad de la población como promedio nacional es de 103 habitantes por km cuadrado. El departamento de Guatemala registró el mayor número de habitantes 2,541,581" (Instituto Nacional de Estadística: XI Censo Nacional de Población y VI de Habitación CENSO 2002).

La población de investigadores en Guatemala en el 2007 es de 718. El 68.3% son hombres y 31.7% son mujeres. El 22.1% trabaja en Ciencias Naturales y Exactas, el 15.6% en Ingeniería y Tecnología, el 8.8% en Ciencias Médicas, el 31.5% en Ciencias Agrícolas, el 17.5% en Ciencias Sociales y el 4.4% en Humanidades. El 15.1% de los investigadores tienen nivel de doctorado, el 28.4% de maestría y el 56.5% tiene de licenciatura. (Red de Indicadores de Ciencia y Tecnología -RICYT-: Guatemala)

El Fondo Nacional de Ciencia y Tecnología -FONACYT- también atiende a profesionales de distintos centros de investigación. Según Álvarez Mejía (REESCA: Diagnóstico sobre las políticas de las universidades públicas y privadas de Guatemala en materia de investigación) en Guatemala hay aproximadamente 10 universidades y algunas cuentan con uno o varios centros. La Universidad San Carlos de Guatemala cuenta con 35 y el 57.14% de las Unidades ejecutoras o administradoras de la investigación son Facultativas o de Escuelas Facultativas, el 11.43% son no Facultativas y el 31.43% pertenecen a los Centros Regionales de la USAC. El 67.63% de los investigadores trabaja en unidades facultativas, mientras que el 17.29% trabaja en unidades de los centros regionales y el 15.08% trabaja con las unidades no facultativas.

En el 2005, el Sistema de Investigación de las universidades privadas de Guatemala existe únicamente en las universidades Rafael Landívar y Del Valle de Guatemala. El 50% de los programas y sus respectivos centros de la Universidad Del Valle están agrupados en las áreas de ciencias naturales y exactas, e ingeniería y tecnología. En la Universidad Rafael Landívar las áreas de ciencias sociales y humanidades son las que más institutos y programas de investigación tienen, entre las dos representan el 77.78%. (REESCA: Diagnóstico sobre las políticas de las universidades públicas y privadas de Guatemala en materia de investigación)

# 1.3.2 Trascendencia

1.3.1 MAGNITUD **@** 

د.<br>د

**JUSTIFICACIÓN** 

tificación

Al no contar con un sitio Web específicamente para el Fondo Nacional de Ciencia y Tecnología -FONACYT- no podrá informar fácilmente sobre sus líneas de financiamiento, requisitos y convocatorias a los investigadores de Guatemala. Es importante aprovechar las oportunidades del financiamiento de proyectos científicos y tecnológicos, ya que éstos ayudan al desarrollo del país resolviendo problemas existentes y/o potenciales.

Capítulo

 $\ddot{\bm{\cup}}$ 

irasema michelle méndez mont

# 1.3.3 Vulnerabilidad

El problema puede ser disminuido a través de un sitio Web diseñado específicamente para el Fondo Nacional de Ciencia y Tecnología -FONACYT- que se ajuste a los requerimientos de informar acerca de las líneas de financiamiento de proyectos tecnológicos y científicos, convocatorias y proyectos en ejecución de consulta para investigadores.

1.3.4 Factibilidad

El sitio Web sí es factible, ya que la institución cuenta con la información necesaria para publicar, los recursos humanos para participar en este proceso de investigación, los recursos tecnológicos para actualizar el sitio, y el recurso organizacional para darle seguimiento al proyecto, ya que cuenta con el apoyo de la Secretaría Nacional de Ciencia y Tecnología -SENACYT- encargada de ejecutar el Fondo Nacional de Ciencia y Tecnología -FONACYT-.

# 1.4.1 Objetivo General

Diseñar un sitio Web para informar acerca de los servicios de financiamiento de proyectos científicos y tecnológicos del Fondo Nacional de Ciencia y Tecnología -FONACYT-.

# 1.4.2 Objetivos Específicos

- Ofrecer a los investigadores una fuente digital de información acerca de los proyectos en ejecución financiados por la institución a través del sitio Web.
- Facilitar la consulta en el sitio a través de íconos que representen a cada línea de financiamiento: FODECYT, MULTICYT, FACYT, ACECYT.
- Promover la participación de los investigadores a las convocatorias de financiamiento de proyectos científicos y tecnológicos a través del sitio Web.

**CAPÍTULO** 

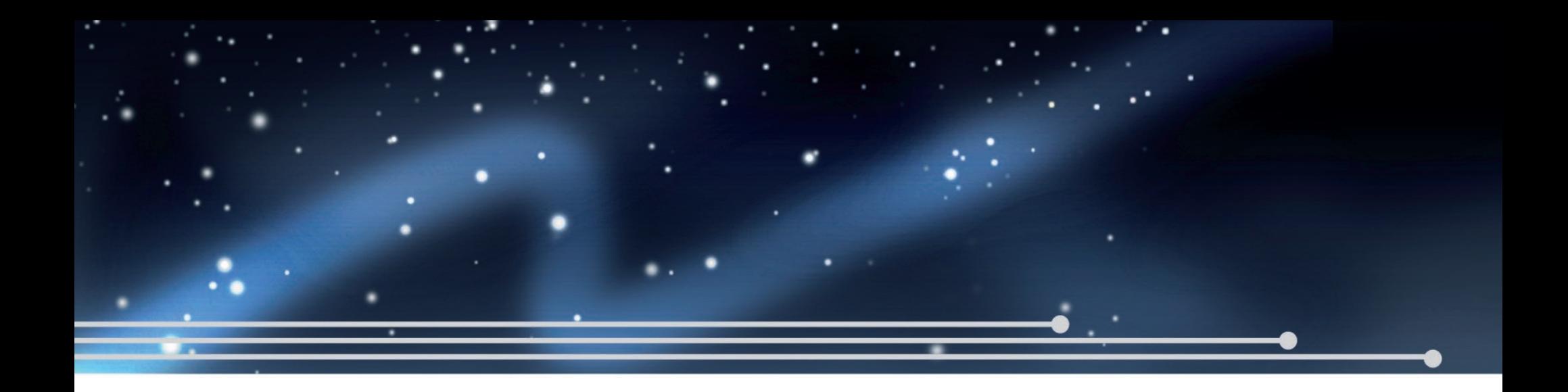

# **CAPÍTULO** DOS PERFIL DE LA<br>ORGANIZACIÓN Y<br>PÚBLICO DESTINATARIO

PÚBLICO DESTINATARIO **RGANIZACION** C  $\mathsf{B}%$ DE F F Г  $A$ 

2.1.1 Datos Generales

Nombre: Fondo Nacional de Ciencia y Tecnología Siglas: FONACYT Dirección: 3ra. Avenida 13-28, Zona 1 Guatemala, C.A. 01001 PBX: (502) 2230-2664 Tipo de Institución: Gubernamental

"El FONACYT, se constituye como el mecanismo financiero que le permite al Consejo Nacional de Ciencia y Tecnología -CONCYT-, obtener recursos para dirigir, coordinar y financiar en forma eficaz el desarrollo científico y tecnológico nacional, creado mediante decreto No. 73-92". (Consejo Nacional de Ciencia y Tecnología: FONACYT)

# 2.1.2 Breve Reseña Histórica

*En noviembre de 1992, el Congreso de la República aprobó el Decreto 73-92 sobre la creación del Fondo Nacional de Ciencia y Tecnología -FONACYT-, con la finalidad de que el Consejo contara con recursos financieros en forma eficaz para el desarrollo científico y tecnológico nacional. Este financiamiento se hace directamente en actividades contenidas en el plan nacional de desarrollo científico y tecnológico y su programa de trabajo, este fondo funciona con recursos provenientes del Estado, donaciones, contribuciones y aportes de personas individuales y aportes de la cooperación bilateral y multilateral, asimismo de préstamos de organismos nacionales regionales e internacionales […] En marzo de 1996, se emitió por parte del presidente de la república, Lic. Álvaro Arzú Irigoyen, el acuerdo gubernativo No. 109-96 sobre el Reglamento de la Ley de Creación del Fondo Nacional de Ciencia.*

(REESCA: Diagnóstico sobre las políticas de las universidades públicas y privadas de Guatemala en materia de investigación)

2.1.3 Objetivos

- Objetivo General

"Financiar las actividades, proyectos y/o programas científicos y tecnológicos, orientados, dirigidos y coordinados por el CONCYT para contribuir al desarrollo nacional". (Consejo Nacional de Ciencia y Tecnología: Objetivos del FONACYT)

PERFIL<br>ORGANI

 $\begin{array}{c}\n\overline{121} \\
\overline{111}\n\end{array}$ 

I<br>A<br>L<br>A<br>L<br>D<br>I<br>D<br>I<br>D<br>I<br>D<br>I<br>I<br>I<br>I<br>I<br>I<br>I<br>I<br>I<br>I<br>  $\geq$  $\prec$  $\mathbf \sigma$  $\overline{\mathbb{C}}$  $\varpi$  $\Box$  $\bigcap$  $\cup$  $\Box$  $\Box$  $\mathsf{C}\mathsf{D}$ 

TINATAR

 $\overline{O}$ 

#### - Objetivos Específicos

*Aumentar la cantidad y calidad de la investigación y desarrollo científico y tecnológico y de prestación de servicios que tengan un impacto importante en la actividad productiva y el desarrollo social del país.*

Lograr una adecuada transferencia de conocimientos al sector productivo, a través del financiamiento de proyectos *conjuntos entre universidades, centros de investigación y desarrollo y empresas u organizaciones vinculadas a la actividad productiva.*

*Financiar proyectos o programas especiales de investigación y desarrollo para solucionar problemas tecnológicos en el sector productivo.*

*Financiar actividades contenidas en el Plan Nacional de Ciencia, Tecnología e Innovación. Apoyar programas de formación de recursos humanos en Ciencia, Tecnología e Innovación.* (Consejo Nacional de Ciencia y Tecnología: Objetivos del FONACYT)

2.1.4 Origen de los Recursos

- Asignación anual del Estado para inversión en ciencia y tecnología.
- Préstamos de organismos nacionales, regionales e internacionales.
- Donaciones, contribuciones y aportes que realizan personas individuales y jurídicas nacionales o extranjeras.
- Cooperación bilateral y multilateral. (Consejo Nacional de Ciencia y Tecnología: Objetivos del FONACYT)

# 2.1.5 Supervisión y Administración

El Consejo Nacional de Ciencia y Tecnología tendrá bajo su responsabilidad la dirección y supervisión del FONACYT. "La Secretaría Nacional de Ciencia y Tecnología realizará las gestiones y ejecución operativa del Fondo para la eficacia de sus programas y actividades, elaborando los instrumentos, instructivos, formularios y guías; así como, los criterios de selección, seguimiento y evaluación de los proyectos y de sus resultados". (Consejo Nacional de Ciencia y Tecnología: Objetivos del FONACYT)

# 2.1.6 Competencias

"A través del FONACYT, la Secretaría Nacional de Ciencia y Tecnología SENACYT, podrá gestionar ante cualquier entidad nacional e internacional, toda clase de cooperación financiera, donación, préstamos, o cualquier otro tipo de financiamiento para la instrumentación del programa científico tecnológico del CONCYT". (Consejo Nacional de Ciencia y Tecnología: Objetivos del FONACYT)

# 2.1.7 Líneas de Financiamiento

# 2.1.7.1 Fondo de Apoyo a la Ciencia y Tecnología -FACYT-

"Es una línea del FONACYT que está orientada al financiamiento de actividades que fortalezcan el desarrollo científico y tecnológico nacional, a la formación y capacitación del recurso humano, la estimulación de la creatividad, la difusión y la transferencia de tecnología". (Consejo Nacional de Ciencia y Tecnología: FACYT)

#### - Objetivos

Esta línea tiene como objetivo apoyar actividades, cuyo propósito sea:

•*La formación y capacitación del recurso humano en el campo científico y tecnológico.*

*•La estimulación de la creatividad y la inventiva en ciencia y tecnología.*

*•La difusión y transferencia de la ciencia y tecnología.*

*•Servir de contrapartida por parte de CONCYT a programas o actividades de cooperación que beneficien a sectores del Sistema Nacional de Ciencia y Tecnología.*

*•Otros que el CONCYT considere necesario.*

(Consejo Nacional de Ciencia y Tecnología: FACYT)

#### - Condiciones

*•Tiempo máximo de ejecución: DOCE (12) MESES*

*•Monto máximo a financiar: Q.75,000.00*

*•EL CONCYT podrá financiar hasta el 80% del monto total de la actividad o proyecto. Sin embargo se reserva el derecho de modificar, reducir las asignaciones presupuestarias solicitadas, dependiendo de las actividades que se realicen.*

*•Cumplir con las bases de presentación establecidas.*

*•Las solicitudes que no cumplan con los requisitos establecidos serán rechazadas sin más trámite.*

*•Las decisiones y resoluciones en relación al dictamen de evaluación son definitivas.*

*•Las instituciones que requieran fondos para la ejecución de proyectos deberán estar inscritas en la Secretaría Nacional de Ciencia y Tecnología -SENACYT-.*

*•Las personas que ejecuten proyectos deberán estar inscritos en el Registro Nacional de Investigadores -RNI-.* (Consejo Nacional de Ciencia y Tecnología: FACYT)

#### - Convocatoria

"La convocatoria se mantiene abierta durante todo el año, sujeta a la fecha de cierre de acuerdo a las reuniones del CONCYT". (Consejo Nacional de Ciencia y Tecnología: FACYT)

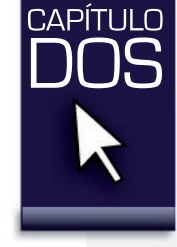

#### - Beneficiarios

"Son beneficiarios de la línea de financiamiento FACYT las instituciones, entidades y órganos de los sectores público, privado y académico, personas individuales y jurídicas y centros de investigación y desarrollo regionales que realicen actividades científicas y tecnológicas". (Consejo Nacional de Ciencia y Tecnología: FACYT)

# 2.1.7.2 Fondo para el Desarrollo Científico y Tecnológico -FODECYT-

"Es una línea específica de financiamiento del Fondo Nacional de Ciencia y Tecnología -FONACYT-, que se orienta a financiar proyectos de investigación científica y desarrollo tecnológico en forma competitiva, en áreas importantes para el desarrollo nacional, las cuales son definidas por el Consejo Nacional de Ciencia y Tecnología -CONCYT-". (Consejo Nacional de Ciencia y Tecnología: FODECYT)

#### - Objetivos

Esta línea tiene como objetivo apoyar proyectos cuyo propósito sea:

- *Desarrollar y fortalecer la infraestructura para la investigación científica y tecnológica que consolide a mediano y largo plazo, núcleos de excelencia en sectores y áreas estratégicas para el desarrollo nacional.*
- *Realizar investigación y desarrollo tecnológico en áreas identificadas como prioritarias por las comisiones sectoriales e intersectoriales, aprobados por el CONCYT, y aquellas que promuevan:*
- *a. El mejoramiento de las condiciones de educación, salud, nutrición y vivienda;*
- *b. El uso racional de recursos naturales renovables que asegure su conservación, fomento y mejoramiento;*
- *c. La prevención de la contaminación ambiental y la protección de ecosistemas;*
- *d. La vinculación de las universidades y centros de investigación con el sector productivo para la solución de problemas que limitan su calidad, competitividad y productividad.*
- *Otros que el CONCYT considere necesarios.*

(Consejo Nacional de Ciencia y Tecnología: FODECYT)

- Condiciones
- *Tiempo máximo de ejecución: VEINTICUATRO (24) meses*
- *Monto máximo a financiar: Q. 400,000.00*
- *El CONCYT financiará un monto hasta del 50% de lo presupuestado. Sin embargo se reserva el derecho de modificar, reducir o cancelar las asignaciones presupuestarias solicitadas, dependiendo de las actividades que se realicen.*
- *Cumplir con las bases de cada convocatoria.*
- *Las solicitudes que no cumplan con los requisitos establecidos serán rechazadas sin más trámite.*

**CAPÍTULO** 

*• Las instituciones que requieran fondos para la ejecución de proyectos deberán estar inscritas en la Secretaría Nacional de Ciencia y Tecnología -SENACYT-.* 

*• Los investigadores (as) que ejecuten proyectos deberán estar inscritos en el Registro Nacional del Investigadores -RNI-.*

(Consejo Nacional de Ciencia y Tecnología: FODECYT)

- Convocatorias

"El tiempo y monto podrían variar de acuerdo a las bases de cada convocatoria". (Consejo Nacional de Ciencia y Tecnología: FODECYT)

#### - Beneficiarios

"Son beneficiarios de esta línea, las instituciones, entidades y órganos de los sectores público, privado y académico; personas individuales y jurídicas; y, centros de investigación y desarrollo regionales que realicen actividades científicas y tecnológicas". (Consejo Nacional de Ciencia y Tecnología: FODECYT)

# 2.1.7.3 Fondo Múltiple de Apoyo al Plan Nacional de Ciencia y Tecnología -MULTICYT-

"Se caracteriza por dar apoyo a programas o proyectos que fortalecen la coordinación institucional, formación de recursos, vinculación de los sectores público, privado y académico, como también la integración, desarrollo y fortalecimiento del Sistema Nacional de Ciencia y Tecnología". (Consejo Nacional de Ciencia y Tecnología: MULTICYT)

- Objetivos

Esta línea apoyará programas o proyectos cuyo propósito sea:

*• La coordinación interinstitucional que conforma el Sistema Nacional de Ciencia y Tecnología para el fortalecimiento de las actividades y sus relaciones con respecto al desarrollo científico y tecnológico nacional.*

*• La formación de recursos humanos en áreas importantes para el desarrollo nacional.*

*• La vinculación de los sectores público, privado y académico para la modernización y el fortalecimiento del sistema productivo nacional.*

*• La integración, desarrollo y fortalecimiento del Sistema Nacional de Información Científica y Tecnológica.*

*• Otros que el CONCYT considere necesarios.*

(Consejo Nacional de Ciencia y Tecnología: MULTICYT)

**CAPÍTULO** 

#### - Condiciones

- *Tiempo máximo de ejecución: VEINTICUATRO (24) meses.*
- *Monto máximo a financiar: Q. 500,000.00*
- *El CONCYT financiará un monto hasta del 50% de lo presupuestado. Sin embargo se reserva el derecho de modificar, reducir o cancelar las asignaciones presupuestarias solicitadas, dependiendo de las actividades que se realicen.*
- *Cumplir con las bases de cada convocatoria.*
- *Las solicitudes que no cumplan con los requisitos establecidos serán rechazadas sin más trámite.*
- *Las instituciones que requieran fondos para la ejecución de proyectos deberán estar inscritas en la Secretaría Nacional de Ciencia y Tecnología -SENACYT-.*
- *Los investigadores (as) que ejecuten proyectos deberán estar inscritos en el Registro Nacional del Investigadores -RNI-.* (Consejo Nacional de Ciencia y Tecnología: MULTICYT)

#### - Convocatoria

"El Coordinador (a) Nacional de Ciencia y Tecnología invita a presentar solicitudes de financiamiento a todas las instituciones que pertenecen al Sistema Nacional de Ciencia y Tecnología -SINCYT-. Esta actividad se realiza por lo menos tres veces al año". (Consejo Nacional de Ciencia y Tecnología: MULTICYT)

#### - Beneficiarios

"Son beneficiarios de esta línea de financiamiento las instituciones, miembros del Sistema Nacional de Ciencia y Tecnología -SINCYT-". (Consejo Nacional de Ciencia y Tecnología: MULTICYT)

# 2.1.7.4 Fondo para Actividades de Emergencia en Ciencia y Tecnología -ACECYT-

"Se orienta a financiar actividades de investigación básica, desarrollo tecnológico, transferencia y adaptación de tecnología; orientada a resolver en un plazo perentorio, una situación crítica que afecte a la población en su desarrollo económico y social". (Consejo Nacional de Ciencia y Tecnología: ACECYT)

- Objetivos

• Propiciar la integración de esfuerzos y capacidades de las instituciones del Sistema Nacional de Ciencia y Tecnología, para tratar problemas calificados como críticos que limiten el desarrollo nacional.

• Apoyar la búsqueda de soluciones científicas y tecnológicas a problemas que por su naturaleza se califican como críticos y afectan significativamente el desarrollo económico y social.

(Consejo Nacional de Ciencia y Tecnología: ACECYT)

**CAPÍTULO** 

- Condiciones
- *Tiempo máximo de ejecución: SEIS (6) meses.*
- *Monto máximo a financiar: Q. 200,000.00*

*• El CONCYT financiará un monto hasta del 50% de lo presupuestado. Sin embargo se reserva el derecho de modificar, reducir o cancelar las asignaciones presupuestarias solicitadas, dependiendo de las actividades que se realicen.*

- *Cumplir con las bases de cada convocatoria.*
- *Las solicitudes que no cumplan con los requisitos establecidos serán rechazadas sin más trámite.*

*• Las instituciones que requieran fondos para la ejecución de proyectos deberán estar inscritas en la Secretaría Nacional de Ciencia y Tecnología -SENACYT-.* 

*• Los investigadores (as) que ejecuten proyectos deberán estar inscritos en el Registro Nacional del Investigadores -RNI-.* (Consejo Nacional de Ciencia y Tecnología: ACECYT)

#### - Beneficiarios

"Son beneficiarios de esta línea de financiamiento las instituciones, miembros del Sistema Nacional de Ciencia y Tecnología -SINCYT-". (Consejo Nacional de Ciencia y Tecnología: ACECYT)

# 2.1.8 Requisitos para Participar en Invitaciones y/o Convocatorias para Obtener Financiamiento

Haber presentado la boleta de Registro en el Sistema Nacional de Ciencia y Tecnología como instituciones y órganos de los sectores público, privado y académico, personas individuales y jurídicas y centros de investigación o desarrollo regional que realicen actividades científico-tecnológicas. Esta inscripción debe hacerse en la Secretaría Nacional de Ciencia y Tecnología, -SENACYT-.

Describir el impacto que tendrá la actividad a nivel personal, institucional y/o nacional en las áreas científicas y tecnológicas.

Las solicitudes de financiamiento deberán ser presentadas en los formularios establecidos para tal fin, con sus anexos respectivos de acuerdo a las convocatorias respectivas.

Se requieren un original y dos copias de la solicitud y sus anexos respectivos en medio digital con el contenido del proyecto elaborado en Word (última versión).

Las solicitudes deben estar avaladas por la Institución o las instituciones que participan directamente en la ejecución de la actividad. Dichas instituciones deberán estar acreditadas en el Sistema Nacional de Ciencia y Tecnología.

Las solicitudes de financiamiento de actividades deberán contar con recursos de contrapartida de las instituciones que las apoyan, así como con recursos complementarios de otras instituciones, adjuntando constancias de las mismas.

El apoyo financiero para las actividades aprobado por el CONCYT estará sujeto a la suscripción de un contrato con la persona responsable, designada por la institución que ejecute la actividad. Debe ser formalizado dentro de los quince (15) días a la notificación de aprobación del financiamiento.

Las personas que se nombren para ejecutar la actividad deberán asegurar su permanencia y dedicación a la misma de forma que garantice el logro de los objetivos. Las decisiones y resoluciones en relación a la evaluación por parte del CONCYT son definitivas.

(Consejo Nacional de Ciencia y Tecnología: Líneas de financiamiento)

# 2.2.1 Geográfico y Demográfico

2.<br>2.2 grupo ob

 $\bigcirc$ 

**N** 

**N** 

 $\subset$ m

tivo

El grupo objetivo está integrado por investigadores ubicados en la República de Guatemala que está delimitado por sus fronteras:

*Limita al Norte y Oeste con la República de México; al Sur con El Océano Pacífico; y al Este con el Océano Atlántico, y las Repúblicas de Belice, Honduras y El Salvador. La superficie total del territorio de Guatemala es de 108,889 km cuadrados. El territorio de Guatemala es dividida (sic) administrativamente en 22 departamentos: Alta Verapaz, Baja Verapaz, Chimaltenango, Chiquimula, El Progreso, Escuintla, Guatemala, Huehuetenango, Izabal, Jalapa, Jutiapa, Petén, Quetzaltenango, Quiché, Retalhuleu, Sacatepequez, (sic) San Marcos, Santa Rosa, Solola, (sic) Suchitepequez (sic), Totonicapán y Zacapa.* (Congreso de la República de Guatemala: Quinta Legislatura, 2004 – 2008) La República de Guatemala está habitada por 13.30 millones de personas en el 2007 (Red de Indicadores de Ciencia y Tecnología -RICYT-: Guatemala). La densidad de la población es urbana y rural.

"Las condiciones climáticas varían de temporada a temporada y de región a región. La temporada seca es de Octubre hasta principios de Mayo y la temporada de lluvia de Mayo hasta Septiembre. Las temperaturas varían durante el año. La temperatura alta de promedio es 25 grados centígrados y la baja es de 13 grados centígrados en las tierras altas". (Latin American Relocation Management: Guatemala)

**CAPÍTULO** 

# 2.2.2 Demográfico

El grupo objetivo está formado por investigadores, profesionales de todas las áreas del conocimiento y estudiantes de cierre de carreras de post-grados, maestrías y doctorados, de 30 a 50 años de edad con nacionalidad guatemalteca, de raza ladina e indígena. El nivel de educación es universitario, en nivel licenciatura, maestrías y doctorados.

(Orozco, comunicación personal: 10 de Febrero de 2010)

La población de investigadores en Guatemala en el 2007 es de 1023. El 68.3% son hombres y 31.7% son mujeres. El 22.1% trabaja en Ciencias Naturales y Exactas, el 15.6% en Ingeniería y Tecnología, el 8.8% en Ciencias Médicas, el 31.5% en Ciencias Agrícolas, el 17.5% en Ciencias Sociales y el 4.4% en Humanidades. El 15.1% de los investigadores tienen nivel de doctorado, el 28.4% de maestría y el 56.5% tiene de licenciatura. (Red de Indicadores de Ciencia y Tecnología -RICYT-: Guatemala)

Aproximadamente el tamaño de las familias de los investigadores son entre 3 y 4 integrantes con un ciclo familiar que puede variar según sea el caso en una persona mayor casada con hijos mayores de 18 años o sin hijos, una persona joven soltera sin hijos o con hijos. El ingreso monetario puede estar alrededor de Q. 8,000 a Q. 45,000 al mes.

# 2.2.3 Psicográfico y conductual

Los investigadores como grupo objetivo están dentro de las clases sociales en el nivel medio y nivel medio-alto, lo que quiere decir que poseen uno o más vehículos de distintos modelos, sus hijos van a la universidad, tienen empleada doméstica, viajan dentro o fuera del país y disponen de la mayoría de los bienes de confort. Tienen un estilo de vida de personas triunfadoras en el ámbito académico con una personalidad curiosa por naturaleza, observadora y ambiciosa del saber. Además gregaria, ya que suele estar en centros de investigación rodeados de expertos e investigadores.

La tecnología es parte de la vida del grupo objetivo. A pesar de que algunos hayan nacido mucho antes del desarrollo del Internet, lo utilizan como herramienta informativa y de comunicación. En el caso de los sitios Web, las visitas suelen ser en casos especiales y buscan que el sitio sea fácil de navegar, que la información sea puntual y ordenada para aprovechar el tiempo. En temas tecnológicos y de investigación se convierten en usuarios regulares visitando el sitio frecuentemente para consultar los servicios y requisitos de financiamiento de proyectos. La actitud hacia un sitio ordenado, visual y específico del Fondo Nacional de Ciencia y Tecnología -FONACYT- es entusiasta y positiva, ya que de esa forma es más fácil acceder a la información evitando frustraciones.

**CAPÍTULO** 

irasema michelle méndez mont

Para la recopilación de datos se utilizó la encuesta, en ella se hicieron preguntas respecto a lo que ven, leen y escuchan los destinatarios con el objetivo de poder realizar un diseño efectivo y funcional dirigido a este grupo objetivo. Se empleó una muestra de 29 profesionales de distintas áreas escogidas aleatoriamente, lo que dio como resultado lo siguiente:

Los encuestados tenían de 30 a 50 años de edad. La mayoría de ellos médicos, biólogos, agrónomos, trabajadores sociales, químicos e investigadores. El 100% lee revistas y periódicos. La mayoría lee National Geographic y Selecciones, también fueron mencionadas las revistas Muy Interesante, Journal of Chemical Education, entre otras. El 82% lee Prensa Libre. La mayoría de los encuestados respondió que veía televisión por cable y nacional. El 88% ve usualmente el canal Discovery Channel; el 70%, History Channel, y el 66%, Guatevisión. Otros canales quemencionados son: HBO, Cinemax, Espn, Telemundo, 3, 13 y 7 nacional, NatGeo, CNN, A&E, Fox, Animal Planet.

 Entre los programas que ven surgió el inconveniente que varios de los encuestados no recuerdan los nombres de los programas. Algunos que pudieron mencionar fueron: Programas de historia, Two and a Half Men, Friends, documentales, noticieros, ciencia, arte, tecnología, Aquí no hay quien viva, Big Bang Theory, CSI, Viva la Mañana, Biografías, Detectives médicos, Entrevistas a literatos y literatas, a políticos, deportivos, Caso Cerrado, El encantador de perros, A prueba de todo, planeta salvaje, House Hunters.

Los encuestados colocaron nombres de películas que han visto últimamente o que les gustan, la mayoría de ciencia ficción, entre ellas están: Rocky, Star wars, Lord of the Rings, Avatar, El Jardín Secreto, Toy Story, La Familia del Futuro. El 72% contestó que escuchan música clásica; el 42% respondió que rock; el 60%, música pop, y 33%, música tropical. Todos respondieron que sí utilizaban Internet. El 54% no utiliza redes sociales y el 45% utiliza Facebook. La mayoría visita regularmente Google.com y cuentas de e-mail como Yahoo y Hotmail.

Además: Ministerio de salud pública (http://portal.mspas.gob.gt), usac.edu.gt, Organic Cheminstry.org ministerio de agricultura y ganadería (http://portal.maga.gob.gt), New England Jornal of Medicine (http://www.nejm.org/), Hinari (http://www.who.int/hinari/es/), (www.asociaciononca.org) Biblioteca virtual en salud (http://cochrane.bvsalud.org/portal/php/index.php?lang=es), Asociación tecnológica del tratamiento del agua (http://www.attagua.com/ ), California Academy of Science( www.calacademy.org ), www.fishbase.org.

**DISCOVERY** http://art.newvideo.com/ logos/The%20History%20 Channel%20logo.jpg

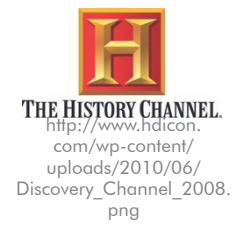

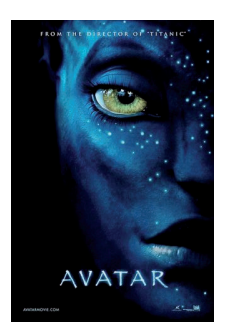

http://www.prlog. org/10458949-avatarmovie-poster.jpg

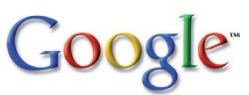

http://static2.todanoticia. com/tn2/uploads/news\_ image/2010/03/11/google\_ logo5.jpg

CAPÍTI II O

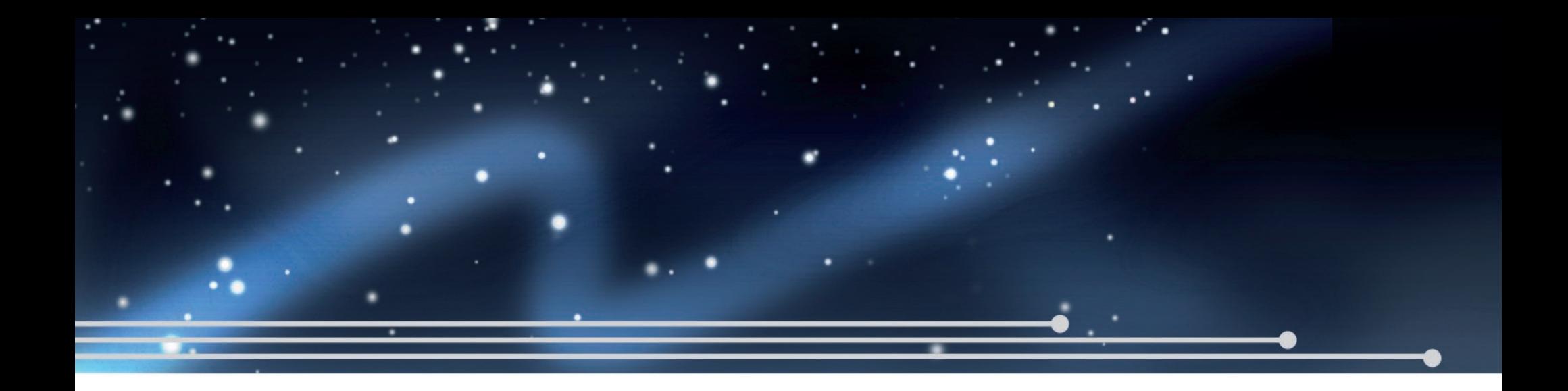

# **CAPÍTULO** TRES

CONCEPTO DE DISEÑO Y OCETOS  $\mathsf{B}$ **CET**  $\Box$ Я CONCEPTO DE DISENOY

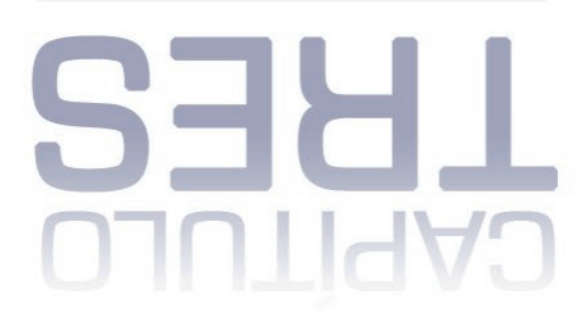

# 3.1.1. conceptos generales

# 3.1.1.1 Tecnología

El artículo 80 de la Constitución de Guatemala señala que el Estado reconoce y promueve la ciencia y la tecnología como bases fundamentales del desarrollo nacional. (García Laguardia, 1993:92)

*La tecnología es un concepto amplio que abarca un conjunto de técnicas, conocimientos y procesos, que sirven para el diseño y construcción de objetos para satisfacer necesidades humanas […] La tecnología formal tiene su origen cuando la técnica (primordialmente empírica) comienza a vincularse con la ciencia, sistematizándose así los métodos de producción […] Muchas tecnologías actuales fueron originalmente técnicas. Por ejemplo, la ganadería y la agricultura surgieron del ensayo (de la prueba y error). Luego se fueron tecnificando a través de la ciencia, para llegar a ser tecnologías. Actualmente, el mercado y la competencia en general, hacen que deban producirse nuevas tecnologías contínuamente (sic) (tecnología de punta), ayudado muchas veces por la gran transferencia de tecnología mundial. También existe una tendencia a la miniaturización de los dispositivos tecnológicos.* 

(ALEGSA.com.arg: Diccionario de Informática)

El Banco Internacional de Reconstrucción y Fomento / Banco Mundial (Tecnología y Desarrollo: Beneficios trascendentales) indica que el progreso tecnológico contribuye al desarrollo ya que permite:

Reducir los costos, mejorar la calidad, crear nuevos productos y abrir nuevos mercados.

Usar técnicas relativamente sencillas para generar grandes mejoras en las condiciones de vida.

"Por ejemplo, las técnicas sencillas necesarias para construir sistemas de recolección de agua de lluvia permiten mejorar enormemente el acceso a agua potable limpia y reducir la incidencia de diarrea, una de las principales causas de mortalidad en la niñez".

#### 3.1.1.2 Ciencia

La ciencia puede ser definida como "una forma específica de actividad, de trabajo especializado, de búsqueda humana de la verdad. Es una forma de la conciencia social que constituye una sistematización del conocimiento de la realidad, surgida y desarrollada en base al proceso de la práctica histórico-social, reflejando las leyes y propiedades esenciales del mundo objetivo en forma de categorías y leyes científicas abstracto-lógicas, teniendo un carácter teórico-cognoscitivo, ideológico-valorativo y práctico-informador". (Zoque, Mailxmail.com: Capítulo 7: Concepto de ciencia)

 $\blacksquare$  $\overline{\Omega}$ Z m  $\cup$ p  $\frac{1}{0}$  $\prec$  $\overline{u}$  $\Box$  $\cup$  $\blacksquare$  $\Omega$  $\blacksquare$  $\overline{\phantom{0}}$  $\Box$ ပ

**CAPÍTULO** 

*Hay distintas ciencias pero cada una tiene su objeto y método de estudio. Entre las clasificaciones de la ciencia tenemos: Las ciencias formales (ideales) que son: racionales, sistemáticas y verificables, ejemplo, la lógica y las matemáticas; Las fácticas (concretas) se basan en la observación y la experimentación, aunque no descuidan*  la racionalización y la verificación, pero se basan en la experimentación y en los hechos del mundo físico. Ejemplo *de ellas: La física, la química, la biología, etc. Estas ciencias demuestran y prueban. Otra clasificación clásica se refiere a: Las Ciencias Naturales y a Las Ciencias Sociales, las primeras hacen mucho énfasis en la experimentación, en el ensayo de laboratorio y las sociales en las técnicas de encuestas (entrevistas, cuestionarios, etc.) y al análisis histórico social, con base documental.* 

(Edu-Ciencia: El proceso del conocimiento y la ciencia)

La ciencia tiene las siguientes características, según Pozo (Edu-Ciencia: El proceso del conocimiento y la ciencia):

La objetividad: Requiere que los fenómenos y hechos sean analizados al margen del prejuicio.

Generalización: Visualizar lo que se repite en los fenómenos.

Racionalidad: Refiere a los conceptos, juicios y razonamientos que son componentes lógicos.

Analítica y sintética: Descompone en algunos casos el fenómeno y luego lo recompone.

La sistematización: Elabora y organiza sistemas coherentes de ideas.

La comprobación: Verificación de los fenómenos o hechos, utilizando la técnica de observación y la experimentación.

# 3.1.1.3 investigación científica

"Investigar en forma académica es pues el proceso de descubrimiento de las explicaciones científicas de la realidad […] El trabajo de investigación científico tiene como finalidades principales el deciframiento, (sic) conocimiento, comprensión, aprehensión e interpretación de los problemas, fenómenos y procesos de la realidad". (Cabezas, 2002:37)

Cabezas (2002:38) señala que se dan momentos en la investigación los cuales se presentan así:

- Definición del tema y/o problema
- Justificación del tema
- Delimitación del tema
- Formulación de objetivos de la investigación
- Indagación de los antecedentes teóricos sobre el tema
- Elaboración de hipótesis
- Definición del bosquejo

irasema michelle méndez mont

**CAPÍTULO** TRES

- Formulación de instrumentos de investigación y su validación respectiva
- Trabajo de campo
- Tabulación y procesamiento de datos
- Análisis de resultados
- Readecuación del bosquejo
- Redacción del informe final

En la construcción del conocimiento científico las teorías, a través de las hipótesis, se confrontan permanentemente con el material empírico disponible -en un proceso que siempre tiende a la superación de los conocimientos- y, cuando los datos empíricos se analizan, deben ubicárseles mentalmente en el marco teórico de referencia y en las hipótesis formuladas a fin de darle pleno significado a la información derivada de la investigación empírica para poder alcanzar verdades más precisas y completas sobre la zona de la realidad que se estudia. (Rojas, 1985:2)

Según Gómez Zoque (Mailxmail.com: Capítulo 9: Tareas típicas de un investigador moderno) existen tareas en las que se ve regularmente involucrado un investigador que se dedica a la actividad científica. Éstas son:

- Recopilar y procesar información.
- Redactar documentos científicos (informes, artículos, ponencias, etc.) donde se expongan los resultados de su labor.
- Asistir a eventos científicos (conferencias, seminarios, talleres, simposios, etc).(sic)
- Exponer y defender sus ideas, descubrimientos, posiciones científicas, etc. (sic) en eventos, ante tribunales evaluativos o en otros foros.
- Formular y resolver problemas.
- Formular y contrastar hipótesis.
- Trabajar formando parte de un colectivo donde colabora con otros investigadores.
- Diseñar y realizar experimentos científicos

#### 3.1.1.4 Método Científico

Saldaño (Mailmax.com: Capítulo 2: Metodología de la investigación científica) define "El método científico (del griego: -meta = hacia, a lo largo -odos = camino-; camino), es decir que se trata del camino que debe seguir el científico para el logro del conocimiento […] Así el método es un conjunto de pasos que trata de protegernos de la subjetividad en el conocimiento".

CAPÍTI ILO

 *El método deductivo, el método inductivo y el método hipotético-deductivo son los tres métodos científicos a que se refiere la denominación genérica de método científico […] la diferencia fundamental*  entre el método deductivo y el método inductivo es que el primero aspira a demostrar, mediante la lógica pura, la *conclusión en su totalidad a partir de unas premisas, de manera que se garantiza la veracidad de las conclusiones, si no se invalida la lógica aplicada. Se trata del modelo axiomático propuesto por Aristóteles como el método científico*  ideal [...] el método inductivo crea leyes a partir de la observación de los hechos, mediante la generalización del *comportamiento observado […] El método hipotético-deductivo o de contrastación de hipótesis no plantea, en principio, problema alguno, puesto que su validez depende de los resultados de la propia contrastación.* 

(Molwikpedia: El método científico)

Rojas (1985:124) señala que "las reglas del método científico son lo suficientemente flexibles para ajustarse a cada objeto particular, pero su flexibilidad no es la misma en todas las etapas de la investigación […] esto sucede a medida que la investigación se acerca a la aprehensión de la realidad, por ejemplo, en la selección de indicadores y referentes empíricos, así como en la elección de las técnicas y el diseño de los instrumentos de recopilación de datos para comprobar las hipótesis".

#### 3.1.1.5 SINCYT

Las actividades para organizar e impulsar la Ciencia y la Tecnología en el país se han desarrollado en forma sistemática a partir de 1990. En dicho año se elaboró el Proyecto de la Ley de Promoción del Desarrollo Científico y Tecnológico Nacional, la cual fue promulgada según Decreto 63-91 del Honorable Congreso de la República de Guatemala, el 18 de julio de 1991.

El Reglamento de la referida Ley fue emitido por Acuerdo Gubernativo No. 34-94, de fecha 24 de enero de 1994 y publicado en el Diario de Centroamérica el 27 de enero del mismo año. En estas leyes se indica sobre la creación del Sistema Nacional de Ciencia y Tecnología, SINCYT, el cual está integrado por el conjunto de Instituciones, entidades y órganos de los sectores público, privado y académico, personas individuales y jurídicas, centros de investigación y desarrollo que realicen actividades científico-tecnológicas en el país.

Para efectos de coordinación el SINCYT está organizado de la siguiente manera:

a) El Consejo Nacional de Ciencia y Tecnología, -CONCYT-; constituye la más alta autoridad en el país, en la dirección y coordinación del desarrollo científico y tecnológico nacional. El CONCYT, cuenta con una Comisión Consultiva como apoyo técnico para la toma de decisiones enmarcadas dentro de sus funciones.

irasema michelle méndez mont b) La Secretaría Nacional de Ciencia y Tecnología, SENACYT; responsable de apoyar y ejecutar las decisiones que emanen del CONCYT y de dar seguimiento a sus respectivas acciones, a través de la utilización eficiente de los

**CAPÍTULO TRES**
recursos del Fondo Nacional de Ciencia y Tecnología; constituye el vínculo entre las instituciones que integran el Sistema Nacional de Ciencia y Tecnología y el Consejo Nacional de Ciencia y Tecnología.

c) Las Comisiones Técnicas Sectoriales e Intersectoriales, que integran el Sistema Nacional e Ciencia y Tecnología de acuerdo a las áreas científico-tecnológicas y en base a los sectores que contribuyen al desarrollo económico y social del país. (Consejo Nacional de Ciencia y Tecnología: SINCYT)

## 3.1.1.6 SENACYT

"La Secretaría Nacional de Ciencia y Tecnología -SENACYT-, es la responsable de apoyar y ejecutar las decisiones que emanen del Consejo Nacional de Ciencia y Tecnología, -CONCYT- y de dar seguimiento a sus respectivas acciones; constituye el vínculo entre las instituciones que integran el Sistema Nacional de Ciencia y Tecnología y el Consejo Nacional de Ciencia y Tecnología".

(Consejo Nacional de Ciencia y Tecnología: SENACYT)

#### Política de calidad

"Promover el desarrollo de la ciencia, la tecnología y la innovación en cumplimiento de la política nacional, mediante la mejora continua del sistema de gestión de calidad y sus procesos para lograr la satisfacción de nuestros clientes". (Consejo Nacional de Ciencia y Tecnología: SENACYT)

#### Misión

Coordinar y ejecutar las políticas nacionales de ciencia, tecnología e innovación, con responsabilidad y excelencia continua, facilitando su articulación, aplicación y seguimiento por medio de mecanismos ágiles y efectivos para impulsar el desarrollo científico y tecnológico del país y coadyuvar al bienestar económico-social de los guatemaltecos.

(Consejo Nacional de Ciencia y Tecnología: Misión y Visión)

#### Visión

Ser la institución por excelencia que promueve el desarrollo de la ciencia, la tecnología y la innovación, para mejorar la competitividad y el nivel de vida de los guatemaltecos, con altos estándares de calidad.

#### Valores

 • Honestidad: porque trabajamos con un comportamiento serio, correcto, justo, desinteresado y con espíritu de servicio.

• Compromiso: porque trabajamos con lealtad, autodisciplina, integridad, autenticidad y coherencia para obtener los productos esperados.

• Responsabilidad: porque asumimos las consecuencias de nuestras acciones y decisiones y ponemos nuestra fe y lealtad en la realización de todo lo que nos hemos comprometido.

**CAPÍTULO** 'RFS

• Cooperación: porque unimos nuestros esfuerzos para el logro de objetivos y metas comunes, y/o a la causa del otro (s), en función de sus necesidades y prioridades de trabajo.

• Solidaridad: porque estamos pensando en actitudes y atributos tales como la iniciativa, la diligencia, el optimismo, la perseverancia y la anticipación para la resolución de nuestros problemas. (Consejo Nacional de Ciencia y Tecnología: Misión y Visión)

#### Funciones de SENACYT:

Someter a consideración del Consejo Nacional de Ciencia y Tecnología, las propuestas de actividades, planes, proyectos, programas o eventos de desarrollo científico tecnológico nacional.

Ejecutar el Fondo Nacional de Ciencia y Tecnología -FONACYT-.

Coordinar la preparación y seguimiento del Plan Nacional de Ciencia, Tecnología e Innovación 2005-2014. Coordinar con las Comisiones Técnicas Sectoriales e Intersectoriales la presentación de programas y proyectos de cooperación técnica internacional.

Darle seguimiento a las actividades, proyectos y programas aprobados por el Consejo Nacional de Ciencia y Tecnología, a efecto de mantener un informe actualizado para su adecuada coordinación.

(Consejo Nacional de Ciencia y Tecnología: Objetivos y Funciones)

#### 3.1.1.7 CONCYT

"El Consejo Nacional de Ciencia y Tecnología -CONCYT-, es el Órgano Rector en el campo del desarrollo científico y tecnológico del país, y le corresponde la promoción y coordinación de las actividades científicas y tecnológicas que realice el Sistema Nacional de Ciencia y Tecnología -SINCYT- ; tiene bajo su responsabilidad la conducción adecuada del Sistema a través de la preparación ejecución y seguimiento del Plan de Desarrollo Científico y Tecnológico y su correspondiente programa de trabajo." (Consejo Nacional de Ciencia y Tecnología: Nosotros)

El CONCYT está integrado por nueve miembros, de la siguiente manera:

Sector Público: El Vicepresidente de la República. El Ministro de Economía. El Presidente de la Comisión de Ciencia y Tecnología del Congreso de la República. Sector Privado: El Presidente de la Cámara de Industria. El Presidente de la Cámara del Agro. El Presidente de la Cámara Empresarial.

யம  $\Box$  $\vdash$ O  $\mathbf{H}$  $\cup$ Q,  $\Box$ ш  $\overline{m}$  $\mathbf{c}$  $Z >$  $\cup$  $\Box$  $\cup$  $\overline{z}$ ш S  $\Box$ 

Sector Académico:

El Rector de la Universidad de San Carlos de Guatemala.

Un Rector en representación de las Universidades Privadas.

El Presidente de la Academia de Ciencias Médicas, Físicas y Naturales de Guatemala.

El CONCYT, será presidido por el Señor Vicepresidente de la República, en su ausencia presidirá el Ministro de Economía.

El CONCYT, cuenta con una Comisión Consultiva, como órgano asesor de alto nivel, integrado por nueve miembros; cada Institución que tiene representación en el Consejo Nacional de Ciencia y Tecnología debe nombrar un Titular y un Suplente

El CONCYT puede gestionar a través de la Secretaría Nacional de Ciencia y Tecnología SENACYT, ante cualquier entidad nacional e internacional, toda clase de cooperación financiera y técnica para la realización de sus actividades, proyectos y programas, a ser ejecutados por las instituciones integrantes del Sistema Nacional de Ciencia y Tecnología, -SINCYT- y para el fortalecimiento del Fondo Nacional de Ciencia y Tecnología -FONACYT-.

(Consejo Nacional de Ciencia y Tecnología: Cómo se integra el CONCYT)

### 3.1.1.8 RNI

Según lo establecido en el Artículo 31, Capítulo VIII del Reglamento de la Ley de Promoción del Desarrollo Científico y Tecnológico Nacional. Para participar en todas las actividades del Sistema Nacional de Ciencia y Tecnología los interesados deberán estar debidamente acreditados e inscritos en la Secretaría Nacional de Ciencia y Tecnología, la cual establecerá los requisitos correspondientes.

Para ello, la Secretaría Nacional de Ciencia y Tecnología cuenta con un sistema de acreditación compuesto por el Registro Nacional de Investigadores -RNI- y el Registro de Instituciones, Dependencias y Unidades -RIDU-.

El Registro Nacional de Investigadores -RNI-, está conformado por personas que realizan actividades científicas y tecnológicas.

- PROCESO DE INSCRIPCIÓN

a) Recepción de solicitud de inscripción en el Registro Nacional de Investigadores -RNI- en el Centro de Documentación de la SENACYT (3 ave 13-28 zona 1) o por correo electrónico (nfcarril@concyt.gob.gt; ivrivera@ concyt.gob.gt) ajuntando curriculum actualizado, fotografía (puede ser impresa en el curriculum), fotocopia de títulos de grado, fotocopia de cédula.

NO SE RECIBEN EXPEDIENTES INCOMPLETOS

b) Verificación de información

c) Asignación de número de RNI

d) Información por correo electrónico del número de RNI asignado al solicitante

(Consejo Nacional de Ciencia y Tecnología: RNI)

CAPÍTULO RE:

## 3.1.1.9 RIdu

Según lo establecido en el Artículo 31, Capítulo VIII del Reglamento de la Ley de Promoción del Desarrollo Científico y Tecnológico Nacional. Para participar en todas las actividades del Sistema Nacional de Ciencia y Tecnología los interesados deberán estar debidamente acreditados e inscritos en la Secretaría Nacional de Ciencia y Tecnología, la cual establecerá los requisitos correspondientes.

Para ello, la Secretaría Nacional de Ciencia y Tecnología cuenta con un sistema de acreditación compuesto por el Registro de Instituciones, Dependencias y Unidades -RIDU- y el Registro Nacional de Investigadores -RNI-.

El Registro de Instituciones, Dependencias y Unidades -RIDU-, está integrado por instituciones, entidades y órganos del sector público, privado y académico, y centros de investigación y desarrollo que realizan actividades relacionadas a la ciencia, la tecnología y la innovación.

#### - PROCESO DE INSCRIPCIÓN

e) Recepción de solicitud de inscripción en el Registro de Instituciones, Dependencias y Unidades -RIDU- en el Centro de Documentación de la SENACYT (3 ave 13-28 zona 1) o por correo electrónico (nfcarril@concyt.gob.gt; ivrivera@concyt.gob.gt) ajuntando los documentos que en ella se indican. (Consejo Nacional de Ciencia y Tecnología: RIDU)

## 3.1.1.10 Desarrollo científico

Se ha recomendado que "es necesario convertir la ciencia y la tecnología en algo cotidiano para los ciudadanos. Para ello, será importante promover el intercambio entre los círculos de la ciencia y la sociedad, reforzar la presencia de la ciencia y la tecnología en los medios de comunicación y en la vida pública. Es indispensable fomentar la comprensión *de la ciencia y la tecnología en la educación primaria, media y vocacional […] habrán de considerarse los profundos cambios científicos y tecnológicos que se han generado en el último cuarto de siglo. Este salto tecnológico, caracterizado por el auge de las cuatro principales "olas" tecnológicas (agrícola, informática, biotecnológica y del conocimiento), ha generado grandes ventajas a los países industrializados, provocando mayor rezago para las economías en desarrollo".*  (Consejo Nacional de Ciencia y Tecnología: Plan Nacional de Ciencia, Tecnología e Innovación: 12)

## 3.1.1.11 Desarrollo social

El Congreso de la República de Guatemala decreta que:

ARTÍCULO 2. Desarrollo Nacional. *El desarrollo nacional y social debe generar beneficios para las generaciones presentes y futuras de la República de Guatemala. La presente Ley establece los principios, procedimientos y objetivos que deben ser observados para que el desarrollo nacional y social genere también un desarrollo integral, familiar y humano […] ARTÍCULO 11. Políticas Públicas. El desarrollo social, económico y cultural de la Nación se llevará a cabo tomando en cuenta las tendencias y características de la población con el fin de mejorar el nivel de capacidad de vida de las personas, la familia y la población en su conjunto y tendrá visión de largo plazo tanto en su formulación y ejecución, como en su seguimiento y evaluación. […] Las políticas públicas tendientes a promover el desarrollo social, además de considerar las condiciones socioeconómicas y demográficas, deben garantizar el pleno respeto a los aspectos históricos, culturales, comunitarios y otros elementos de la cosmovisión de los pueblos indígenas, así como respetar y promover los derechos de las mujeres.* 

(Ministerio de Trabajo y Previsión Social: Ley de desarrollo social)

## 3.1.1.12 Desarrollo tecnológico

*A lo largo de la historia, los desarrollos tecnológicos han causado cambios impresionantes en la sociedad. Por ejemplo: la invención del computador, la Internet, las redes de telecomunicaciones, la electrónica, transplantes (sic) de órganos, reconstrucción de tejidos etc. Los avances de este tipo han llegado hasta el punto de que el hombre pisara la Luna, algo que anteriormente no era posible realizar porque no existían los medios para tal fin. Las invenciones*  tecnológicas de una y otra manera han mejorado nuestra calidad de vida; pero lo más importante es que junto con este *desarrollo tecnológico se ha cambiado la mentalidad de millones de personas, ahora con una nueva visión del mundo, ya no de acaparar ideas y conocimientos, sino de compartirlos y realizarlos. […]El desarrollo tecnológico nos permite poseer cada vez mejores condiciones en todas las áreas […] Debemos destacar las ventajas que ha traído consigo el desarrollo tecnológico, tales como la expansión de redes informáticas que han hecho posible la universalización de los intercambios y relaciones, al poner en comunicación a amplios sectores de ciudadanos residentes en espacios geográficos muy distantes entre sí, además de los progresos en la detección de enfermedades (scanneres, (sic) resonancias, rayos x, etc (sic) ) […] es el motor fundamental del progreso en nuestra sociedad y este dependerá siempre del uso y manipulación que brindemos, por eso es la misma sociedad la llamada a tener una participación más activa y comprometida con su desarrollo e impacto generalizado.*

(Sappiens.com: Desarrollo tecnológico en la Sociedad)

**CAPÍTULO** TRES

## 3.1.1.13 Plan nacional de ciencia, tecnología e innovación

*El "Plan Nacional de Ciencia, Tecnología e Innovación 2005 - 2014", es fruto de un genuino trabajo*  que plasma las recomendaciones, opiniones e ideas del talento representativo de los sectores involucrados en el *fortalecimiento de la actividad científica y tecnológica; es decir, los sectores público, privado y académico, así como de las experiencias de otros países en esta materia, este Plan constituye el eje estratégico de la política nacional de desarrollo en materia de ciencia, tecnología e innovación y establece un horizonte temporal lógico para un quehacer cuyos procesos de maduración implican décadas y, en el cual, las decisiones que se asumen hoy, comprometen los resultados y trayectorias más allá de la duración de un mandato de gobierno.*

*El Plan tiene carácter abierto y será revisado a medida que cambien las realidades que lo sustentan, y que las metas se vayan alcanzando en el mismo grado en que el horizonte de la ciencia, la tecnología y la innovación, continúen su desarrollo.* 

(Consejo Nacional de Ciencia y Tecnología: Plan Nacional de Ciencia, Tecnología e Innovación: 5)

En diez años se espera que esta herramienta estratégica permita:

1. Establecer objetivos institucionales concretos y mensurables, de corto (menos o igual a dos años) y de mediano plazo (menor o igual a cinco años pero mayor que dos);

2. Identificar con mayor acierto los cambios que sean necesarios para el desarrollo de la ciencia, la tecnología y la innovación, con el fin de lograr los resultados particulares que se requieren en sectores que son estratégicos. 3. Llevar a cabo las acciones necesarias para la ejecución del PLAN mismo.

4. Evaluar, cada dos años, el desempeño y los resultados obtenidos, así como efectuar los ajustes que resulten necesarios. (Consejo Nacional de Ciencia y Tecnología: Plan Nacional de Ciencia, Tecnología e Innovación: 10)

"El propósito del PLAN es servir de orientación a las instituciones, entidades y órganos de los sectores público, privado y académico; a personas individuales y jurídicas; centros de investigación y desarrollo regionales que realicen actividades científico-tecnológicas, para la toma de decisiones e implementación de las actividades relacionadas con la ciencia, tecnología e innovación en el país."

(Consejo Nacional de Ciencia y Tecnología: Plan Nacional de Ciencia, Tecnología e Innovación: 22)

## 3.1.1.14 Financiamiento

Según Cotrina (Mailxmail.com: Capítulo 7: Inversión y financiamiento) "el financiamiento en un proyecto consiste en las fuentes de financiamiento que se van a utilizar para conseguir los recursos que permitan financiar el proyecto; a través del financiamiento podremos establecer la estructura de financiamiento del proyecto, lo cual implica determinar el grado de participación de cada fuente de financiamiento".

**CAPÍTULO** TRES

Entre las fuentes de financiamiento que se pueden utilizar para financiar un proyecto, pueden ser:

- Fuentes Internas

Es el uso de recursos propios o autogenerados, así tenemos: el aporte de socios, utilidades no distribuidas, incorporar a nuevos socios, etc.

- Fuentes Externas

Es el uso de recursos de terceros, es decir endeudamiento, así tenemos: préstamo bancario, crédito con proveedores, leasing, prestamistas, etc.

## 3.1.1.15 Cooperación bilateral y multilateral

Dubois (Diccionario de Acción Humanitaria y Cooperación al Desarrollo: Cooperación bilateral/multilateral) señala que la cooperación bilateral es aquella en la que los gobiernos donantes canalizan sus fondos de cooperación al desarrollo directamente hacia los receptores, sean éstos los gobiernos de los países receptores u otras organizaciones. La cooperación multilateral es aquella en la que los gobiernos remiten dichos fondos a las organizaciones multilaterales para que éstas los utilicen en la financiación de sus propias actividades, de modo que la gestión queda en manos de las instituciones públicas internacionales y no de los gobiernos donantes.

## 3.1.1.16 Recursos financieros

Para FONACYT, los recursos financieros de un proyecto deben, además de tener el costo total del proyecto y la descripción del presupuesto global, contener la descripción detallada por Rubros del Presupuesto del Programa o Proyecto de la siguiente manera:

- Servicios Personales: Rubro de asignación de honorarios. Anote los nombres de las personas que realizan actividades en la ejecución del proyecto, el cargo dentro del proyecto (ej. Investigador principal, técnico, asistente del laboratorio etc.) y el origen de la remuneración. Indique claramente las horas y mes, dedicadas al proyecto, entendiéndose por hora/mes como el tiempo dedicado durante una hora diaria en un mes de trabajo. Consulte tabla de escala de honorarios. Adjuntar los curricula de los investigadores.

- Capacitación: Incluye las cuotas de inscripción para cursos o pasantías de capacitación y costo de material. La capacitación debe estar ligada a las necesidades del proyecto y ser justificada.

- Equipo: Nombre del equipo, su descripción y el costo (para las importaciones expréselos en términos CIF). No se debe considerar la adquisición de equipos de computación, equipos de oficina y no vehículos automotores. Se puede considerar una solicitud de hasta un 20% de los recursos solicitados al FONACYT, debidamente justificada.

**CAPÍTULO TRES** 

- Materiales y Suministros: Indique los productos químicos y conexos, reactivos, útiles de laboratorio, instrumentos, herramientas (que no puedan ser considerados como equipo), y cualquier otro material y suministro que esté directamente relacionado con las actividades del proyecto, anote los montos solicitados al FONACYT, los de las instituciones y de otras fuentes.

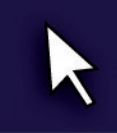

**CAPÍTULO** TRES

> - Mantenimiento y Reparaciones: Indique el tipo de mantenimiento la reparación que se requiere y la frecuencia a utilizar el equipo durante la ejecución del proyecto. Solo se aceptará el mantenimiento de equipo reparado o adquirido para uso en el proyecto.

> - Documentación e Información: Incluye costo de acceso a información, así como la adquisición, suscripción de libros, revistas y otros que soporten el proyecto. Indique los costos y el concepto.

> - Publicación de Resultados: Indique los gastos que se incurre en la publicación de resultados. Las publicaciones pueden ser artículos en revistas y periódicos, documentos, tesis, entre otros.

> - Registro de Patentes: Indique el nombre del resultado susceptible de patentarse y costo para patentarlo en Guatemala.

> - Otros Gastos: Indique otros rubros que no están incluidos en el cuadro que son necesarios para la realización del proyecto. Los mismos deben describirse en detalles y justificarse.

- Gastos no Previstos: Anote un máximo de 5% para gastos de no previstos.

- Gastos Administrativos: En la casilla del FONACYT debe incluir el 10% del monto del proyecto, solicitado a FONACYT, por concepto de administración.

(Consejo Nacional de Ciencia y Tecnología: Instructivo para llenar el formulario de solicitud de recursos financieros)

### 3.1.1.17 Recursos humanos

*El desarrollo y fortalecimiento del recurso humano es la clave de la competitividad y de las oportunidades que*  tienen los países en vías de desarrollo [...] Antiguamente la mano de obra abundante y barata constituía el motor del *desarrollo. Hoy se apuesta a la profundidad y extensión de conocimientos, al desarrollo de inteligencia colectiva y a su aplicación en beneficio del desarrollo tecnológico del país, estos factores son la clave del progreso de las empresas y de las naciones. Por lo tanto, será necesario mejorar el nivel de conocimiento de los recursos humanos del país, principalmente los científicos y tecnológicos a través de una mejor educación.*

*Es imperativo estudiar y emular los extraordinarios avances científicos y tecnológicos a nivel mundial para definir las exigencias actuales del desarrollo del recurso humano en el país, para que sirvan como indicadores para la propuesta de cambio en el campo de la educación.*

*(Consejo Nacional de ciencia y Tecnología: Programa Nacional de Formación de Recursos Humanos en Ciencia*, Tecnología e Innovación: 8)

#### 3.1.1.18 Recursos naturales

*Los recursos naturales son aquellos bienes y servicios que proporciona la naturaleza de forma directa, sin*  la intervención del ser humano. Estos recursos resultan vitales para el desarrollo humano, ya que permiten obtener *alimentos, producir energía y subsistir a nivel general […]En el caso de los recursos naturales, se habla de dos tipos: los recursos agotables, que inevitablemente se acabarán en algún momento ya que no pueden volver a producirse (como el petróleo o las explotaciones mineras), y los recursos renovables (que pueden regenerarse, siempre que la explotación no sea excesiva, como los bosques).*

*Estos conceptos nos permiten comprender por qué los recursos naturales deben ser utilizados con controles. La pesca,*  por ejemplo, puede extinguir un recurso natural. [...] En el caso de los recursos no renovables, se habla de reservas. *Una vez que las reservas se hayan consumido, no habrá forma de obtener nuevamente dichos recursos ya que no pueden ser producidos, cultivados o regenerados*.

(Definición.de: Definición de recursos naturales)

#### 3.1.1.19 Creatividad

"Habilidad para producir ideas u objetos originales y socialmente útiles […] Cuanto más creativas sean, más les gustará solucionar los problemas que se ha propuesto. Por tanto, los científicos creativos, como Charles Darwin o Albert Einstein, a menudo trabajan largos años en un problema que nació de su curiosidad. Los grandes artistas, científicos y escritores tienen algo más que un mero "talento" o "genio". Son personas muy dedicadas, ambiciosas y perseverantes". (Morris, 2001: 336-337)

Al definir un pensamiento creativo se puede decir que:

*"consiste en el desarrollo de nuevas ideas y conceptos. Se trata de la habilidad de formar nuevas combinaciones de ideas para llenar una necesidad. Por lo tanto, el resultado o producto del pensamiento creativo tiende a ser original […] Un sujeto creativo rechaza las alternativas obvias y corre riesgos al bucear en su propio conocimiento y habilidades, hasta encontrar algo que funcione mejor o sea más eficaz, por ejemplo.*

*Por eso, la persona que desarrolla su pensamiento creativo tiene una gran confianza en su capacidad de evaluación, ya que valida por sí misma su trabajo y no requiere la aprobación de los demás.*

**CAPÍTULO** 'RES

*Puede decirse que las características esenciales del pensamiento creativo son su originalidad (para visualizar los problemas de manera diferente), su flexibilidad (las alternativas son consideradas en diferentes campos de respuesta) y su elaboración particular (se añaden elementos o detalles a ideas que ya existen, modificando alguno de sus atributos*)".

(Definición.de: Definición de pensamiento creativo)

## 3.1.1.20 Capacitación del Recurso Humano

Existen características que identifican a la capacitación, yendo más allá de un simple adiestramiento.

*En cambio, capacitación es la adquisición de conocimientos técnicos, teóricos y prácticos que van a contribuir al desarrollo del individuos en el desempeño de una actividad Se puedo señalar, entonces, que el concepto capacitación es muhco(sic) más abarcador.*

*Lacapacitación (sic) en la actualidad representa para las unidades productivas uno de los medios más efectivos para asegurar la formación permanente de sus recursos humanos respecto a las funciones laborales que y deben desempeñar en el puesto de trabajo que ocupan […] se manifiesta como un instrumento que enseña, desarrolla sistemáticamente y coloca en circunstancias de competencia a cualquier persona. Bajo este marco, la capacitación busca básicamente:* 

*• Promover el desarrollo integraldel (sic) personal, y como consecuencia el desarrollo de la organización.* 

*• Propiciar y fortalecer elconocimiento (sic) técnico necesario para el mejor desempeño de las actividades laborales.* 

(Rhh-web.com: Definición de capacitación)

## 3.1.1.21 Calidad en la investigación

Según Miguel (madrimasd: De qué trata la gestión de calidad en investigación) La calidad en investigación concierne a la calidad de los métodos empleados por los investigadores para obtener sus resultados. Promover la calidad en investigación es tratar de mejorar de forma continua las prácticas de investigación de forma que permitan: Garantizar los resultados y productos de la investigación y Asegurar la trazabilidad de los procesos y actividades de investigación.

Los métodos e instrumentos de gestión de calidad en investigación facilitan la puesta en marcha de buenas prácticas: *científicas y de investigación, que finalmente de forma indirecta concurren en mejorar la calidad de los resultados de la investigación […]*

*Los métodos e instrumentos de gestión de calidad en investigación se deben extender también a los procesos de apoyo y de gestión. La calidad en investigación de un Centro de Investigación afecta, en primer lugar, a los grupos de investigación que experimentan y manipulan, y analizan y miden .., pero también concierne a los servicios de administración y gestión que deben proveer a los grupos de los apoyos y servicios necesarios para que realicen su actividad.* 

*La calidad en investigación debería aplicarse a todo el conjunto de actores movilizados de forma colectiva según sus competencias para alcanzar objetivos comunes […]*

*Los beneficios esperados, se resumen a continuación:*

- *1. Proporcionar un marco general de acción para la investigación ganando tiempo para la creatividad*
- *2. Ofrecer garantías (sic) y dar confianza*
- *3. Responder mejor a las demandas de socios y destinatarios de la investigación*
- *4. Mejorar la eficacia económica en un entorno de competencia*
- *5. Capitalizar los resultados y mejorar la gestión del conocimiento*
- *6. Mejorar la competitividad científica*
- *7. Producir información y conocimiento científicos fiables*
- *8. Facilitar el trabajo en red, los intercambios y el diálogo entre grupos de investigación*

(Madrimasd: De qué trata la gestión de calidad en investigación)

## 3.1.1.22 PóSTER CIENTÍFICO

Jiménez lo define así:

*Actualmente, cualquier tipo de actividad científica (simposio, seminario, foro u otra) incluye muestras de carteles en su estructura convencional, por las enormes potencialidades informativas [...]*

 *Hay pósteres para la docencia o formación profesional de usuarios; la descripción de casos clínicos; la promoción de medicamentos, medidas sanitarias o nuevas técnicas; la exposición de estudios originales y de evaluación; los informes de programas asistenciales o curriculares y los modelos de atención, entre otros [...] los carteles científicos no son anuncios publicitarios ni informes propagandísticos, sino un medio idóneo para contribuir a la adquisición y difusión de conocimientos cientificotécnicos mediante recursos gráficos, donde el buen estilo debe predominar*  sobre la base de un adecuado equilibrio en su diseño[...] ha de estar colocado en lugares públicos o especialmente *destinados para su exposición (salas, vestíbulos o pasillos centrales en eventos científicos); pero en cualquiera de esos casos, se trata de una lámina de papel, cartulina, tela u otros materiales, cuyo contenido, además de original, deberá ser expuesto con talento y limpieza.*

(MEDISAN: Todo o casi todo sobre los carteles científicos)

**CAPÍTULO** TRES

> $\Box$  $\Box$ S  $\blacksquare$  $\overline{\Omega}$ z  $\Box$  $\overline{\mathbf{u}}$

 $\overline{u}$  $\Box$  $\Box$  $\blacksquare$  $\Omega$  $\blacksquare$  $\overline{\phantom{0}}$  $\Box$  $\Omega$ 

# 3.1.2 Conceptos de Diseño

## 3.1.2.1 Comunicación web

*La comunicación Web se desarrolla por medio de Internet. No se debe relacionar a internet como un nuevo "medio*  de comunicación", sino un "nuevo canal" por medio del cual puede circular el tráfico de información de los medios de *comunicación ya existentes […] La nueva forma de comunicarnos vía Web presenta características extraordinarias entre las que podemos mencionar:* 

*La comunicación fluye por un canal universal (Internet), es decir, un canal multimedia que soporta el tráfico de todos los medios de comunicación.*

*La comunicación es prácticamente ilimitada debido a que su ámbito es mundial y está disponible en todo el tiempo. Permite la interactividad y por lo consiguiente es una comunicación bidireccional y simultánea.*

*La comunicación Web no sólo permite comunicar a las personas, sino también a las computadoras y otros dispositivos tecnológicos.*

(Educational Technology Consulting, 2007:7)

Según Educational Technology Consulting (2007:9) la tendencia de la comunicación Web está vinculada a una verdadera era digital para estar comunicado en cualquier lugar y en todo momento utilizando los dispositivos móviles […] En los sitios Web se utilizan imágenes, animaciones, video y audio que forman parte de sus contenidos para comunicar a los visitantes los productos y servicios.

## 3.1.2.2 Diseño gráfico Web

"El diseño gráfico es la más universal de todas las artes. Nos envuelve comunicando, decorando o identificando: aporta significados y transfondo (sic) a nuestro entorno vital." (Newark, 2002:6)

Un diseñador diestro, de hecho, trabaja de acuerdo con normas prácticas basadas en el entrenamiento, la experiencia, la investigación y la intuición. Sigue procesos lógicos y prácticos, pero opta por considerar esos procesos como estrictamente creativos, libres de consideraciones de carácter no estético". (Murphy, 1992:26)

Moreno (Desarrolloweb.com: Diseño gráfico en la web) al referirse al diseño Web señala que "va más allá del diseño gráfico, al influir en él multitud de factores que limitan las posibilidades del diseño, pero también otros que añaden interactividad y funcionalidades a una página web que no tiene un cartel, folleto o revista".

**CAPÍTULO TRES** 

#### Se menciona algunas limitantes del diseño Web:

*En primer lugar, las páginas web se deben descargar de un servidor web remoto por medio de Internet, por lo que el ancho de banda de las conexiones de los usuarios va a ser un factor clave en la velocidad de visualización […] Los elementos gráficos, ya tengan formato de mapa de bits o vectorial, suelen traducirse en ficheros de bastante peso, dependiendo del tamaño de la imagen y del formato en que se guarde. Esto origina que las páginas que contienen en su diseño muchas imágenes, o pocas pero de gran tamaño, tarden mucho tiempo en ser descargadas desde el servidor web y presentadas en la ventana del ordenador del usuario […] La ventana de un navegador es eminentemente*  rectangular, con unas medidas concretas (dadas por la resolución empleada por el usuario en su monitor) y con unas *capacidades de interpretación de colores que varían mucho según el ordenador usado, el sistema operativo, el monitor y la tarjeta gráfica […] el diseñador web debe trabajar a la vez con varios navegadores, diseñando sus páginas de tal forma que la interpretación de ellas sea similar en todos […] las páginas diseñadas deben luego construirse en un lenguaje específico, el HTML, que por sí mismo es muy limitado, lo que hace que el diseñador web tenga que estar siempre pensando si la interfase (sic) que está diseñando gráficamente va a poder ser luego construida.*

(Desarrolloweb.com: Diseño gráfico en la web)

#### 3.1.2.3 Internet

Durante el siglo XX, los medios de comunicación aportaron con su desarrollo tecnológico un mayor control del proceso gráfico a los diseñadores, ya que en los años noventa las nuevas formas de comunicación de la era digital presentaron nuevos desafíos, como en el caso del sistema de distribución de información World Wide Web (W.W.W.), constituyendo a una rápida evolución del diseño gráfico a nivel mundial. (Rubio et al., 2006:13)

*Internet es un conjunto de millones de computadoras conectadas entre sí, sin que haya uno o un grupo de ellos que gobierne el sistema; cada computador está conectado a la red de manera independiente […] Para tener acceso a una máquina alejada, un computador tiene que atravesar muchos otros computadores en su camino. Para saber cuál es el computador al que tiene que acceder, todos disponen de una identificación a modo de DNI llamada dirección IP que consta de una combinación de cuatro números entre 0 y 255 […] existen dos tipos de computadores: los clientes y los servidores. Los servidores son los encargados de dirigir el tráfico en estas autopistas de la información*  [...] Cuando el servidor recibe la petición de nuestro computador de ver un archivo normalmente es un archivo de *formato htm o html.*

(Rubio et al., 2006:17-18)

**CAPÍTULO** TRES

## 3.1.2.4 Interfaz

Rubio et al., (2006:48) definen a la interfaz como "un medio de comunicación entre nosotros y el computador igual que el teléfono es un medio entre dos interlocutores".

 "La interfaz de un navegador, en su modo estándar, presenta al usuario una o más barras superiores (de menús, de dirección, etc.), una barra inferior (la barra de estado) y un espacio principal, la ventana, en el que son presentadas las páginas web" (Desarrolloweb.com: Resolución de pantalla).

## 3.1.2.5 Resolución de pantalla

Los tamaños de la pantalla pueden variar por el tamaño del monitor y la tarjeta gráfica pero pueden identificarse dos tamaños de pantalla:

- *Tamaño absoluto: es el tamaño "real" de la ventana del monitor, medido generalmente en pulgadas. Depende del monitor.*
- *Resolución o tamaño relativo : (sic) viene determinada por el número de pixels (sic) que se muestran en la ventana del monitor, siendo el píxel la unidad mínima de información que se puede presentar en pantalla, de forma generalmente rectangular. Depende de la tarjeta gráfica.*

*El tamaño absoluto se suele expresar en pulgadas de diagonal (1 pulgada = 25,4 mm). El más común en la actualidad es de 17'' […] El tamaño absoluto de los monitores de los equipos portátiles suele ser de 14-15''. En cuanto a la resolución, los valores más comunes son de 800x600 y de 1024 x768 pixels, (sic) aunque quedan todavía usuarios que trabajan por debajo, a 640x480, y por encima, a resoluciones de 1152x864 y 1280x960 pixels (sic). El tamaño absoluto y la resolución deben estar en concordancia para una visualización correcta, siendo valores aceptables los siguientes:*

*14" - 15": Resolución máxima apreciable: 800x600* 

*17": Resolución máxima apreciable: 800x600 ó 1024x768* 

*21": A partir de 1024 x 768*

*[…] A mayor resolución se dispone de más puntos de información para presentar los elementos en pantalla, pero estos puntos son más pequeños, con lo que los elementos de la interfaz (textos, imágenes, objetos de formulario, etc.) se ven más pequeños […]*

Para solucionar estas diferencias, lo normal es que se diseñen las páginas web para una resolución base, generalmente *la más usada en la actualidad (800x600), y se construyan internamente mediante tablas o capas de tamaños relativos, con anchuras definidas en %, con lo que se consigue que al ser visualizadas en monitores de más resolución se "abran", ocupando todo el espacio de pantalla disponible.*

(Desarrolloweb.com: Resolución de pantalla)

யம  $\Box$  $\vdash$  $\circ$  $\mathbf{H}$ ⊢  $\cup$ Q,  $\Box$ ш  $\overline{m}$  $\cup$  $Z >$  $\cup$  $\Box$  $\cup$  $\overline{z}$ ш S  $\Box$ 

**CAPÍTULO** TRES

### 3.1.2.6 Navegadores Web

*La característica más importante de las páginas web es el hipertexto, esto es, el texto que se lee de manera no secuencial. En un momento determinado puedo "saltar" a otro texto relacionado con el primero. Todos lo conocemos con el nombre de "enlaces" o "vínculos". La utilización de estos vínculos de denomina navegación y de ahí el nombre de navegador a aquellos programas que me permiten navegar en el hiperespacio.*

*Un archivo HTML (Hyper-Text Markup Language) es un archivo de texto que incluye un código que un navegador es capaz de interpretar (…) establece la posición y el tipo de texto que aparecerá en la página, el color de fondo que debe mostrar el navegador, las imágenes que deben aparecer, su posición etc.*

(Rubio et al., 2006:19)

Navegadores Web más utilizados (agosto de 2007):

- \* Internet Explorer 78.68%
- \* Firefox 14.56%
- \* Safari 4.68%
- \* Opera 0.88%
- \* Netscape 0.71%
- \* Opera Mini 0.27%
- \* Otros 0.22%

(Alegasa.com.arg: Definición de navegador)

## 3.1.2.7 Vínculos

Un vínculo es un enlace a través del cual se conecta a una página Web, archivo dentro del mismo sitio o hacia un sitio Web externo. Es posible asignar un vínculo a un texto, a las imágenes o en una sección de las mismas (Educational Technology Consulting, 2007:71).

Según Educational Technology Consulting (2007:71,72) las diferentes rutas de acceso se clasifican y se definen en vínculos:

- Referencia absoluta:

Aquella en la cual se utiliza la ruta completa del archivo para conectar con el sitio que posee el documento deseado. Ejemplo: http://www.páginainicial.com

Referencia relativa al documento:

Permite vincular un documento situado dentro del mismo sitio Web, pero partiendo del directorio en el que se encuentran el documento actual.

Cuando se quiere hacer referencia a las carpetas que se encuentran en un nivel de mayor jerarquía se debe utilizar el signo de /nombre de la carpeta.

 $\blacksquare$  $\Omega$  $\blacksquare$  $\overline{\phantom{0}}$  $\Box$  $\Omega$ 

**CAPÍTULO** TRES

Referencia relativa al sitio Web:

Este tipo de enlace conduce a un documento situado dentro del mismo sitio que el documento actual. Lo anterior se crea indicando la ruta a partir de la raíz del sitio Web. Ejemplo: http://www.empresa.com/productos/producto5.htm

Se debe crear el vínculo como: /productos/producto5.html

El vínculo se define dependiendo del sitio raíz (primera/) y no de la ubicación donde se encuentra el archivo (productos).

Puntos de fijación o anclajes:

Este tipo de vinculación conduce a un punto dentro de un documento actual o de otro documento. Para este tipo de vínculos se debe seguir la siguiente sintaxis:

Nombre del documento.extensión#nombre de punto

Se puede hacer referencia de este modo a un anclaje llamado "sección 1" de la siguiente forma: /productos/ producto5.htm#sección1

## 3.1.2.8 Interactividad Web

Jiménez (Internetips: "Quiero una página web interactiva") plantea una visión de la interactividad explicada de la siguiente manera:

la interactividad es una condición del contenido de la página que ayuda a lograr sus objetivos, y no simplemente se trata de una "característica tecnológica" con la cual el contenido tiene "movimiento" [...] Esto es especialmente importante en una página web comercial, en donde hay que compensar virtualmente con información escrita la atención *cara a cara de los clientes. […]* 

*La interactividad con los clientes implica diversos procesos, todos muy complejos. Pero una página web puede ser un excelente canal para brindar información que estimule a sus visitantes a querer saber más sobre la empresa y sus productos o servicios […] La interactividad debe ser vista como parte del proceso integral de atención a los clientes, que ayuda a los clientes a ser mejores clientes y a confiar más en la marca de las empresas con las que interactuar.*

"La interactividad es el valor de Internet. […] La forma más sencilla de aplicar esta interactividad es con el uso de los hipertextos. Con ellos ofrecerás al usuario la posibilidad de ampliar, si quiere, información sobre conceptos concretos y evitarás saturarlo. No olvides destacarlos cromáticamente para indicar qué enlaces ha visitado y cuáles no. Facilitarás la navegación y le ayudarás a definir sus siguientes pasos".

(Coguan PostShare: Usabilidad e interactividad en el sitio Web)

**CAPÍTULO** 'RES

## 3.1.2.9 Planificación de un sitio Web

Se debe definir qué es un sitio web, según Educational Technology Consulting (2007:10) es un "conjunto de páginas Web interconectadas de manera lógica y administradas como una sola entidad […] requiere una adecuada planificación, estructurar los contenidos correctamente en forma de páginas, además de preveer (sic) que las actualizaciones, ampliaciones y modificaciones se desarrollen de manera sencilla".

Educational Technology Consulting (2007:11) propone una serie de pasos para planificar adecuadamente un sitio web:

- Definir Objetivos
- Identificar la audiencia destino
- Organizar la información
- Dividir el sito en categorías
- Recopilar el contenido del sitio
- Establecer el tiempo de desarrollo
- Seleccionar el software
- Organizar el trabajo del proyecto

*En los casos de páginas más complejas, y desde el punto de vista de lo que observa el usuario, podemos dividir estas en cuerpo o sección principal, dintel, menú y pie de página.* 

*Sin duda alguna la parte más importante de las mencionadas es el cuerpo de la página , (sic) ya que en él va a figurar la información que queremos transmitir al visitante. Por esto, los colores dominantes en ella deben permitir una lectura de contenidos clara y amena, así como una perfecta visualización de sus elementos gráficos. Para ello, deberemos usar un color para el texto que contraste adecuadamente sobre el del fondo de la página.*

(Desarrolloweb.com: El color en la Web. Colores y partes de una página).

## 3.1.2.10 Accesibilidad

"La "accesibilidad" indica la facilidad con la que algo puede ser usado, visitado o accedido por todas las personas. Especialmente por aquellas que poseen algún tipo de discapacidad" (Educational Technology Consulting, 2007:15).

*Al hablar de accesibilidad Web se está haciendo referencia a un diseño Web que va a permitir que estas personas puedan percibir, entender, navegar e interactuar con la Web, aportando a su vez contenidos. La accesibilidad Web también beneficia a otras personas, incluyendo personas de edad avanzada que han visto mermadas sus habilidad a consecuencia de la edad […] beneficia también a organizaciones y a personas sin discapacidad. Por ejemplo, un principio básico de la accesibilidad Web es la flexibilidad con el objetivo de satisfacer diferentes necesidades, situaciones y preferencias. Esta flexibilidad va a beneficiar a todas aquellas personas que utilizan la Web, incluyendo*  **CAPÍTULO** TRES

*personas que no tienen ninguna discapacidad pero que, debido a determinadas situaciones, tienen dificultades para acceder a la Web (por ejemplo, una conexión lenta), también estaríamos hablando de aquellas personas que sufren una incapacidad transitoria (por ejemplo, un brazo roto), y de personas de edad avanzada.*  (Web Accessibility Initiative: Introducción a la Accesibilidad Web)

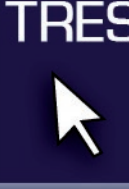

ய

**CAPÍTULO** 

Se sugiere una guía para que una página web sea accesible:

- Imágenes y animaciones: Use el atributo alt para describir la función de cada elemento visual.
- Mapas de imagen: Use el elemento map y texto para las zonas activas.
- Multimedia: Proporcione subtítulos y transcripción del sonido, y descripción del vídeo.
- Enlaces de hipertexto: Use texto que tenga sentido leído fuera de contexto. Por ejemplo, evite "pincha aquí".
- Organización de las páginas: Use encabezados, listas y estructura consistente. Use CSS para la maquetación donde sea posible.
- Figuras y diagramas: Describalos (sic) brevemente en la pagina o use el atributo longdesc. (sic)
- Scripts, applets y plug-ins: Ofrezca contenido alternativo si las funciones nuevas no son accesibles.
- Marcos: Use el elemento noframes (sic) y títulos con sentido.
- Tablas: Facilite la lectura línea a línea. Resuma.

(Web Accessibility Initiative: Guía breve para crear sitios Web accesibles)

## 3.1.2.11 Funcionalidad

Es una característica de gran importancia para el desarrollo Web y que se ve reflejada en la siguiente definición:

*Entendiéndose por "funcionalidad" el estándar de calidad sobre las experiencias de los usuarios cuando interaccionan o utilizan algún producto o sistema […] tiene que ver con el diseño de la interfaz que incluye la combinación de factores que afectan la experiencia de los usuarios con un producto o sistema determinado. Lo significativo de la "funcionalidad" radica en las investigaciones que demuestran que el 60% de las veces los usuarios no pueden encontrar la información que buscan en los sitios Web.* 

*Lo anterior produce pérdida de tiempo, reduce la productividad, incrementa la frustración, provoca visitas repetidas y genera una pérdida de dinero […] Las señales de "página en construcción" deben evitarse y el servidor siempre tiene que proveer una respuesta en pocos segundos (10 segundos máximo). La estructura de navegación y los comentarios de ayuda son necesarios para evitar confusión y se deben mostrar en la estructura del sitio como en las páginas individuales.* (Educational Technology Consulting, 2007:15)

Rubio et al., (2006:57) lo definen la "como una medida de la facilidad de uso de las cosas […] Si somos capaces de utilizarlos sin necesidad de "pensar" cómo se utilizan, habrán sido diseñados con una buena usabilidad […] Facilitar la labor de cualquiera de las tareas informáticas con el desarrollo de estructuras usables, fáciles de utilizar, se ha convertido hoy en día en uno de los objetivos principales de cualquier diseñador o programador informático".

 "El diseñador de usabilidad (sic) tiene que ser el Llanero Solitario de la web, ser solidario y estar pensando en los demás para hacerles la navegación más fácil e incluso divertida. Puede lograrse al aplicarlo con el color, la coherencia, rapidez, metáforas, legibilidad y visibilidad" (Rubio et al., 2006:60).

Ventajas de una página de inicio según Manchón (Desarrolloweb.com: Usabilidad para pequeños proyectos web):

• Mostrar tus clientes directamente en la homepage genera confianza en los visitantes (potenciales clientes) que no te conocen, que aterrizan en tu web (sic) desde Google (lo más probable) y que no tienen la motivación necesaria para navegar por las secciones.

• También genera confianza mostrar directamente en la home fotos reales de la empresa, el equipo de personas, la dirección (sic) fisica (sic) y el teléfono. Esto da sensacion (sic) de cercanía y de una empresa física […]

• No hay mejor referencia para los clientes que tu propio trabajo. Incluir en la home ejemplos y vínculos a trabajos realizados es más efectivo para conseguir clientes que los típicos textos insípidos "empresa líder en el sector" o "nuestro compromiso con la calidad".

#### 3.1.2.12 Flash

"Es un programa de dibujo y animación vectorial que genera archivos optimizados para su visualización en navegadores de sitios web. Tan sólo necesitamos un plug-in en nuestros computadores: Macromedia Flash Player. Los formatos de archivo que se manejan son .fla y .swf. Los primeros son los que contienen toda la información y los que utilizamos en la construcción de las animaciones. Los segundos son los archivos que Flash genera de forma optimizada como películas a partir del archivo .fla" (Rubio et al., 2006:28).

Manchón (Desarrolloweb.com: Usabilidad para pequeños proyectos web) señala que "Si hay que hacer una animación […] hagámosla de algo útil o interesante; el proceso de elaboración de un producto, la cadena de montaje, un tutorial explicativo o la historia de la empresa, en definitiva, algo que aporte a los visitantes."

#### $\Box$  $\overline{S}$  $\Box$ z  $\blacksquare$  $\overline{\Omega}$  $\geq$ m  $\cup$  $\overline{u}$  $\prec$  $\Box$  $\overline{u}$  $\Box$  $\Box$

 $\blacksquare$  $\Omega$  $\blacksquare$  $\overline{\phantom{0}}$  $\Box$  $\Omega$ 

#### 3.1.2.13 Dreamweaver

Este programa para armar sitios Web es una herramienta que es definida a continuación:

*Dreamweaver permite ver las propiedades de los documentos y los objetos. Además proporciona un diseño integrado de todas las ventanas y paneles de una única ventana. El programa Dreamweaver es una aplicación muy completa con un gran número de funcionalidades muy potentes, pero a la vez está diseñado para hacer más cómodo el trabajo al usuario.* 

*Dreamweaver ofrece una pantalla de inicio desde la cual se puede tener a eso directo a las páginas recientemente creadas o visitadas, crear una nueva página de cualquier tipo (HTML, CSS, ASP, PHP) […] El área de trabajo se puede acomodar para ser utilizada desde el punto de vista de un diseñador o programador, el objetivo es contar con la interfaz más cómoda para el usuario de la aplicación.*

(Educational Technology Consulting:44,45)

## 3.1.2.14 HTML

"HTML es el lenguaje con el que se definen las páginas (sic) web. Básicamente se trata de un conjunto de etiquetas que sirven para definir el texto y otros elementos que compondrán una página (sic) web. El HTML se creó en un principio con objetivos divulgativos de información con texto y algunas imágenes. […] se creó sin dar respuesta a todos los posibles usos que se le iba a dar y a todos los colectivos de gente que lo utilizarían en un futuro" (Desarrolloweb.com: Qué es HTML).

*Permite incluir textos, sonidos, imágenes y demás contenido Web. Además ofrece etiquetas para combinarlos de acuerdo a las preferencias del diseñador […] Algunas deficiencias que han acompañado al lenguaje "HTML" es la diversidad de navegadores presentes en ele merado, ya que generalmente no son capaces de interpretar de manera unificada o estándar las líneas de código de una página Web. Lo anterior obliga a que una vez terminado el diseño de una página Web se debe comprobar si ésta puede ser interpretada satisfactoriamente por los navegadores más utilizados por los usuarios (Internet Explorer, Netscape, Firefox, Opera) […] basa su sintaxis en elementos conocidos como "etiquetas". Las etiquetas presenta una apertura de forma general <etiqueta> y un cierre tipo </etiqueta>. Todo lo incluido en el interior de cada etiqueta poseerá las modificaciones que caracterizan a la etiqueta implementada […]*

*Un documento "HTML" debe estar delimitado por la etiqueta <html> al inicio y </html> al final*. Además dentro del documento se pueden distinguir dos partes principales:

1. El encabezado: Delimitado por <head> al inicio y </head> al final y dentro de esta etiqueta se colocan las etiquetas de índole informativo como por ejemplo: el título de la página Web, etiquetas para brindar información a los buscadores Web, etc.

2. El cuerpo: Definido por la etiqueta <body> al inicio y </body> al final. Aquí es donde se coloca el contenido Web (texto, imágenes, etc.) delimitados a su vez por otras etiquetas según sea conveniente. (Educational Technology Consulting, 2007:150,151)

#### 3.1.2.15 CSS

 *Es un grupo de atributos que controla la apariencia de un rango de texto determinado. Los estilos CSS o*  estilos en cascada permiten aplicar formatos y manipular de manera fácil los elementos dentro de una página Web. *Una de las principales ventajas que ofrecen los estilos SS es el poder vincularlo a múltiples páginas Web, donde cualquier modificación en la hoja de estilos, modifica en cascada a todas las páginas relacionadas […] permiten crear nuevas clases de texto que agrupen estilos de presentación comunes. Por ejemplo, se puede definir un párrafo*  normal, otro de itálica y otro con negrita, de esta manera cambiar la apariencia de un párrafo sin más que aplicar el *correspondiente estilo a ese párrafo. En las hojas de estilo se pueden controlar todos los elementos de la presentación de un documento HTML: márgenes de página, espaciado entre párrafos, tamaños y tipos de letra, color y fondos, etc.*  (Educational Technology Consulting, 2007:140)

"Las hojas de estilo están compuestas por una o más de esas reglas aplicadas a un documento HTML o XML. La regla tiene dos partes: un selector y la declaración. A su vez la declaración está compuesta por una propiedad y el valor que se le asigne […] El selector funciona como enlace entre el documento y el estilo, especificando los elementos que se van a ver afectados por esa declaración. La declaración es la parte de la regla que establece cuál será el efecto." (World Wide Web Consortium: Guía Breve de CSS)

Ejemplo:

h2 {color: blue;}

h2 es el selector (todos los elementos h2 serán afectados por la declaración)

{color: blue;} es la declaración (que tiene el valor del color azul para todos los elementos h2 del documento vínculado).

#### 3.1.2.16 Color Web

El color es la "Manera como la luz es reflejada y percibida por el ojo a partir de la superficie de una figura o forma. Esto puede estar relacionado con su pigmentación por aplicación de tinta o pintura" (Wong, 2004:345). Dentro del diseño web se pueden conjugar las propiedades del color como el matiz, la saturación y luminosidad resultando en distintos efectos psicológicos, además las combinaciones de texto y fondo tendrán que manejar claridad y visibilidad. (Rubio et al., 2006:100)

**CAPÍTULO** TRES

**CAPÍTULO** TRES base".

"Es importante la elección de esta gama, que, por regla general, será conveniente mantener en todas las páginas del sitio, logrando con ello establecer una identidad propia y una continuidad entre todas las páginas que lo forman. Si tenemos elegido o impuesto un logotipo, sus colores van a ser los que marquen la guía para el resto de la página, trabajando en las diferentes partes de la página con los degradados claros y oscuros de estos colores

(Desarrolloweb.com: El color en la web. Elección de la paleta para un sitio web)

*El sistema operativo identifica tres colores básicos, a partir de los cuales construye todos los demás mediante un proceso de mezcla por unidades de pantalla (pixels). (sic) Estos colores, como ya hemos visto, son el rojo, el azul y el verde, y el sistema por ellos definido se conoce como RGB. Los bits de profundidad de color marcan cuántos bits de información disponemos para definir los colores derivados de éstos colores primarios. A más bits, mayor número de*  variaciones de un color primario podemos tener [...] Si usamos una profundidad de 24 bits, correspondiente a millones *de colores, disponemos de una amplia gama para trabajar. Cuando usamos una profundidad de color de 16 bits disponemos de miles de colores, pero surge entonces el problema adicional de que la división de esta gama de colores no se corresponde con la de 256 colores ni con la de millones de colores, dando el mismo código colores levemente diferentes.* 

(Desarrolloweb.com: El color en la web. Colores disponibles para la web)

## 3.1.2.16.1 Verde

"Está asociado a conceptos como Naturaleza, salud, dinero, frescura, crecimiento, abundancia, fertilidad, plantas, bosques, vegetación, primavera, frescor, esmeralda, honor, cortesía, civismo y vigor. El verde que tiende al amarillo cobra fuerza activa y soleada; si en él predomina el azul resulta más sobrio y sofisticado […] Su complementario es el rojo y, aunque contrastan muy bien, no suelen hacer buena combinación. Con sus análogos y su tríada es posible obtener paletas aceptables para una página web". (Desarrolloweb.com: Teoría del color. Estudio de algunos colores I)

#### 3.1.2.16.2 Azul

 *Es un color reservado y entra dentro de los colores fríos. Expresa armonía, amistad, fidelidad, serenidad, sosiego, verdad, dignidad, confianza, masculinidad, sensualidad y comodidad […] El azul es un color que da mucho juego en las composiciones gráficas en general y en las páginas web en concreto. Es utilizado ampliamente como color corporativo, por la seriedad y confianza que inspira, y admite buenas gradaciones, pudiendo ser el color dominante en una página. Combina muy bien con su complementario, el naranja, y con las variaciones de éste, siendo típicos los fondos azules con textos naranjas, sobre todo en dinteles con logotipo. También ofrece una buena gama de análogos y hace buenos juegos con los colores de su tríada.* (Desarrolloweb.com: Teoría del color. Estudio de algunos colores I)

ய  $\Box$  $\vdash$  $\cup$ ш ⊢  $\cup$ Q,  $\Box$ ш  $\mathbf{m}$  $\cup$  $Z >$  $\cup$  $\Box$  $\cup$  $\overline{z}$ ш S - $\Box$ 

## 3.1.2.16.3 Negro, gris y blanco

"El negro confiere nobleza y elegancia, sobre todo cuando es brillante, y es el color de la elegancia, de la seducción, del misterio, del silencio, de la noche, del cuervo, del mal, de lo clandestino o ilegal […] Es un color casi imprescindible en toda composición, pudiendo usarse como color del contorno de ciertos elemento, en elementos separadores de espacios o como color de fondos, en cuyo caso en los contenidos de la página deberán predominar los colores claros para que se puedan visualizar correctamente". (Desarrolloweb.com: Teoría del color. Estudio de algunos colores II)

Según Moreno (Desarrolloweb.com: Teoría del color. Estudio de algunos colores II) el gris es un color neutro y pasivo, que aporta poco a ninguna información visual. Es el color del cielo cubierto, del hierro y del mercurio, y sugiere seriedad, madurez, neutralidad, equilibrio, indecisión, ausencia de energía, duda y melancolía, y se usa para expresar las cosas o personas carentes de atractivo o singularidad.

"El blanco representa la pureza, la inocencia, la limpieza, la ligereza, la juventud, la suavidad, la paz, la felicidad, la pureza, la inocencia, el triunfo […] Es un color latente, capaz de potenciar los otros colores vecinos, creando una impresión luminosa de vacío positivo y de infinito. El blanco es el fondo universal de la comunicación gráfica" explica Moreno (Desarrolloweb.com: Teoría del color. Estudio de algunos colores II).

## 3.1.2.17 Tipografía en la Web

"Hoy en día tiene muchas acepciones, y de todas ellas nos vamos a quedar con al que define a la tipografía como la técnica de diseño gráfico que permite optimizar la transmisión oral de forma gráfica empleando letras y números" (Rubio García et al., 2006:138).

El diseño puede ser realizado mediante la manipulación de sus propiedades como el tamaño, la estructura, la dirección, el grosor y la forma. (Rubio et al., 2006:138)

Las familias tipográficas disponibles en cada sistema operativo son diferentes [...] Buscando siempre la *máxima compatibilidad entre plataformas, en el diseño de páginas web deberemos usar tan solo fuentes seguras, prescindiendo de las adicionales que hayan podido instalar en los ordenadores aplicaciones complementarias o los propios usuarios […] Para asegurarnos de la correcta visualización en ambos sistemas habrá que utilizar siempre Hojas de Estilos en Cascada (CSS), asignando a los elementos textuales dos fuentes equivalentes, una para PC y otra para Mac (…) A la hora de seleccionar las fuentes que vamos a usar en una página, deberemos tener en cuenta que existe algunas especialmente diseñadas para su visualización en la pantalla de un monitor, por lo que suelen resultar las más* 

*apropiadas para la web (sic). Estas fuentes suelen ser sans serif, destacando entre ellas Verdana, Arial y Helvetica, (sic) pudiendo especificarse también el tipo genérico sans-serif, con lo que el navegador usará la fuente sans serif que por defecto tenga instalada la máquina del usuario*.

(Desarrolloweb.com: Tipografía en la Web)

### Moreno (Desarrolloweb.com: Tipografía en la Web) señala que:

"Los tamaños se especificarán normalmente en píxeles, considerando valores válidos aquellos comprendidos entre 9 y 16 píxeles […] el tamaño 8 píxeles en resolución 800x600, se deberá comprobar su correcta visualización en resolución 1024x768, implementando un fichero de estilos para cada resolución caso de ser necesario […] usar tamaños superiores a 16 píxeles, es conveniente sustituir el texto afectado por una imagen en la que figure el mismo, evitándose con ello el escalado".

## 3.1.2.18 Jerarquía

"La palabra proviene de la conjunción de dos términos griegos: 'sagrado' y 'regla', es decir, lo primero que aconteció […] Sea un periódico o en un libro, la jerarquía es la principal condición para que un texto tenga significado". (Newark, 2002:80)

Es importante definir una jerarquía que apoye el diseño sin abusar del recurso, Moreno (Desarrolloweb.com: El diseño equilibrado. La jerarquía visual) lo define de la siguiente manera:

"mediante un adecuado diseño se puede establecer un camino visual que conduzca el ojo del espectador y le vaya mostrando la información contenida en la composición de forma organizada, lógica y fiable, que dirija su percepción por la ruta más idónea […] En los países occidentales leemos los documentos de izquierda a derecha y desde la parte superior a la inferior, forma de proceder se ha extendido a todas aquellas actividades en las que necesitamos visualizar algo".

Otro sistema de establecer una jerarquía en los contenidos es el uso de colores. Podemos enfatizar ciertas zonas de la composición usando en ellas colores primarios muy saturados, que atraen de forma irresistible la atención de los espectadores […]

Para las zonas de segundo orden podemos usar colores menos saturados, secundarios o terciarios, siendo una buena opción aquellos presentes en la naturaleza, ya que son más naturales y mejor aceptados por los espectadores. Por último, las zonas menos importantes podemos no colorearlas o hacerlo muy sutilmente, para que no atraigan (sic) en exceso la mirada […]

También podemos recurrir a la hora de establecer rangos de importancia visual a los contrastes. Si situamos cercanas o superpuestas dos zonas de colores complementarios o que contrasten mucho, la importancia de ambas en la composición se refuerza […] si las zonas son de colores análogos, pertenecientes a una misma

**CAPÍTULO** TRES

ய  $\Box$ 

gama, la importancia de ambos se disminuye, aunque sean colores vivos, ya que se distinguirá una zona de atracción, pero sus elementos aparecerán difuminados, poco relevantes. […]

En cuanto a los elementos textuales, a los que también son aplicables los métodos de color y contraste, podemos establecer una jerarquía en ellos mediante los tamaños relativos de los mismos.

(Desarrolloweb.com: El diseño equilibrado. La jerarquía visual)

## 3.1.2.19 Retícula Web

"Líneas llenas o de puntos verticales y horizontales espaciadas regularmente para colocar las formas en una composición". (Wong, 2004:348)

*Un reticulado (sic) o rejilla es un sistema de referencia formado por diferentes líneas horizontales y verticales que marcan la ubicación de elementos y zonas en una composición gráfica, líneas que no tienen porqué tener una representación real (no tienen porqué formar parte del grafismo), pero sí mental. Son las guías imaginarias sobre las que vamos a ir colocando los elementos, la espina dorsal de un (sic) composición gráfica.*

*[…] el diseñador va situando con armonía los bloques de contenido que formarán la composición: zonas principales y secundarias, títulos y subtítulos, bloques de texto, fotografías, ilustraciones, gráficos, sistemas de navegación, botones, iconos, etc, (sic) dando con ello un estilo propio visualmente lógico a la misma [...] Esta estructura lógica creada con el reticulado debe mantenerse luego en todas las páginas que forman el sitio web, proporcionando con ello consistencia y homogeneidad al mismo.* 

(Desarrolloweb.com: El diseño equilibrado. El reticulado).

"La primera aproximación que debemos hacer para poder plantear una retícula es conocer el contenido, jerarquías (sic) y objetivos del documento […] Si nuestro sitio web puede albergar diferentes tipos de documentos deberemos diseñar tantas retículas como tipos de documentos. No hay otra vía. No se puede pensar en un diseño "para todo" ya que perderemos legibilidad y comprensión por parte de los usuarios […] Es clave que una diferencia visual marque una diferencia editorial". (Desarrolloweb.com: Creando la retícula. Como organizar información)

Martín (Desarrolloweb.com: Creando la retícula. Como organizar información) menciona dos formas de aproximarse al diseño de la retícula:

El matemático: "Se supone que uno puede directamente tomar el ancho del documento, calcular la proporción aurea y sacar una retícula".

El orgánico: "La aproximación más natural es la orgánica donde el contenido nos dara (sic) las proporciones que luego podremos sistematizar en forma de retícula. Por ello el primer paso para establecer la retícula es poner nuestro contenido sobre el papel... o en este caso, sobre el navegador".

**CAPÍTULO** 

## 3.1.2.20 La Regla Áurea

Denominado el número de oro "fue ideada por Vitruvio para seccionar espacios en partes armónicas, de modo que la relación entre la longitud total y una de las partes fuera la misma que la existente entre las partes. De esta forma lograremos una división de dos partes con una relación de 0.618 […] La regla áurea evolucionó a la regla de tercios que consiste en dividir la imagen en tres partes […] Los elementos de diseño cobran mayor impacto visual si se sitúan sobre las intersecciones de las divisiones". (Rubio et al., 2006:178-179)

## 3.1.2.21 Gráficos Digitales

"La ilustración es una forma de creación de imágenes muy detallista y laboriosa. Cada una de las pequeñas partes del dibujo ha sido pensada concienzudamente […] Toda ilustración es un boceto extendido, al que gradualmente se le van añadiendo capas para, de forma más detallada, emplazar su esencia." (Newark, 2002:86)

Para ilustrar una idea o concepto se puede interrelacionar la forma, según Wong (2004) se distinguen ocho maneras: Distanciamiento, toque, superposición, penetración, unión, sustracción, intersección y coincidencia.

*Existen dos tipos principales de imágenes digitales: los mapas de bits, en los que la imagen se crea mediante una rejilla de puntos de diferentes colores y tonalidades, y los gráficos vectoriales, en los que la imagen se define por medio de diferentes funciones matemáticas. Las imágenes de mapa de bits (bitmaps o imágenes raster) (sic) están*  formadas por una rejilla de celdas, a cada una de las cuales, denominada píxel (Picture Element, Elemento de Imagen), *se le asigna un valor de color y luminancia propios, de tal forma que su agrupación crea la ilusión de una imagen de tono continuo […] Si una imagen está destinada a ser visualizada en un monitor de ordenador, hay que tener en cuenta que la resolución de estos periféricos es de 72 ppp en los aparatos Macintosh y 96 píxeles por pulgada en*  los PCs con sistemas Windows, por lo que habrá que digitalizarla a estas resoluciones. Si le damos mayor resolución estaremos desperdiciando recursos, sobre todo si la imagen está destinada a la web, ya que tardará mucho más en *bajarse desde el servidor sin conseguir ninguna ventaja visual con ello.* (Desarrolloweb.com: Gráficos de mapas de bits. Resoluciones)

#### 3.1.2.22 Mapa mental

Es una técnica creada por Tony Buzan, investigador en el campo de la inteligencia y presidente de la Brain Foundation. La importancia de los mapas mentales radica en que son una expresión de una forma de pensamiento: el pensamiento irradiante. El mapa mental es una técnica gráfica que permite acceder al potencial del cerebro […] Su principal aplicación en el proceso creativo es la exploración del problema y la generación de ideas". (Neuronilla.com: Mapa Mental)

யம  $\Box$  $\cup$ ш ⊢  $\cup$ Q,  $\Box$ ш  $\overline{m}$  $\cup$  $Z >$  $\cup$  $\Box$  $\cup$  $\bar{z}$ ш  $\omega$  $\Box$ 

Neurnonilla.com sugiere los siguientes pasos para realizar un mapa mental tomando distintas perspectivas:

- Se toma una hoja de papel, grande o pequeña, según sea un mapa grupal o individual.
- El problema o asunto más importante se escribe con una palabra o se dibuja en el centro de la hoja.
- Los principales temas relacionados con el problema irradian de la imagen central de forma ramificada.
- De esos temas parten imágenes o palabras claves que trazamos sobre líneas abiertas, sin pensar, de forma automática pero clara.
- Las ramificaciones forman una estructura nodal.

### 3.1.3 Ciencias de Apoyo

#### $\Box$ - $\Box$  $\Omega$ z  $\blacksquare$  $\overline{\Omega}$ Z m  $\cup$  $\overline{u}$  $\prec$  $\Box$  $\overline{u}$  $\Box$  $\Box$  $\blacksquare$  $\Omega$

 $\blacksquare$  $\overline{\phantom{0}}$  $\Box$  $\Omega$ 

**CAPÍTULO** RE9

3.1.3.1 Psicología

"La psicología es la ciencia que estudia los procesos mentales. La palabra proviene del griego: psico- (alma o actividad mental) y -logía (estudio). Esta disciplina analiza las tres dimensiones de los mencionados procesos: cognitiva, afectiva y conductual. La psicología moderna se ha encargado de recopilar hechos sobre la conducta y la experiencia humana, organizándolos en forma sistemática y elaborando teorías para su comprensión. Estos estudios permiten explicar el comportamiento de los seres humanos y hasta predecir sus acciones futuras". (Definición.de: Definición de psicología)

No es hasta finales del siglo XIX cuando comenzó a aplicar el método científico a preguntas que habían intrigado a los filósofos durante siglos […] Charles Darwin (1809-1882) no fue psicólogo. Y, sin embargo, más que a cualquier otro individuo, a él debemos la idea de que la conducta y el pensamiento humano pueden estudiarse con la investigación científica […] En sus obras El origen de las especies (1859) y La descendencia del hombre (1871), Darwin reunió evidencia de que, como tantas otras formas de vida de la Tierra, el hombre evoluciona a través del proceso de la selección natural y, por tanto, puede ser estudiado, analizado y comprendido por la ciencia.

(Morris & Maisto, 2001:12)

Su aplicación está reflejada en el análisis de la mente del grupo objetivo, sección de la población a la cual se dirigió el proyecto de tesis. Tomando como referencia la conducta y las actitudes, se pudo determinar las herramientas adecuadas para obtener un diseño funcional. Además, esta ciencia ayuda al diseñador a entender la perspectiva del grupo objetivo, sus limitaciones y hábitos que inciden directamente en el resultado del proyecto de graduación.

### 3.1.3.2 Semiología

 *La "semiología se encarga de todos los estudios relacionados al análisis de los signos, tanto lingüísticos (vinculados a la semántica y la escritura) como semióticos (signos humanos y de la naturaleza). El suizo Ferdinand de Saussure (1857-1913) fue uno de los principales teóricos del signo lingüístico, al definirlo como la asociación más importante en la comunicación humana. Para Saussure, el signo está formado por un significante (una imagen acústica) y un significado (la idea principal que tenemos en mente respecto a cualquier palabra). El estadounidense Charles Peirce (1839-1914), por su parte, definió al signo como una entidad de tres caras, con un significante (el soporte material), un significado (la imagen mental) y un referente (el objeto real o imaginario al cual hace alusión el signo)."* (Definición. de: Definición de Semiología)

"Es esencialmente una disciplina estructuralista, de tal manera que al analizar un flujo de comunicaciones, se deben destacar varios componentes de los mensajes. En estos términos vale la pena hablar de texto, discurso, enunciado, signo y figura". (Interiano, 1995:117)

El signo es "la representación aproximada de la realidad; no importándonos por el momento, cuál sea la sustancia de esa realidad, objetiva o subjetiva [...] el signo está formado por dos elementos interactuantes (sic) y complementarios: significante y significado" así lo describe Interiano (1995:117).

La denotación según Interiano (1995:13) "es el significado literal, de diccionario de un signo. La connotación en cambio, es la cadena de significados que se desprenden de un significante. Son las sugerencias a las cuales puede remitir un signo".

La semiología se aplica al proyecto de tesis, ya que el diseño utiliza signos que van dirigidos al grupo objetivo con el fin de informar y aumentar la funcionalidad. El color, las formas, la disposición de los elementos en el espacio y el tamaño son algunos de los medios empleados como signos en el proyecto, los cuales son herramientas útiles que dan un significado creado a partir de lo aprendido o la cultura.

## 3.1.3.3 Sociología

"La sociología es una ciencia que se dedica al estudio de los grupos sociales (conjunto de individuos que conviven agrupados en diversos tipos de asociaciones). Esta ciencia analiza las formas internas de organización, las relaciones que los sujetos mantienen entre sí y con el sistema, y el grado de cohesión existente en la estructura social". (Definición.de: Definición de sociología)

**CAPÍTULO** TRES

#### Gómez J. (5campus.com: ¿Qué es la Sociología?) lo define así:

*El primero en utilizar el término Sociología fue el pensador francés Augusto Comte (1798-1857), después de que él mismo empleara durante cierto tiempo la expresión de Física Social para referirse a la nueva ciencia […] Comte, en este sentido, no sólo participaba de una fe en el progreso muy típica de su época, sino que veía este proceso inserto en una lógica de cambio según la cual, el desarrollo de la humanidad se produjo conforme a una lógica que él conceptualizó como la "ley de las tres etapas, o estados": la teológica o ficticia, la metafísica o abstracta y la científica o positiva, caracterizadas por tres formas distintas de dar cuenta de los fenómenos. En la primera se explicaban de manera mágico-religiosa; en la segunda, de forma filosófico-especulativa; y en la tercera, de acuerdo con procedimientos científico-positivos […] La Sociología apareció claramente prefigurada en Comte no sólo como "ciencia de las ciencias" y culminación de todo el edificio científico, sino que también fue planteada -al igual que en otros padres fundadores-, de manera más o menos latente o explícita, como una especie de "ciencia de los remedios" y fuente inspiradora de soluciones científicas a los problemas sociales […]ésta debe proponerse cuestionar constantemente a la sociedad y a sus miembros respecto a la forma de vivir e interrelacionarse, y sea cual fuese la*  variedad de respuestas, permitirían por lo menos, en el transcurso de la formulación, un ejercicio sano de la razón y *del ser que enaltezca la dignidad humana y la convivencia social.*

La sociología estudia la estructura social, los grupos sociales, las instituciones sociales, la familia, relaciones de poder y autoridad, las clases sociales, los roles sociales, procesos sociales y formas de interacción. (5campus.com: ¿Qué es la Sociología?)

La aplicación de la sociología en el proyecto de tesis es inevitable, ya que el hombre es un ser social por naturaleza; esto lo hace influenciable por la sociedad en la que vive, la gente a la que frecuenta y a los grupos sociales a los que pertenece. Por lo tanto, el grupo objetivo se ve afectado por la sociedad y como grupo tiene sus propias características, las cuáles son importantes para poder desarrollar un diseño acertado y útil.

3.1.3.4 Informática

Es el "procesamiento automático de información mediante dispositivos electrónicos y sistemas computacionales […] reúne a muchas de las técnicas que el hombre ha desarrollado con el objetivo de potenciar sus capacidades de pensamiento, memoria y comunicación […] abarca también los principales fundamentos de las ciencias de la computación, como la programación para el desarrollo de software, la arquitectura de las computadoras y del hardware, las redes como Internet y la inteligencia artificial. Incluso se aplica en varios temas de la electrónica". (Definición.de: Definición de Informática)

**CAPÍTULO** TRES

*El concepto de información es muy reciente y además sumamente sencillo. Fue desarrollado en la década de los 40's por el matemático norteamericano Claude Shannon, para referirse a todo aquello que está presente en un mensaje o señal cuando se establece un proceso de comunicación entre un emisor y un receptor. Así, cuando dos personas hablan, intercambian información; cuando ves una película, recibes información; es más, al probar una galleta tu sentido del gusto recaba información sobre el sabor y la consistencia del bocado. La información puede entonces encontrarse y enviarse en muchas formas, a condición de que quien la reciba pueda interpretarla […] la informática es el producto del encuentro de dos líneas tecnológicas: el de las máquinas de comunicar y el de las computadoras. Si bien el término Informática surgió hace poco más de medio siglo, cuando el propio Shannon desarrolló la Teoría de la Información, apostado en los terrenos de la lógica matemática y los albores de la computación moderna. Más adelante veremos como (sic) sus orígenes se remontan a los de la humanidad.* (Ciberhábitat: Historia de la informática)

La informática como ciencia auxiliar se aplica al proyecto, ya que se emplea la computadora como herramienta para crear el diseño y programar el sitio. Además se utiliza la computadora como herramienta informativa de parte del diseñador y del grupo objetivo. Los conocimientos para utilizar la computadora, al igual que el Internet, son tomados en cuenta, ya que son el medio por el cual se accede directamente al resultado del proyecto.

## 3.1.3.5 Lingüística

*La lingüística moderna se desarrolla a partir del siglo XIX. Con la publicación póstuma de "Curso de lingüística general" (1916), de Ferdinand de Saussure, la lingüística se convierte en una ciencia integrada a la semiología. Comienza a hacerse hincapié en la distinción entre lengua (el sistema) y el habla (el uso) y en la definición de signo lingüístico (significado y significante).*

*En el siglo XX, Noam Chomsky desarrolla la corriente del generativismo, que se centra en la lengua como proceso de la mente del hablante y en la capacidad innata (genética) para adquirir y usar una lengua. El estudio de la lengua como sistema puede llevarse a cabo en distintos niveles: el fonético-fonológico (fonología y fonética), el morfológico (morfología), el sintáctico (sintaxis), el léxico (lexicología y lexicografía) y el semántico (semántica).*

*Desde el punto de vista del habla, en cambio, puede considerarse al texto como la unidad superior de comunicación y a la pragmática, que estudia la enunciación y el enunciado.*

(Definición.de: Definición de lingüística)

Según Marris & Maisto (2001:260,261) "El lenguaje humano es un sistema flexible de símbolos que nos permite comunicar ideas, pensamientos y sentimientos. El lenguaje hablado se basa en unidades universales de sonido denominadas fonemas".

La lingüística es aplicada en el desarrollo del sitio Web, ya que como herramienta informativa necesita del lenguaje escrito como medio para transportar la información y depositarla en la mente del grupo objetivo. El desarrollo del lenguaje es natural en la persona por lo que se convierte en algo fundamental para la subsistencia como ser social. La utilización del léxico dependerá de la cultura y el nivel académico del grupo objetivo para que el significado sea el correcto.

## 3.1.3.6 Comunicación Social

El estudio de la comunicación cobra valor científico cuando aparecen los Medios de Comunicación Masiva. La irrupción de los Medios de Comunicación Masiva o Medios de Comunicación Social (MCS), inició una nueva problemática que alentó la configuración del estudio de los MCS como una ciencia independiente. La posición científica frente al fenómeno de los MCS sugiere que su estudio no puede ser abordado desde una sola ciencia, para lo cual es necesario recurrir al aporte de ciertas ciencias auxiliares tales como, entre otras, la antropología, la lingüística, la filosofía, la sociología, la historia y la psicología. Sin embargo, dada la dinámica funcional, las ciencias de la comunicación se enmarcan dentro de la psicología social. (Idoneos.com: Comunicación)

Kunczik (1992:8) señala un punto importante de la comunicación masiva a continuación:

La comunicación masiva es también de importancia decisiva en los países en vías de desarrollo. Esto se aplica no sólo a la realización de campañas de salud o a la difusión de innovaciones sino especialmente a la comunicación de aquellos asuntos que conciernen a todos los ciudadanos de un estado. El desarrollo hacia una sociedad moderna – que se caracterizará por democracia, justicia social y económica, consolidación nacional, disciplina social y crecimiento económico – difícilmente es posible de ser alcanzado sin recurrir a los medios de comunicación social; dado que en sociedades con grandes sectores rurales los medio de comunicación de masa también son capaces de llegar a los pobladores del campo y proveerles información.

La comunicación como ciencia es aplicada al proyecto, ya que se relaciona con otras ciencias como la semiología, la sociología y la lingüística que ayudan a que el mensaje llegue por medio del lenguaje verbal e icónico bajo el contexto específico del grupo objetivo. Esto incluye al Internet como comunicación masiva que a pesar de ir dirigida a un sector en especial, está al alcance de todos. La comunicación incluso es aplicada con la institución, ya que es de gran importancia para la identificación del problema y la formulación de la propuesta.

**CAPÍTULO** TRES

**CAPÍTULO TRES**  Para obtener mejores resultados y hacer que el grupo objetivo esté expuesto al sitio Web que se diseñó, se debe tomar en cuenta tres estaciones que cubran cualquier situación en la que pueda estar el grupo objetivo.

La primera etapa está dirigida al lanzamiento del sitio, la segunda dirigida a la visita en sí y la tercera tiene como fin la continua visita al sitio. Para cada una de éstas, se plantea una estrategia que contiene una serie de tácticas que se deben cumplir obtener los resultados esperados.

La estrategia de comunicación está realizada con el fin de ser aplicada al momento de tener el sitio Web en funcionamiento, de esta forma y pensando en cada momento estratégico se especifica las tácticas a utilizar a continuación:

Estrategia: Propiciar la visita virtual de investigadores e investigadores potenciales al Sitio Web de la institución.

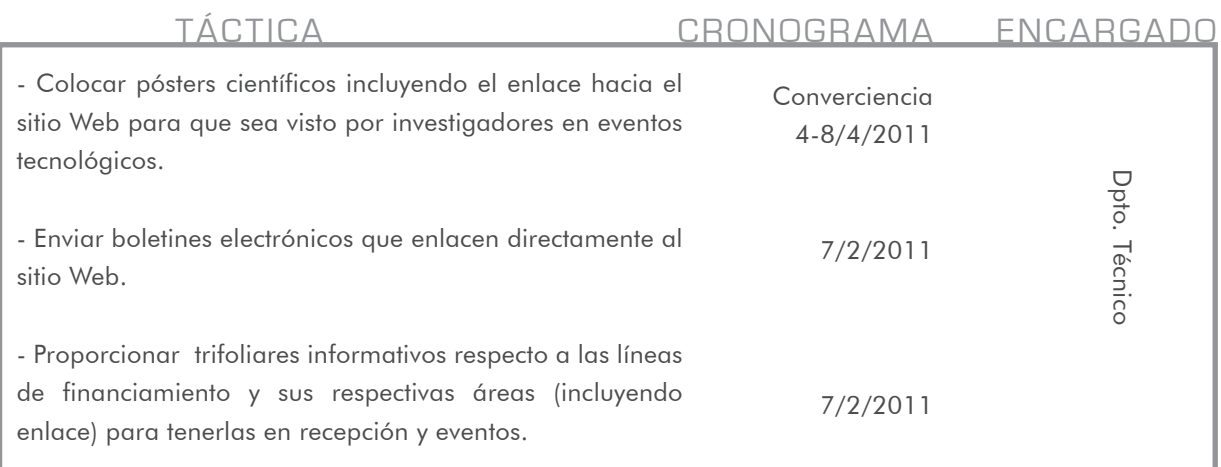

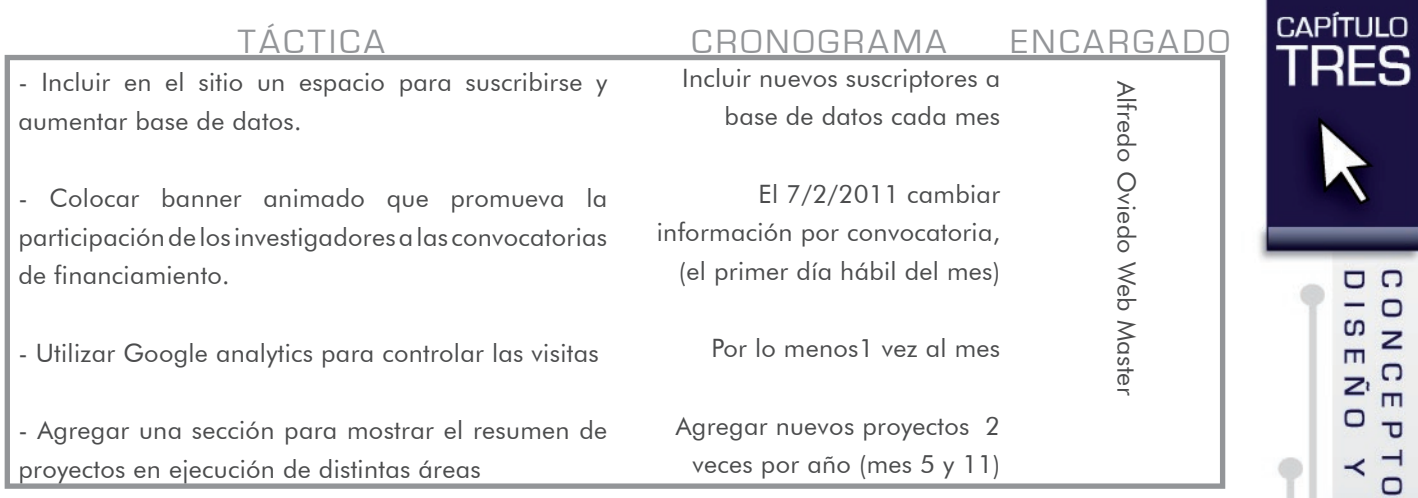

Estrategia: Promover la participación de investigadores durante la visita al Sitio Web

Estrategia: Mantener la continuidad de las visitas de investigadores al Sitio Web

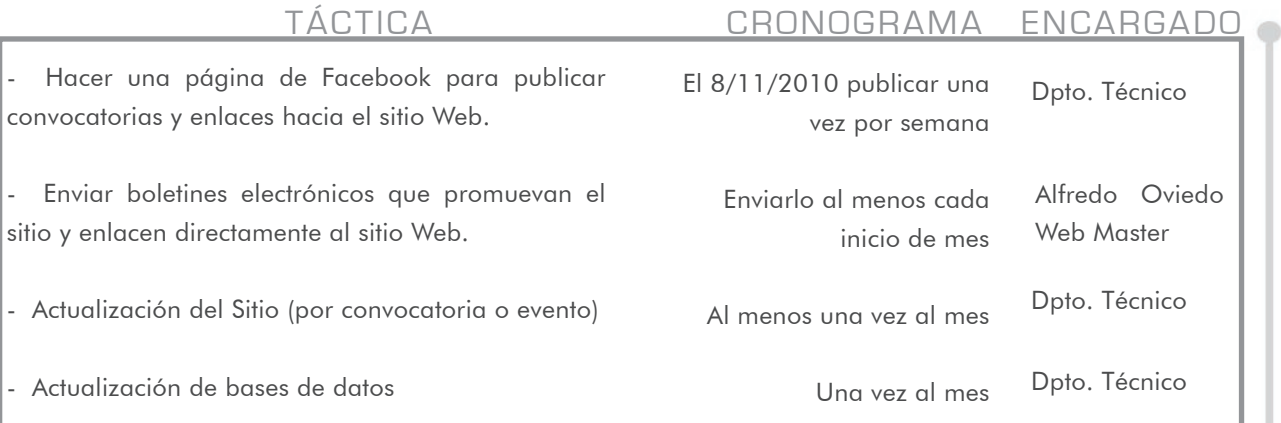

 $\Omega$ 

Para la realización del diseño primero se debe definir el concepto, el cual dará sentido y unidad al diseño. Para obtenerlo se utilizó el método de mapa mental en donde se utilizan palabras clave que originarán otras, haciendo un mapa de palabras ordenadas permitiendo visualizarlas para luego escoger las más adecuadas.

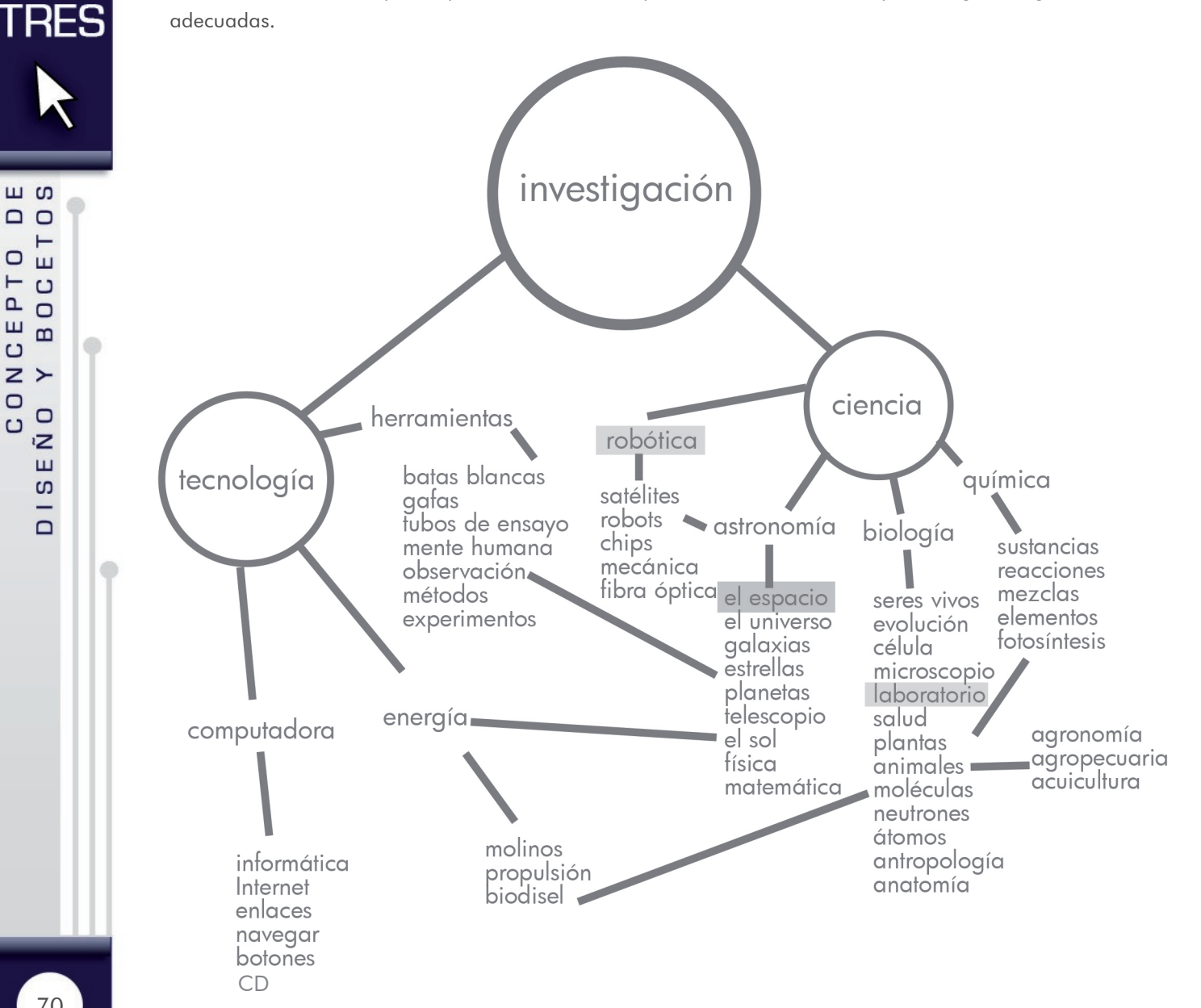

irasema michelle méndez mont

70

**CAPÍTULO** 

ய  $\Box$ 

 $\circ$  $\mathbf{H}$  $\vdash$  $\cup$  $\mathbf{a}$  $\Box$ ш  $\mathbf{m}$ 

 $\cup$  $Z >$ O D

 $\Box$ 

 $\bar{z}$ 

Ш

S

-

 $\Box$ 

Para el proceso se eligieron 3 conceptos para desarrollar varias propuestas de cada uno y así obtener distintas opciones, de las cuales se filtrará el mejor diseño del concepto para el proyecto. Los conceptos utilizados fueron:

- El Espacio

- Robótica

- Laboratorio

Se eligió el concepto Espacio, ya que puede ser expresado gráficamente con facilidad y la paleta de color no compite con los matices institucionales. Es un tema conocido por profesionales y tiene cierta atracción, ya que reúne características científicas y tecnológicas que alimentan su personalidad curiosa. Tiene alto nivel de interés, ya que hay varios episodios, películas canales que hablan al respecto, las cuales son parte de la cultura visual del grupo objetivo.

El concepto de Robótica fue escogido, ya que tiene relación con la ciencia y la tecnología, es un tema que aparece en los canales que ve el grupo objetivo y su línea gráfica se define en forma sencilla y limpia, lo que beneficia en el diseño y tiene armonía con los colores institucionales.

El último concepto considerado fue el de Laboratorio, ya que mucho del trabajo científico llega a un laboratorio en el que se realizan experimentos y pruebas. Aunque no en todos los casos, es fácil de reconocer sus íconos y los colores neutros son fáciles de combinar con la paleta del logotipo.

Luego de analizar las propuestas se decidió que el concepto final sería:

Robótica Espacial, ya que tiene elementos propios de Espacio y también una línea muy limpia en el aspecto de la Robótica. Un enfoque más específico resuelve el diseño y refleja ciencia y tecnología, temas muy importantes para la institución. Con el concepto claro y definido se procede a una propuesta bien fundamentada que además de ser funcional cumplirá con las bases de la estética.

CAPÍTULO

# 3.4.1 BOCETOS •

## 3.4.1.1 Sitio web 3.4.1.1.1 estructura del sitio

Para poder diseñar, luego de conocer el grupo objetivo es necesario saber el contenido que debe incluir el sitio para poder generar una diagramación adecuada al volumen de información con el cual se está trabajando. A continuación un esquema del contenido del sitio para el Fondo Nacional de Ciencia y Tecnología -FONACYT-.

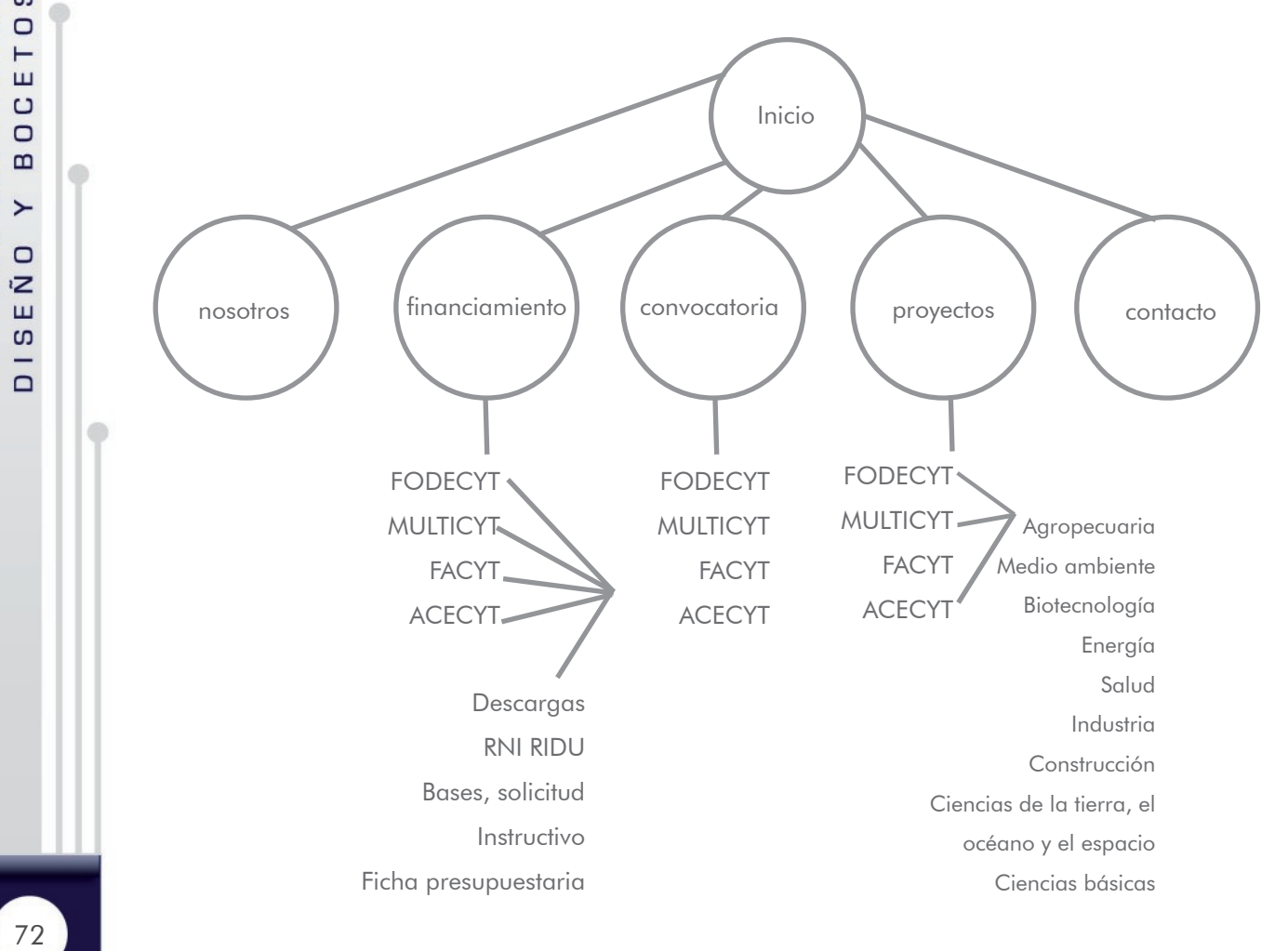

3.4 PROCESO 3.4 proceso de bo  $\Box$ C<br>T  $\mathcal{D}% _{T}=\mathcal{P}_{T}\!\left( a,b\right) ,\ \mathcal{P}_{T}=\mathcal{P}_{T}\!\left( a,b\right) ,$  $\subset$ E Y DECISIÓN DE DISEÑO

m w  $\Box$ ⊢  $\circ$  $\mathbf{\underline{u}}$  $\vdash$  $\cup$  $\mathbf{a}$  $\Box$ ш  $\mathbf{m}$  $\cup$  $Z >$ O D  $\cup$  $\bar{z}$ Щ S  $\frac{1}{\Box}$
#### 3.4.1.1.2 diagramación

El diseño se basará en 3 plantillas, las cuales serán combinadas de acuerdo a las propuestas realizadas por cada concepto. De esta manera se obtendrán propuestas interesantes y con unidad visual.

Los conceptos escogidos para iniciar propuestas son:

1. Espacio 2. Robótica 3. Laboratorio

Estos conceptos fueron tomados del mapa conceptual y escogidos por sus características, ya que parecen tener potencial para la creación de una propuesta visual consistente, además tienen contacto con los temas principales que maneja la institución que son: La ciencia y la tecnología.

Elementos visuales empleados en concepto Espacio: Fondos con estrellas, luz, artefactos voladores, nebulosas, transparencias.

Elementos visuales empleados en concepto Robótica: Fondos blancos, artefactos metálicos o de plástico blanco, transparencias, chips.

Elementos visuales empleados en concepto Laboratorio: Equipo de laboratorio de vidrio, guantes, azulejos.

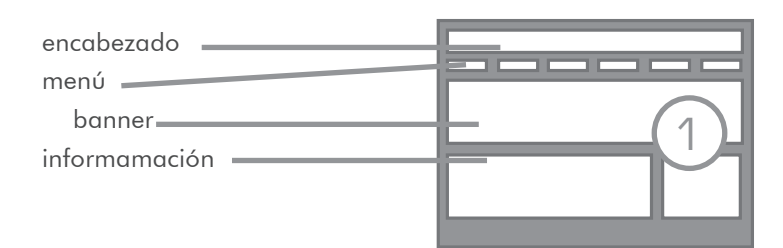

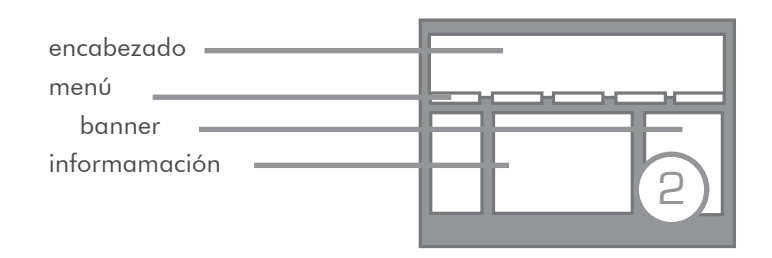

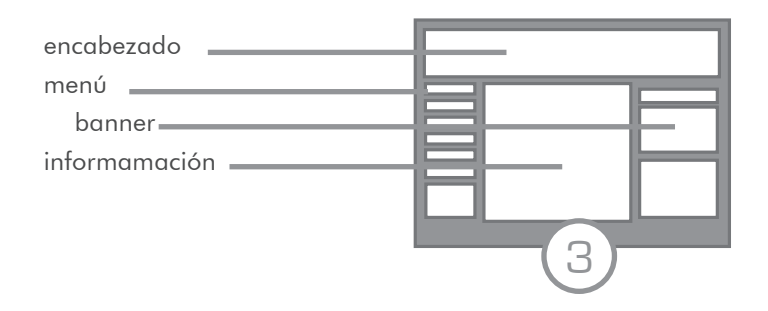

**ONCE** 

p  $\overline{0}$ 

 $\Box$  $\blacksquare$ 

**CAPÍTULO** RFS.

#### 3.4.1.1.3 BOCETaje de conceptos

- Concepto: Espacio

**CAPÍTULO** TRES

74

En el primer boceto de este concepto, se utilizó una representación de un artefacto volador que alumbra el nombre de la institución. El área del encabezado es grande para colocar todos los elementos y se divide en columnas para ordenar verticalmente la información y que sea fácil de visualizar.

El segundo boceto utiliza menos espacio en el encabezado y agrega un banner digital en forma horizontal dirigiendo la atención en ese punto. Los colores se mantienen oscuros en alto contraste con el espacio escrito. Los elementos son colocados horizontalmente para mantener una línea visual de izquierda a derecha, común en la lectura occidental.

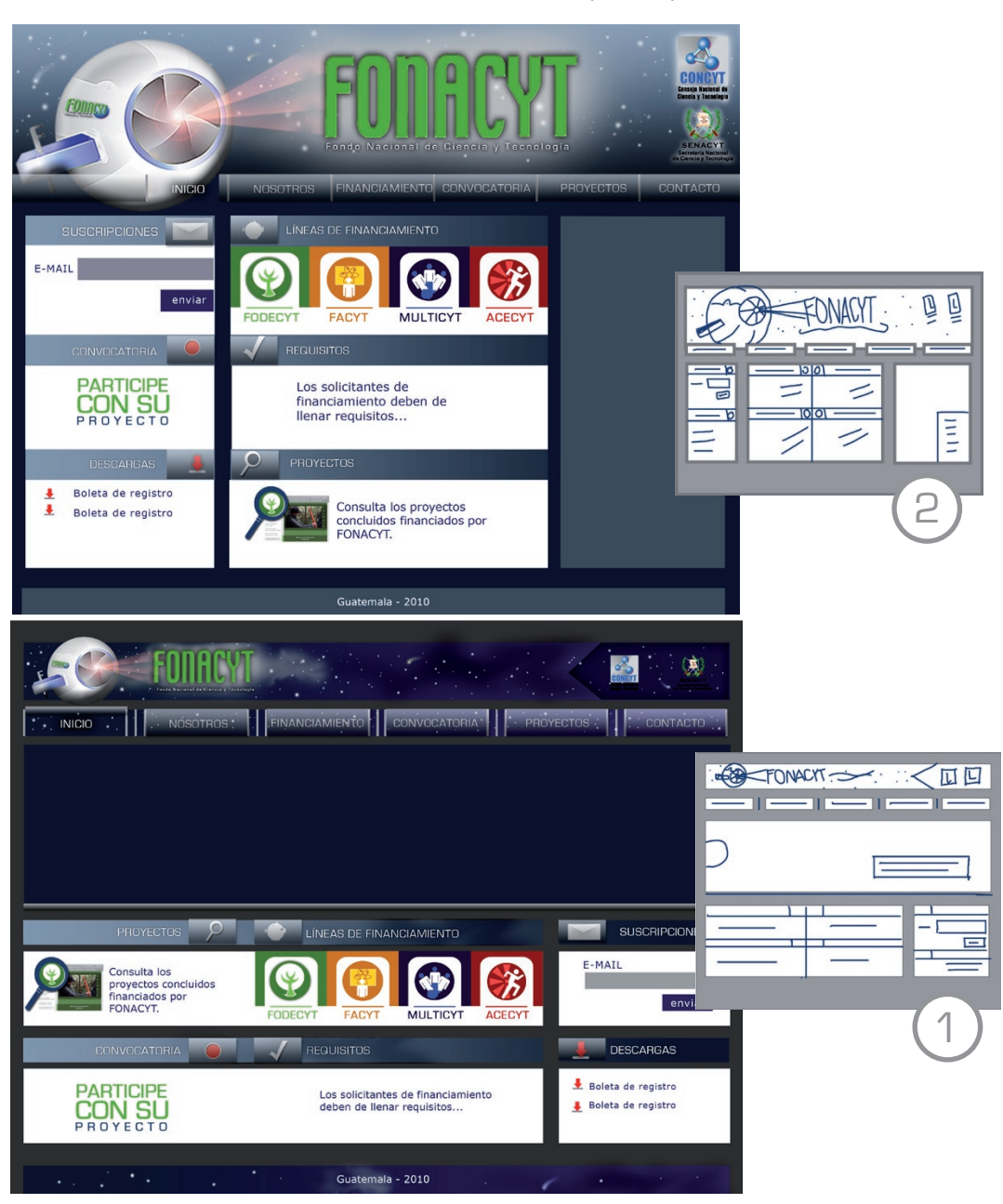

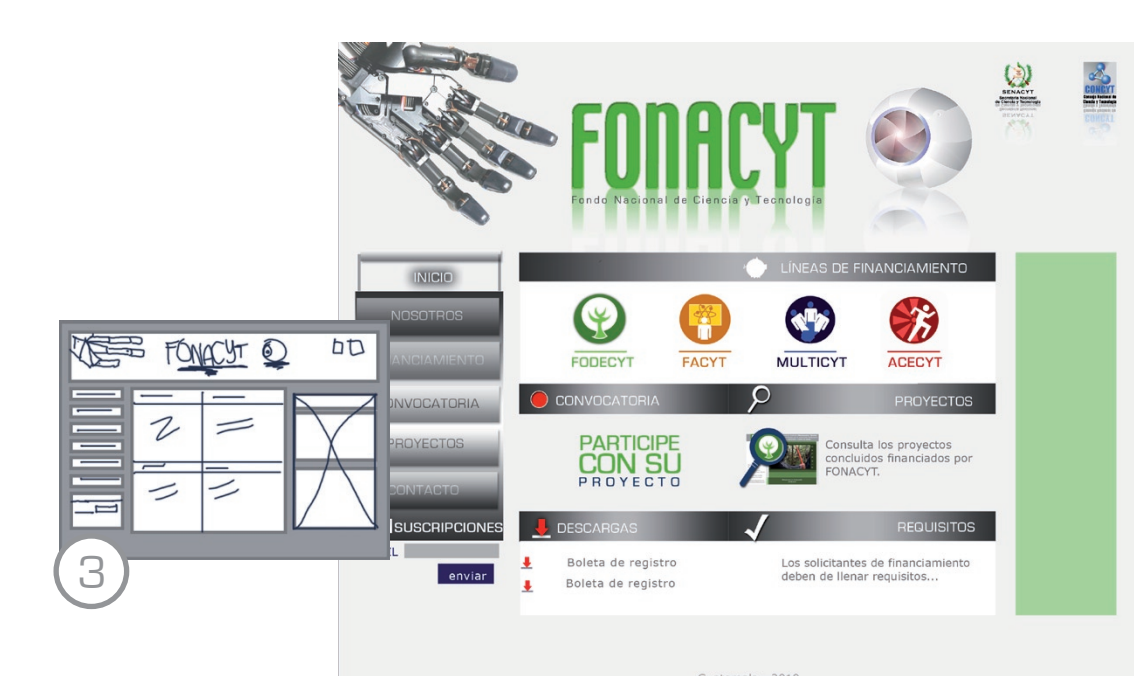

#### - Concepto: Robótica

En este concepto los colores cambiaron por una línea más clara y el menú se colocó en forma vertical. El encabezado sigue siendo grande para dar descanso visual. La neutralidad se vuelve importante para emular lo metálico de los robots.

# **CAPÍTULO TRES**

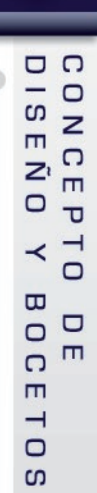

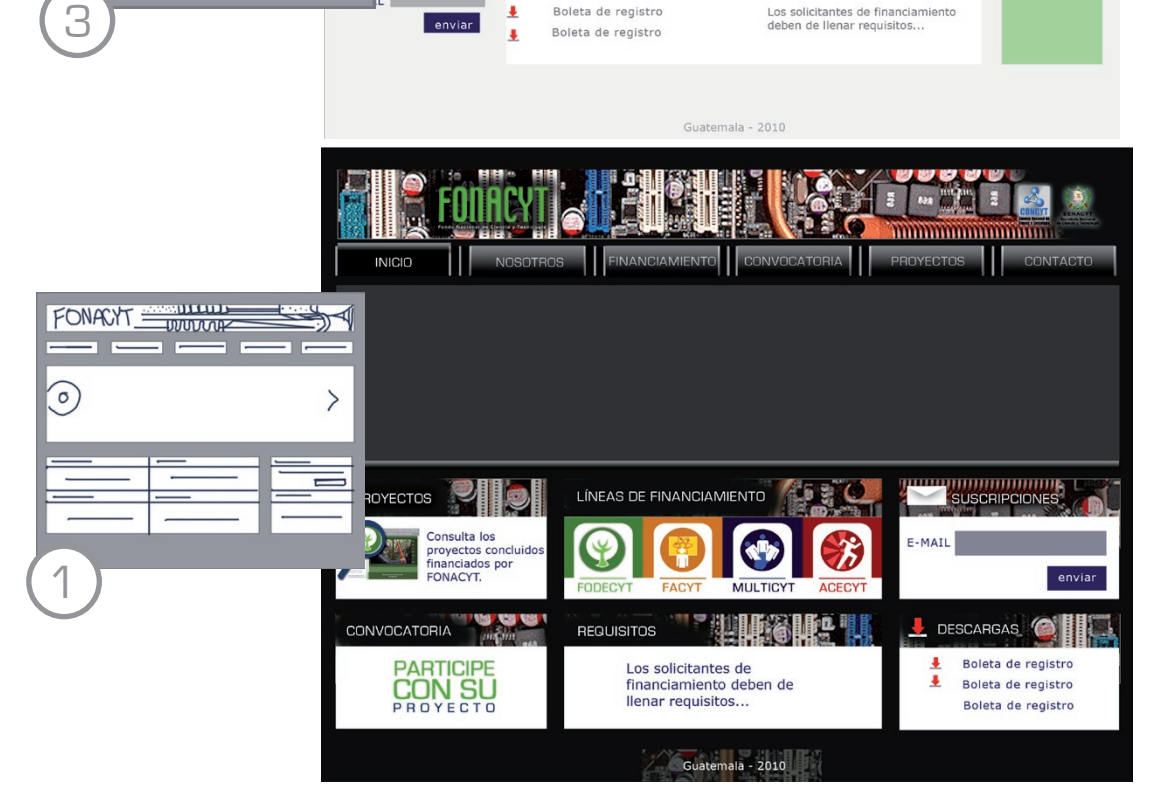

La visión de esta propuesta cambia por la robótica vista desde adentro, elementos como cables y chips son mostrados como parte del sitio. Dando como resultado un diseño más complicado y pesado.

#### - Concepto: Laboratorio

**TRES** ய  $\Box$  $\vdash$  $\cup$  $\mathbf{H}$ Η  $\cup$  $\mathbf{a}$  $\circ$ ш  $\mathbf{m}$  $\cup$  $Z >$  $\cup$  $\Box$  $\cup$  $\bar{z}$  $\mathbf{H}$ 

> S -

> $\Box$

**CAPÍTULO** 

En esta propuesta se utilizaron azulejos para simular la mesa de laboratorio, además de emplear elementos cotidianos del ambiente. Colores azulados y gris apoyan la misma idea.

En esta opción se utilizó la misma idea pero con una vista aérea en la parte del encabezado para hacer más dinámica la apariencia del sitio. Los colores se mantuvieron similares a la anterior propuesta pero en tonos más oscuros utilizando altos contrastes.

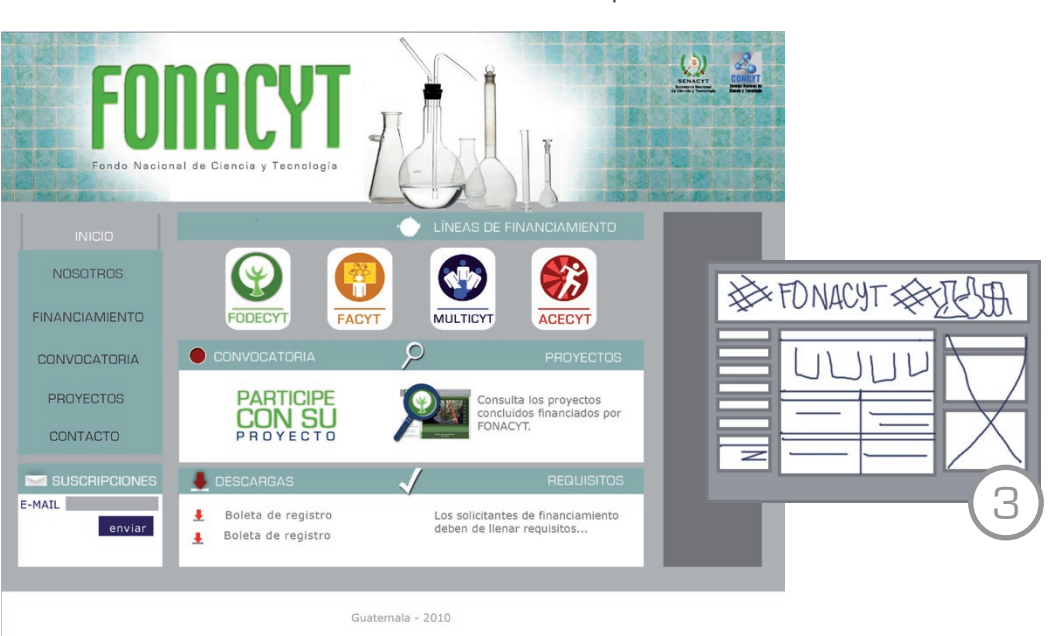

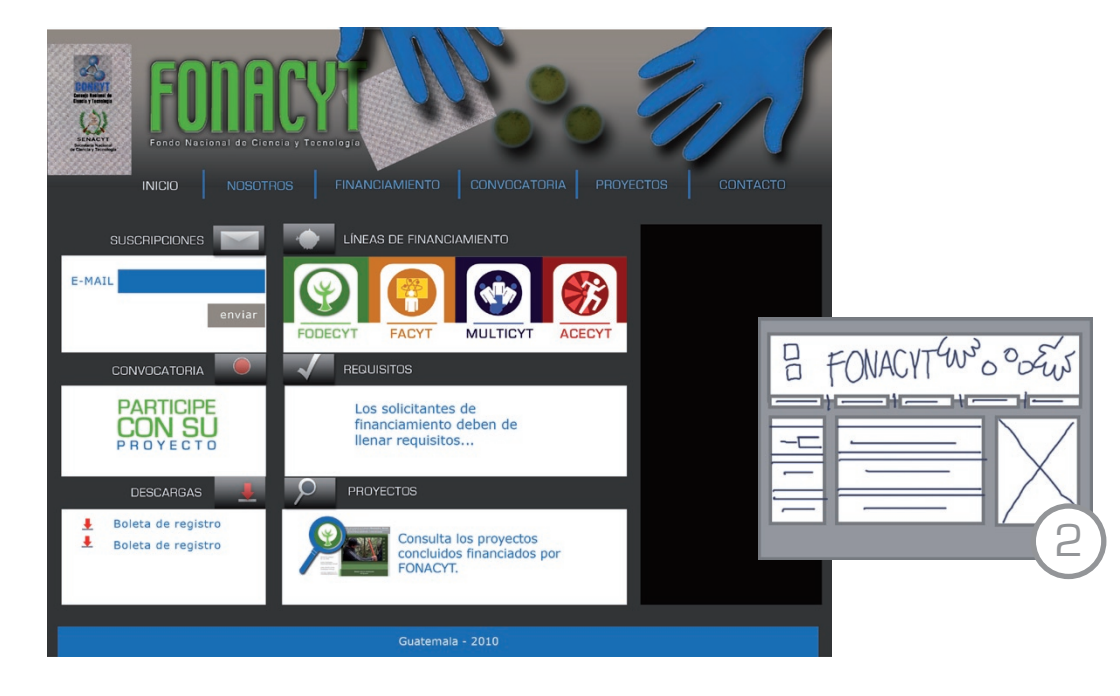

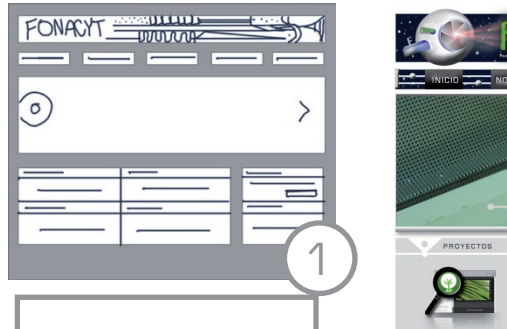

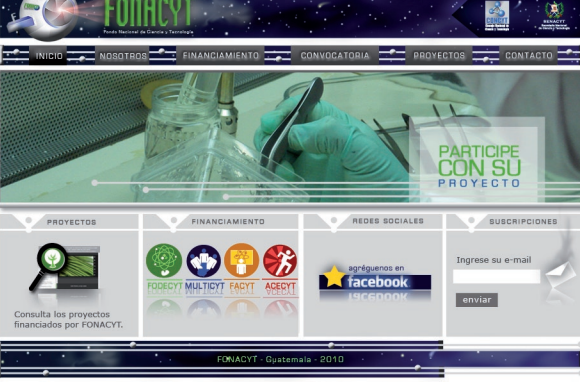

para el banner.

El formato utilizado es de 914 pixeles de ancho para tener un tamaño lo suficientemente grande para que sea visible, pero que al mismo tiempo se vea completa en monitores con poca resolución y no se pierda ningún elemento importante.

En el encabezado se ha colocado el nombre de la institución y un elemento gráfico con características robóticas que flote en el Espacio para denotar tecnología y ciencia apuntando y centrando la atención en el nombre de la institución. Es la abstracción de un ojo refiriendo observación, principio de la investigación.

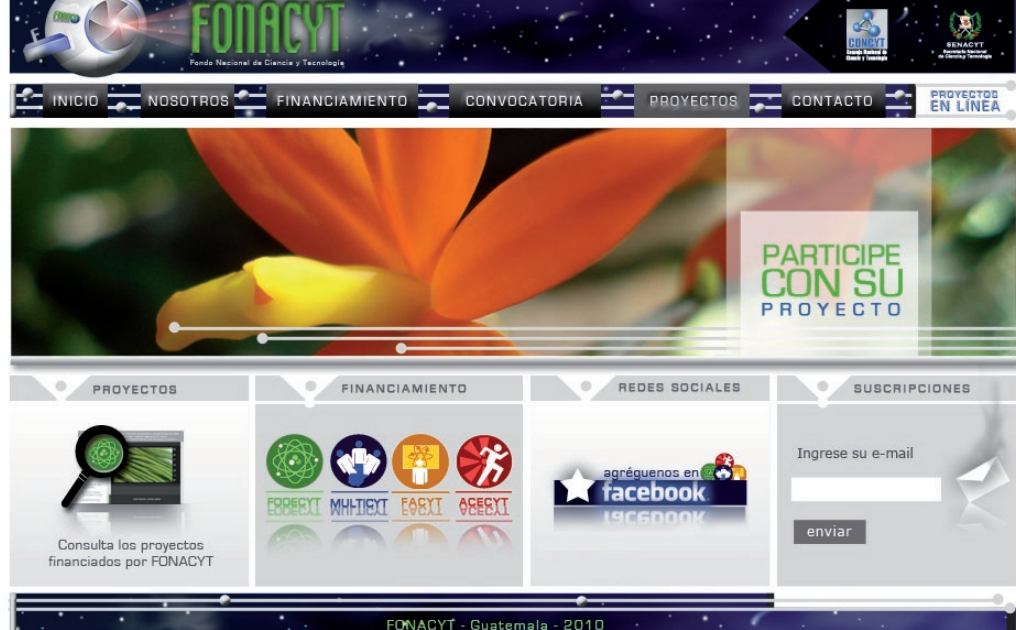

Luego de analizar los conceptos se tomaron en cuenta más factores de visibilidad por lo que el concepto evolucionó a "Robótica Espacial". Se mantiene el cielo estrellado como el espacio, pero en menor escala, simulando que se está dentro de una base inspirada en el concepto de robótica. La diagramación se mantiene modular para la página de inicio y se deja un espacio prudente

 $\Box$  $\Box$ 

**CAPÍTULO** 

**TRES** 

## 3.4.1.2 íconos de líneas de financiamiento

3.4.1.2.1 FODECYT

**CAPÍTULO** TRES

Para el Fondo para el Desarrollo Científico y Tecnológico -FODECYT-, se hicieron varias propuestas utilizando varios elementos como la molécula que tiene distintas partes que se integran y que interactúan refiriendo la parte científica de los proyectos financiados. Se hizo varias propuestas de una semilla que daba como fruto la molécula, también un instrumento de laboratorio e insectos. El color verde se escogió para referir la naturaleza y la ciencia combinado con el color blanco para crear contraste en los contornos de los elementos.

Para el Fondo Múltiple de Apoyo al Plan Nacional de Ciencia y Tecnología -MULTICYT- se desarrollaron propuestas pensando en divulgación y en la vinculación del sector privado, público y académico. Se utilizó el color azul para darle sobriedad a la imagen y se utilizaron composiciones de 3 para apoyar su significado. El color blanco y un tono más claro se utilizaron para contrastar las siluetas del ícono.

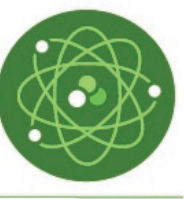

**FODECYT** 

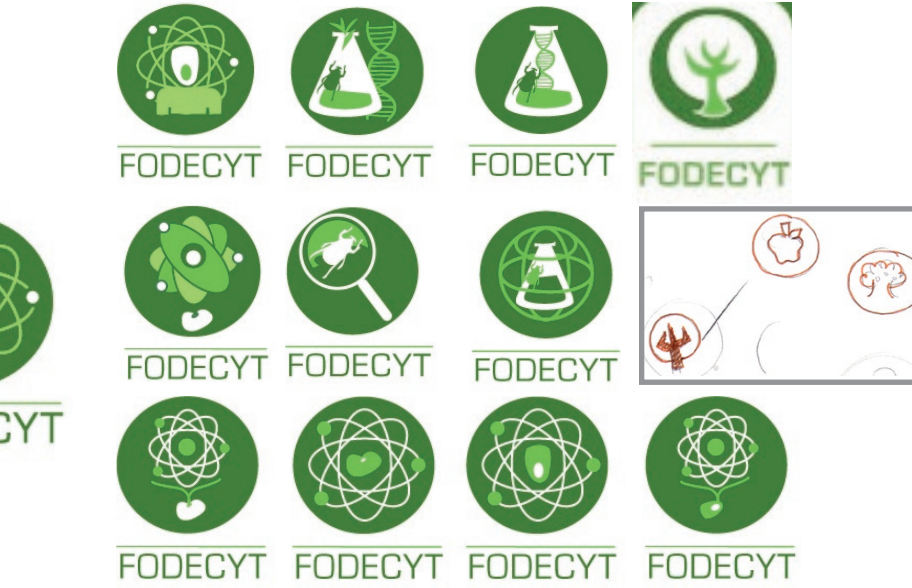

3.4.1.2.2 MULTICYT

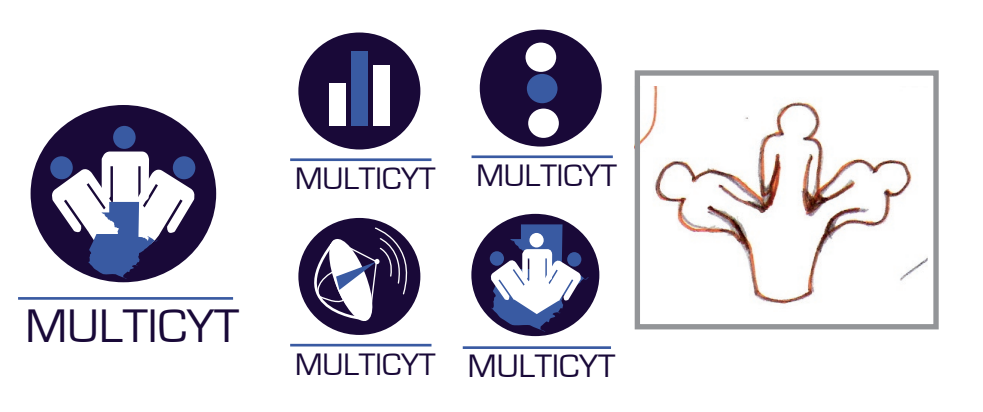

irasema michelle méndez mont

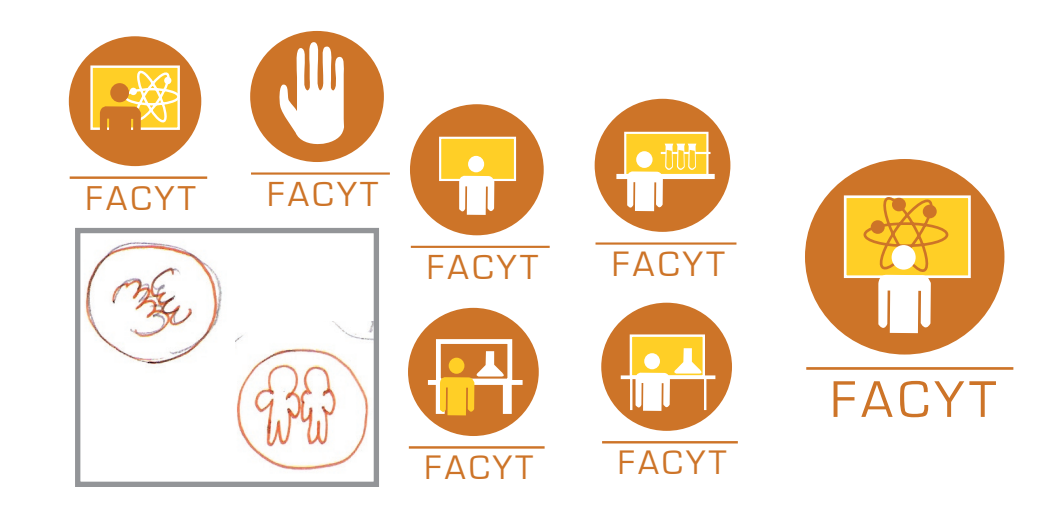

#### 3.4.1.2.3 FACYT

El ícono del Fondo de Apoyo a la Ciencia y Tecnología -FACYTse desarrolló pensando en el recurso humano en función de capacitaciones, por lo que se hicieron propuestas que tuvieran simplificaciones de personas, pizarras y elementos científicos para transmitir lo que hace esta línea. Los colores empleados fue el naranja para enfocarse en la calidad del recurso humano y la energía del color amarillo. Además de emplear el color blanco para resaltar los contornos de los elementos.

# **CAPÍTULO** TRES

#### $\overline{1}$  S  $\overline{1}$ **ONCE** NO<sub>N</sub>  $\mathbf{\overline{U}}$  $\frac{1}{0}$  $\prec$ **BOC**  $\Box$  $\blacksquare$  $\blacksquare$  $\rightarrow$  $\Box$  $\mathbf{c}$

 $\Box$ 

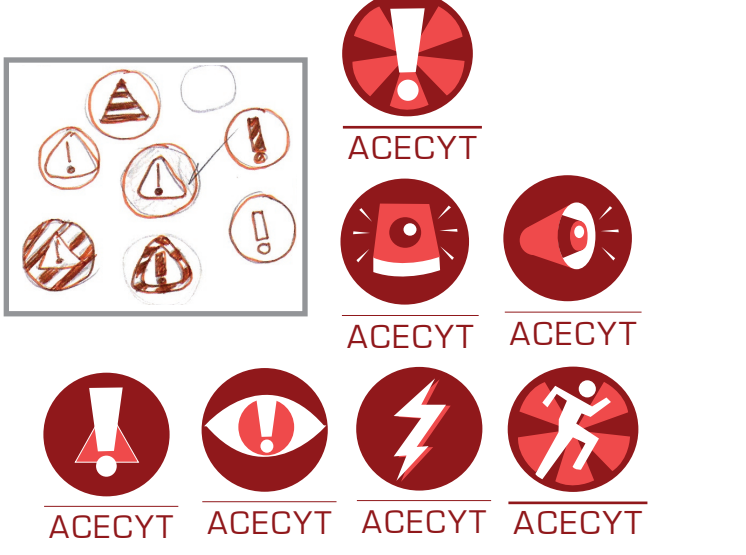

**ACECYT** 

## 3.4.1.2.4 ACECYT

Para el Fondo para Actividades de Emergencia en Ciencia y Tecnología -ACECYT-, se hicieron propuestas que refieren emergencia por lo que se aplicó el color rojo. Se utilizaron siluetas y signos de admiración para apoyar ése tema llamando la atención. El movimiento y la alarma son elementos importantes en las propuestas en contraste con el color blanco para delinear los contornos.

#### 3.4.1.3 piezas de la estrategia 3.4.1.3.1 banner digital

Se hizo una propuesta inicial de banner que tuviera diseño tipográfico y tuviera palabras claves con las que trabaja la institución. Para un formato más pequeño que el propuesto en el sitio Web. El color verde se utilizó por su significado de naturaleza y ciencia.

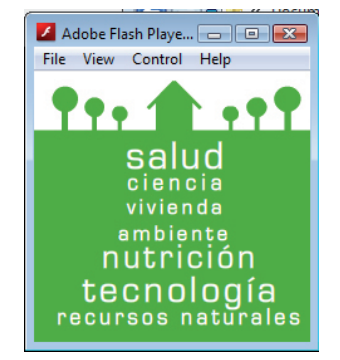

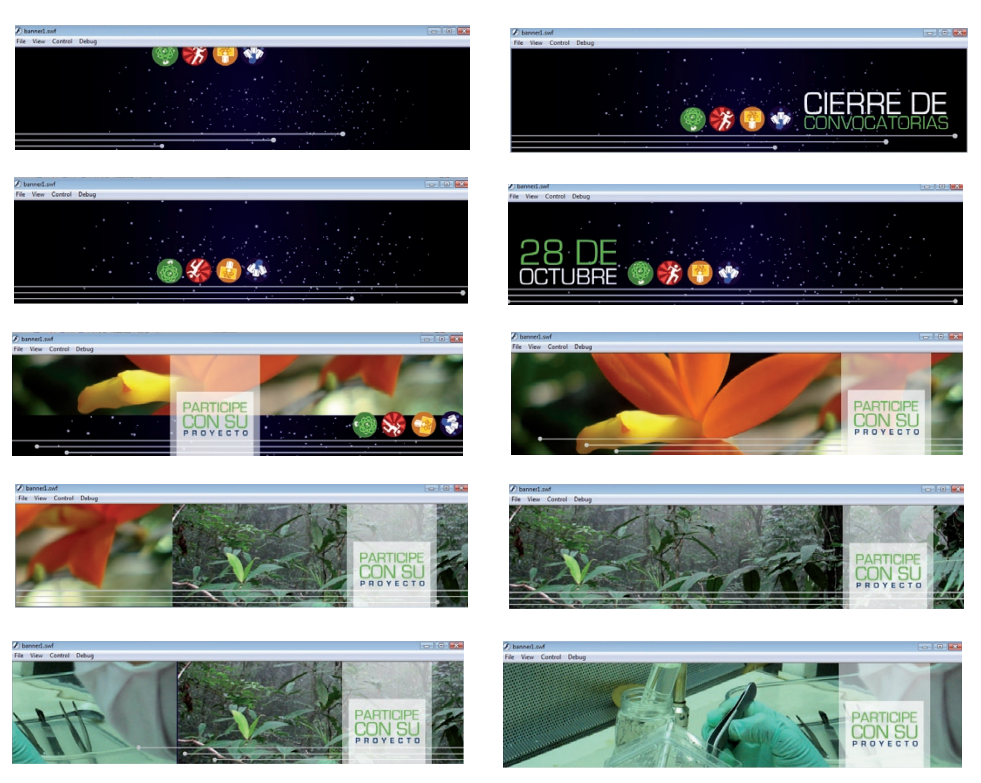

Otra propuesta es una de forma rectangular de 911px por 206 px que contiene diferentes estaciones, la inicial que tiene una parte informativa según sea la ocasión y luego unas fotografías que se rotan promoviendo la participación de los investigadores. Se utilizaron fotografías de algunos proyectos financiados por la institución que fueran visualmente atractivos. Los colores empleados fueron el azul para mantener unidad con el concepto en la parte espacial y se utilizaron las líneas grises en movimiento para apoyar la parte robótica del concepto. De esta manera el movimiento de derecha a izquierda y viceversa mantiene dinámica la lectura del banner.

irasema michelle méndez mont

 $\Box$  $\vdash$  $\cup$ ய Η  $\cup$  $\mathbf{a}$  $\Box$ ш  $\mathbf m$  $\cup$  $Z >$  $\cup$  $\cup$  $\cup$  $\overline{z}$ ш  $\omega$ - $\Box$ 

ய

**CAPÍTULO TRES** 

#### 3.4.1.3.2 boletín electrónico

**ITALY - Fonds National de Carola y T** 

國主

 $\bullet$   $\circ$   $\bullet$ 

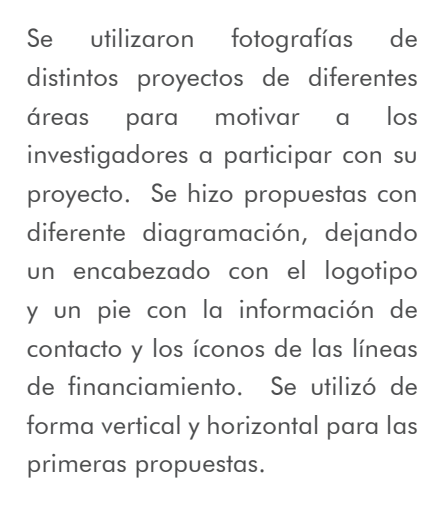

Luego se mantuvo la misma línea de diseño en forma vertical, empleando fotografías y colocando el URL del sitio para consultar las bases.

Los colores que predominan son el azul que le da solidez al diseño y también refiere al concepto. El color verde es utilizado para reflejar ciencia, además de que está empleado en el logotipo de la institución.

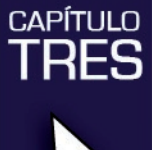

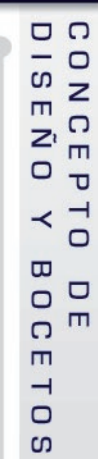

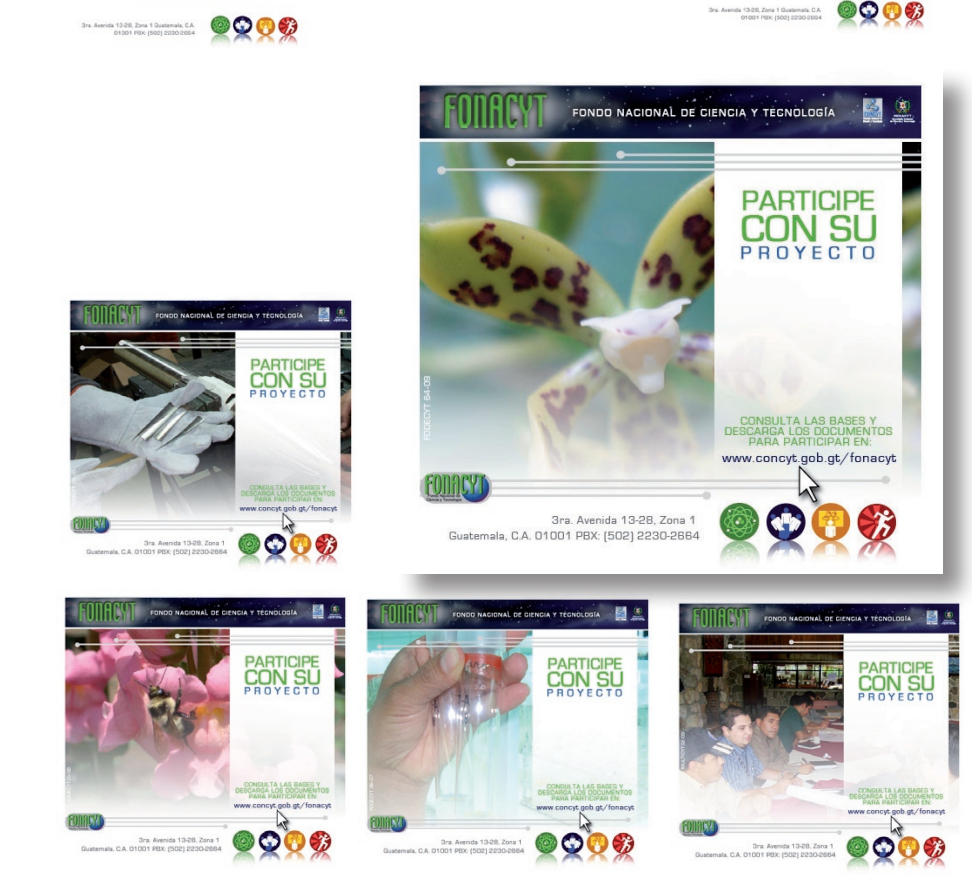

www.concyt.gob.gt/fonacyt

#### 3.4.1.3.3 trifoliar

**CAPÍTULO TRES** 

Se hicieron propuestas en gris para tener continuidad en el diseño para todas las líneas de financiamiento. Se dividió el plano en tres partes en el que se ha colocado toda la información pertinente. En la portada se ha incluido el ícono de la línea para identificarla con facilidad. En la contra portada se ha escrito la información de contacto y los logotipos. Dentro del trifoliar se mantiene la misma diagramación en tres columnas.

En la siguiente propuesta se mantiene la misma diagramación pero el color cambia en el interior del trifoliar según su respectiva línea de financiamiento para que sea más atractiva. También se han empleado fotografías de los proyectos financiados por la institución para ilustrar lo que hace cada línea. Se utilizó el color azul en todos y las líneas grises para mantener unidad visual con el concepto.

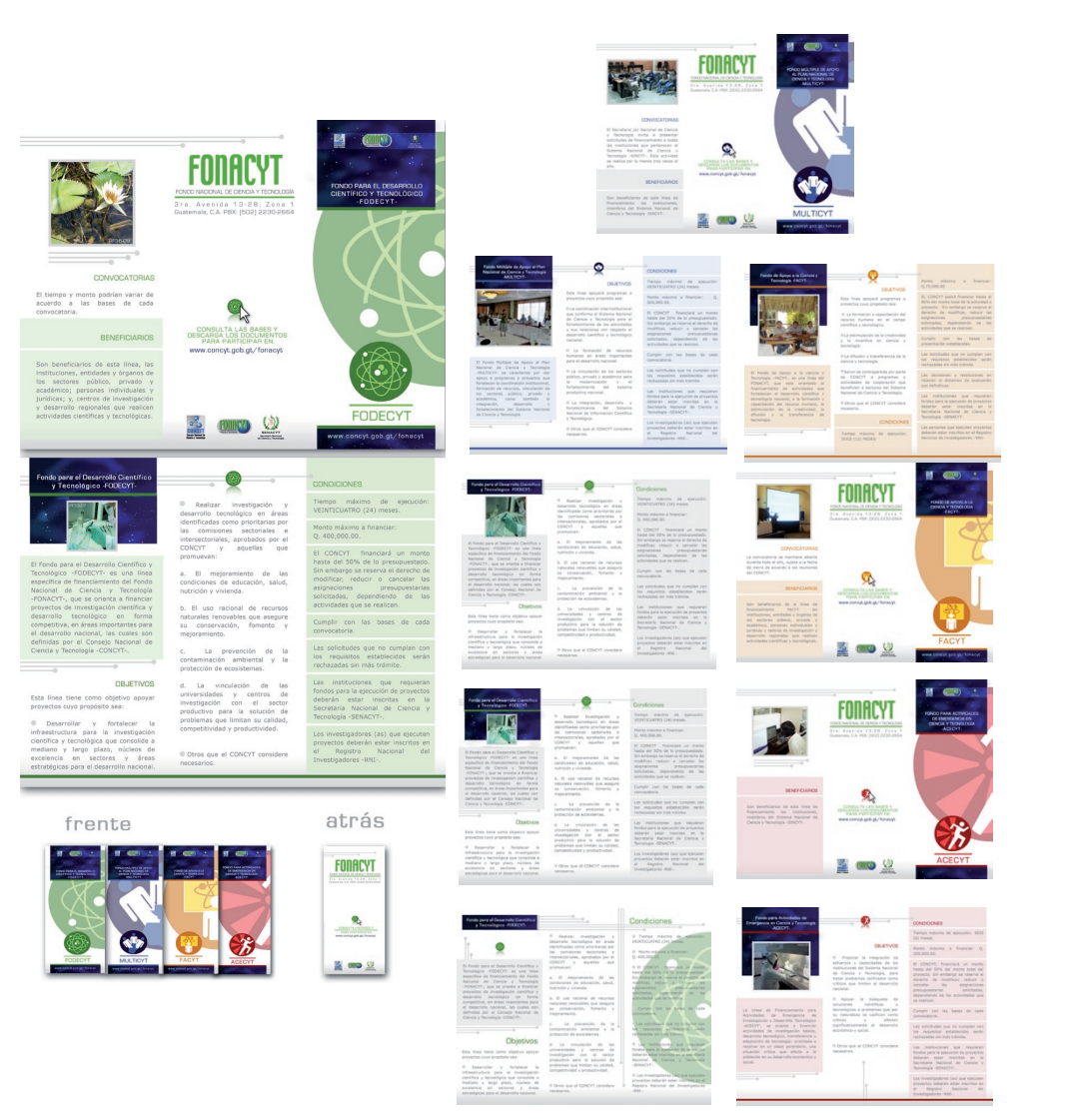

#### 3.4.1.3.4 póster científico

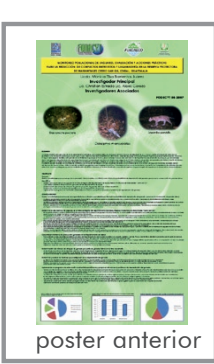

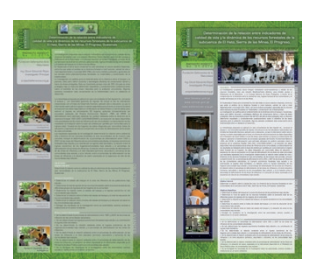

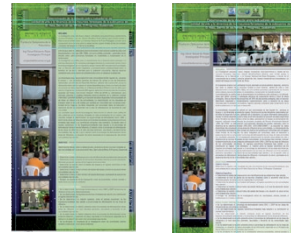

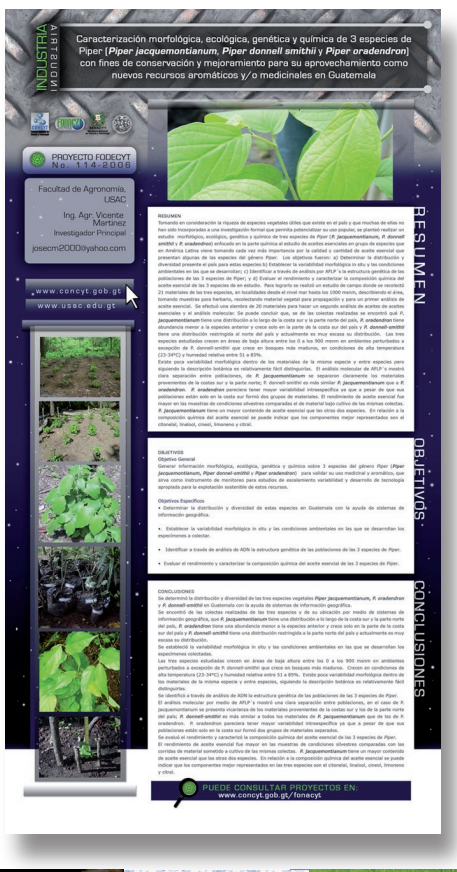

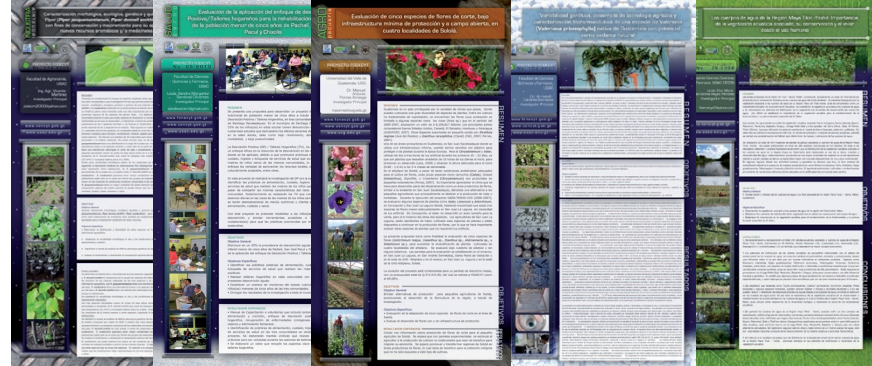

El póster marcado es una muestra de la línea gráfica que tenían, para tomar la referencia de la información que lleva un póster científico.

Se diseñó una propuesta sobria con el color gris como fondo y cambiando de color según el área de cada póster. La disposición de los elementos se hizo en dos columnas para distribuir de mejor manera el volumen de información.

La siguiente propuesta empleó los mismos lineamientos pero con un fondo de color azul para mantener la unidad visual con el concepto de robótica espacial. Se utilizaron fotografías de los proyectos científicos proporcionadas por los investigadores. Se utilizó fondo blanco para colocar la información y tener mejor visibilidad; se dividió en tres módulos la información para localizar los tres temas expuestos en el poster científicos de manera sencilla.

# **CAPÍTULO TRES**

#### $\Box$  $\overline{5}$  $\Box$  $\frac{1}{2}$  $\blacksquare$ Z  $\overline{m}$  $\circ$  $\mathbf{\overline{U}}$  $\prec$  $\Box$  $\overline{u}$  $\Box$  $\circ$  $\blacksquare$  $\Omega$  $\blacksquare$  $\rightarrow$  $\Box$  $\mathbf{c}$

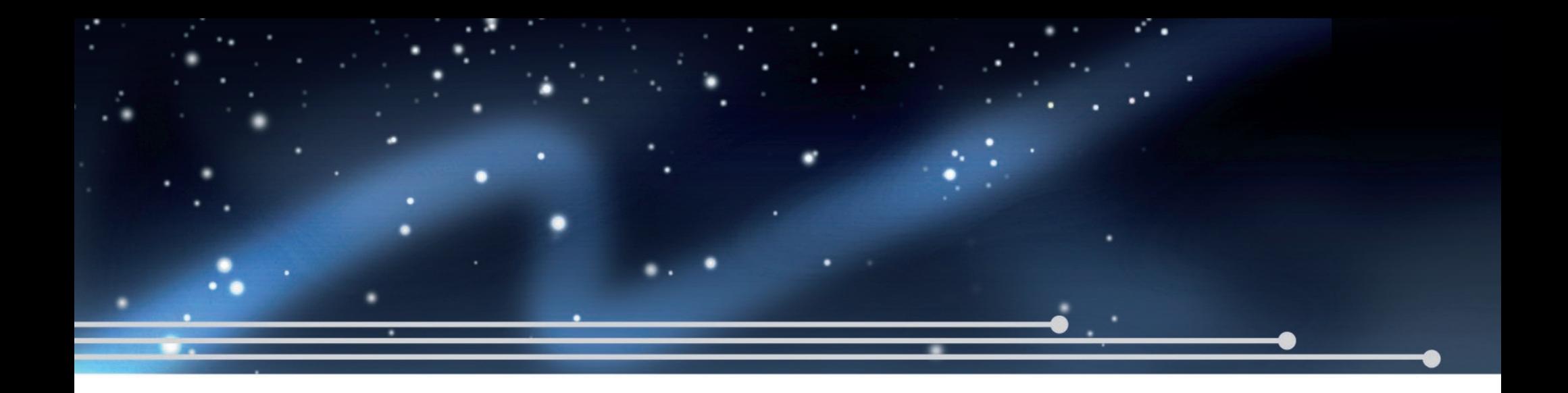

# **CAPÍTULO CUATRO**

COMPROBACIÓN DE

**GRAFICA** EFICACIA Y PROPUESTA COMPROBACIÓN DE

Para realizar la comprobación de eficacia del diseño se utilizó la encuesta como herramienta para recolectar información, la cual fue dirigida al departamento técnico y planificación y centro de documentación de la Secretaría Nacional de Ciencia y Tecnología -SENACYT-, a diseñadores gráficos y a los investigadores actuales y en potencia pertenecientes al grupo objetivo descrito en el capítulo II. En total formaron una muestra de 35 personas.

La encuesta consta de 20 preguntas acerca del sitio Web y 4 piezas gráficas (banner digital, póster científico, trifoliar, boletín electrónico) que son parte de la estrategia de comunicación del proyecto. Los resultados fueron los siguientes:

1. ¿Considera que el sitio Web diseñado informa acerca de los servicios de financiamiento de proyectos científicos y tecnológicos del Fondo Nacional de Ciencia y Tecnología -FONACYT-?

Interpretación:

El 100% de las personas encuestadas respondió afirmativamente, lo que demuestra que el sitio sí funciona como una herramienta que informa acerca de los servicios de financiamiento de proyectos científicos y tecnológicos del Fondo Nacional de Ciencia y Tecnología -FONACYT-.

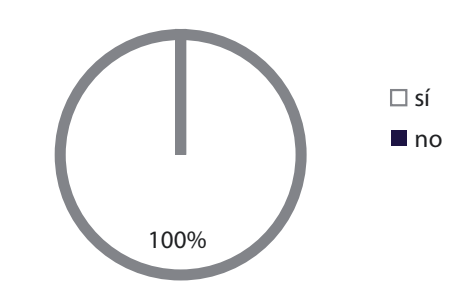

0%

2. ¿Cree usted que el sitio Web ofrece una fuente digital de información acerca de los proyectos financiados por la institución?

Interpretación:

El 100% de las personas encuestadas respondió que sí ofrece una fuente digital de información acerca de los proyectos financiados por la institución. El 79% afirmó que cree que sí se refleja mucho y el 21% cree que sólo un poco.

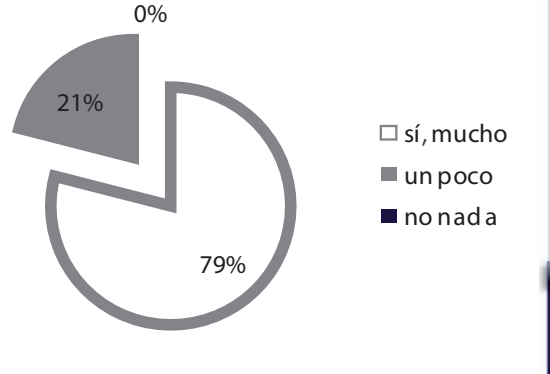

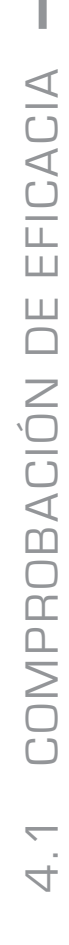

irasema michelle méndez mont

 $m<sub>O</sub>$  $\overline{\mathbf{u}}$  $\frac{1}{2}$ PR<br>AC  $\overline{v}$  $\overline{a}$ 

 $\prec$   $\triangleright$ **CIÓ**  $\mathbf \sigma$ OR<br>BO

**PUE**  $\Box$  $\overline{m}$ 

 $\mathbf{C}$  $\overline{A}$ 

 $\Omega$  $\overline{\mathbf{u}}$  $\triangleright$ FIC  $\triangleright$ 

 $\frac{1}{2}$  $\overline{1}$ 

**CAPÍTULO** 

COMPROBACIÓN DE<br>3 TA GRÁFICA FINAL STA  $\mathbf{m}$  $\overline{L}$  $\hbox{ }$  $\mathbf{r}$  $\overline{a}$  $\succ$ FICACIA ш

**CAPÍTULO** CUATRO 3. ¿Cree que el sitio Web ayude a promover la participación de los investigadores en las convocatorias de financiamiento de proyectos científicos y tecnológicos?

Interpretación:

El 97% cree que sí ayuda a promover la participación de los investigadores. El 73% afirmó que se refleja mucho y el 24% cree que sólo un poco. Solamente el 3% cree no ayuda en nada. 73%

4. ¿Cómo considera la interactividad del sitio Web?

#### Interpretación:

El 89% afirmó que la interactivadad es fácil de manejar, lo cual hace más fácil su navegación. Solamente el 11% de la muestra considera que era un poco complicado.

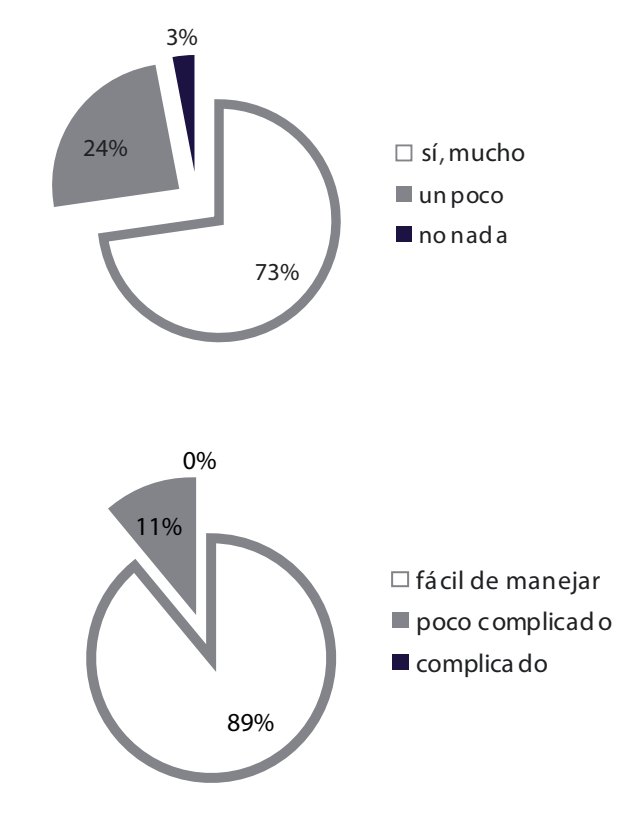

5. ¿Considera que los íconos empleados para las líneas de financiamiento facilitan la navegación en el sitio?

Interpretación:

El 100% de las personas encuestadas respondió que los íconos efectivamente facilitan la navegación . El 83% afirmó que cree que facilita mucho y el 17% cree que sólo un poco.

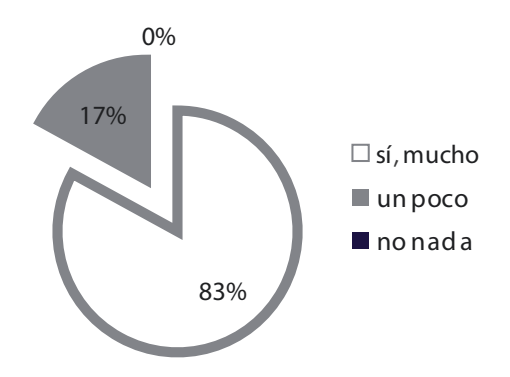

irasema michelle méndez mont

6. ¿Cree que estos íconos representan efectivamente a las líneas de financiamiento de -FONACYT-?

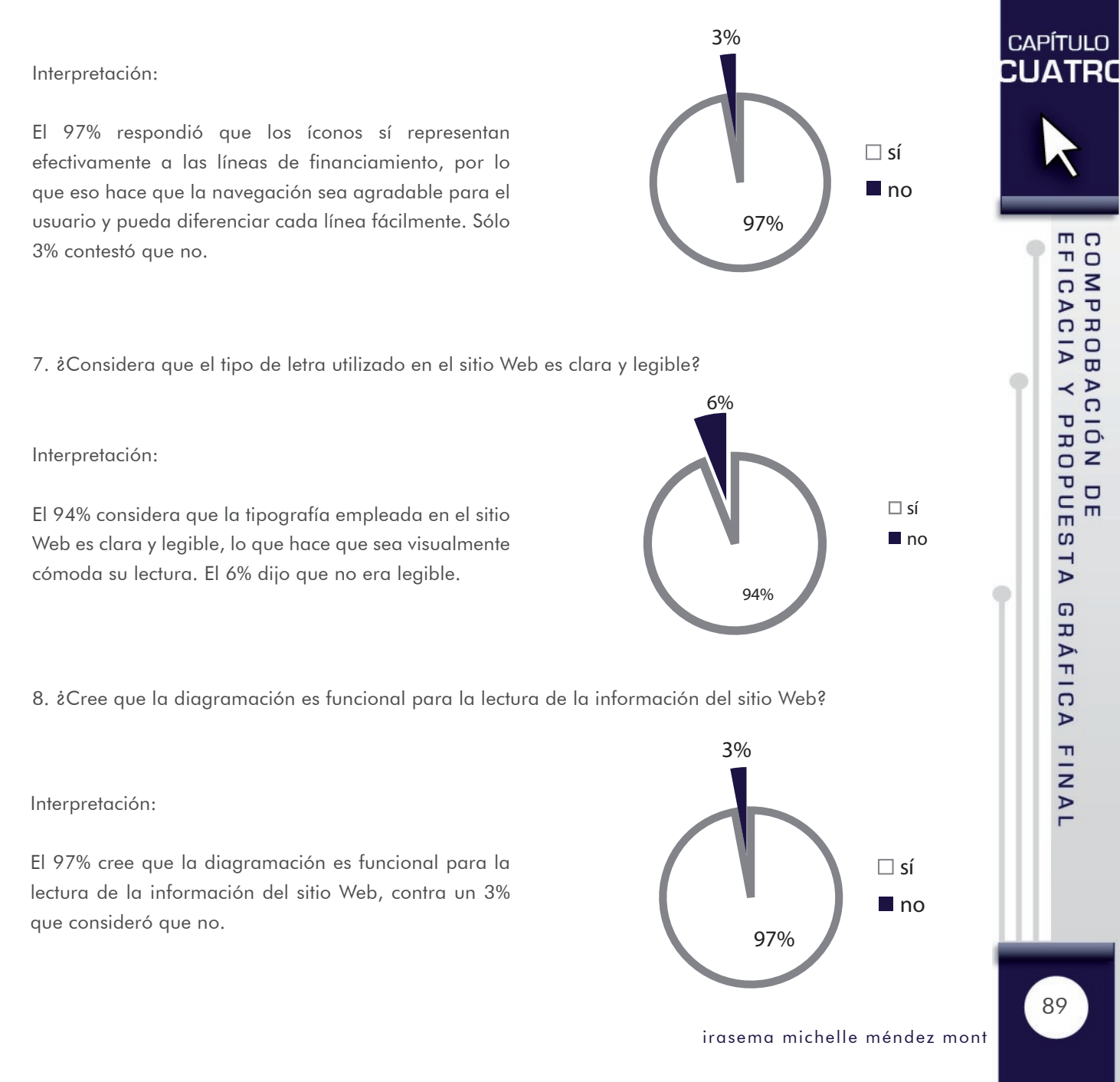

9. ¿Cree que los colores empleados en el diseño del sitio Web son adecuados al tema?

CUATRO Interpretación:

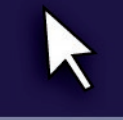

**CAPÍTULO** 

El 89% de la muestra afirmó que los colores son adecuados al tema. Un 11% consideró que no lo era. Esto demuestra que la mayoría concuerda que el uso del color está bien empleado.

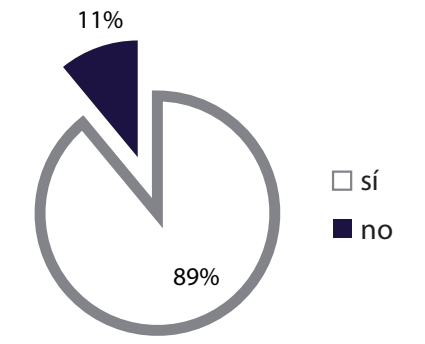

10. ¿Considera que existe unidad gráfica en las páginas del sitio Web?

Interpretación:

El 100% consideró que sí existe unidad gráfica en las páginas que conforman el sitio Web. El 80% cree que se refleja mucho y el 20% sólo un poco.

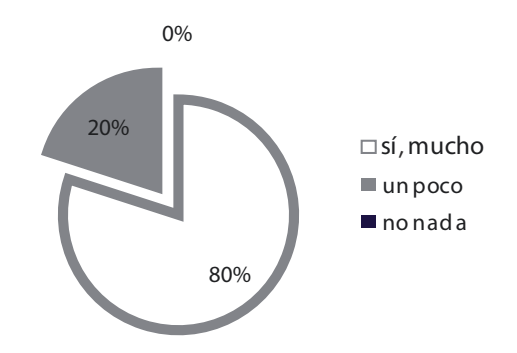

11. ¿Considera que el sitio Web del FONACYT es visualmente atractivo?

Interpretación:

El 100% consideró que el sitio Web sí es atractivo . El 76% cree que es muy atractivo y el 24% lo consideró un poco atractivo.

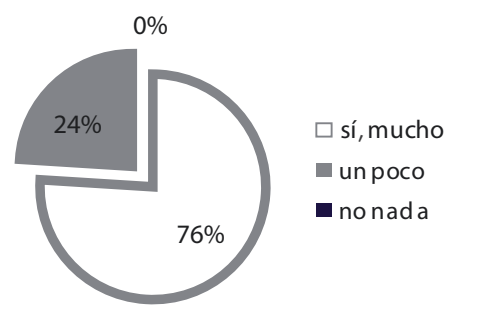

irasema michelle méndez mont

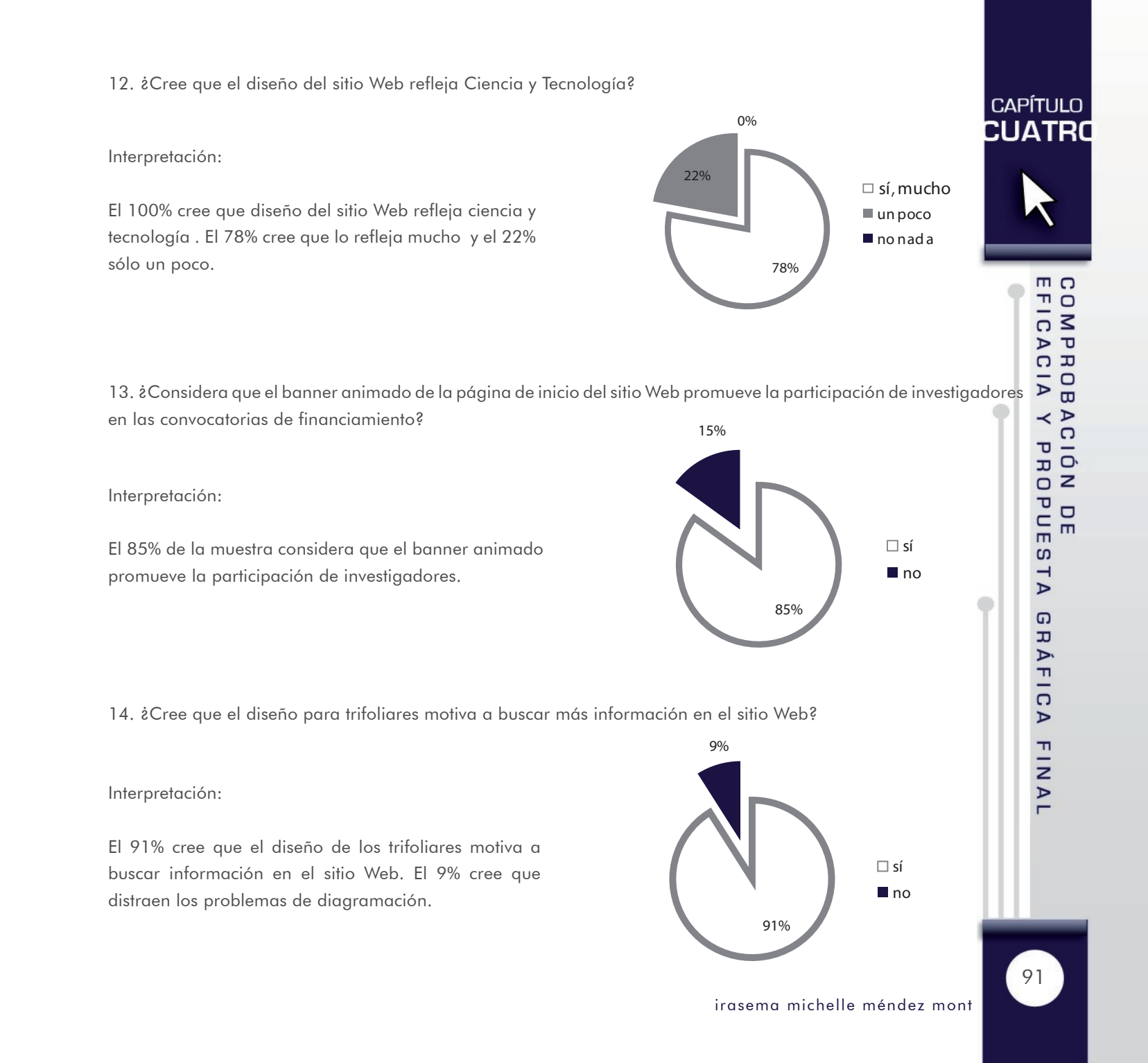

15. ¿Considera que el diseño de las pancartas vinílicas es atractivo para promover la consulta de proyectos en el sitio Web?

Interpretación:

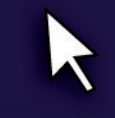

**CAPÍTULO** CUATRO

> El 83% cree que el diseño de las pancartas vinílicas es atractivo para promover la consulta en el sitio, ya que son empleados en el ámbito científico y utilizados como pósters.

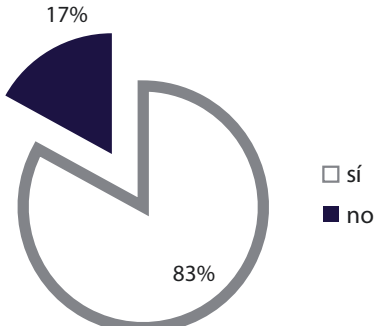

16. ¿Cree que el diseño del boletín electrónico motiva a visitar el sitio Web?

Interpretación:

El 98% cree que el diseño del boletín electrónico motiva a visitar el sitio Web, lo cual es muy importante para cumplir con la estrategia planteada. Únicamente el 2% cree que no lo es.

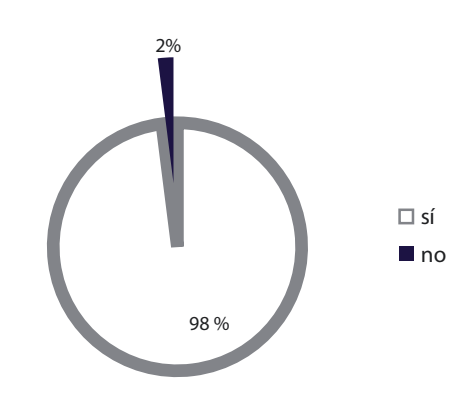

17. ¿Cree que diagramación de las piezas gráficas es funcional para la lectura de la información?

#### Interpretación:

El 90% considera que la diagramación de todas las piezas es funcional para la lectura de la información. El 13% dijo que en algunas no, como el trifoliar y el póster científico debido a la cantidad de información.

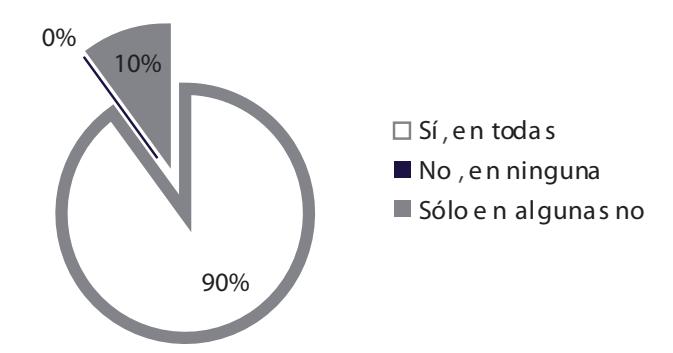

irasema michelle méndez mont

18. ¿Considera que el tipo de letra utilizado en las piezas gráficas es claro y legible?

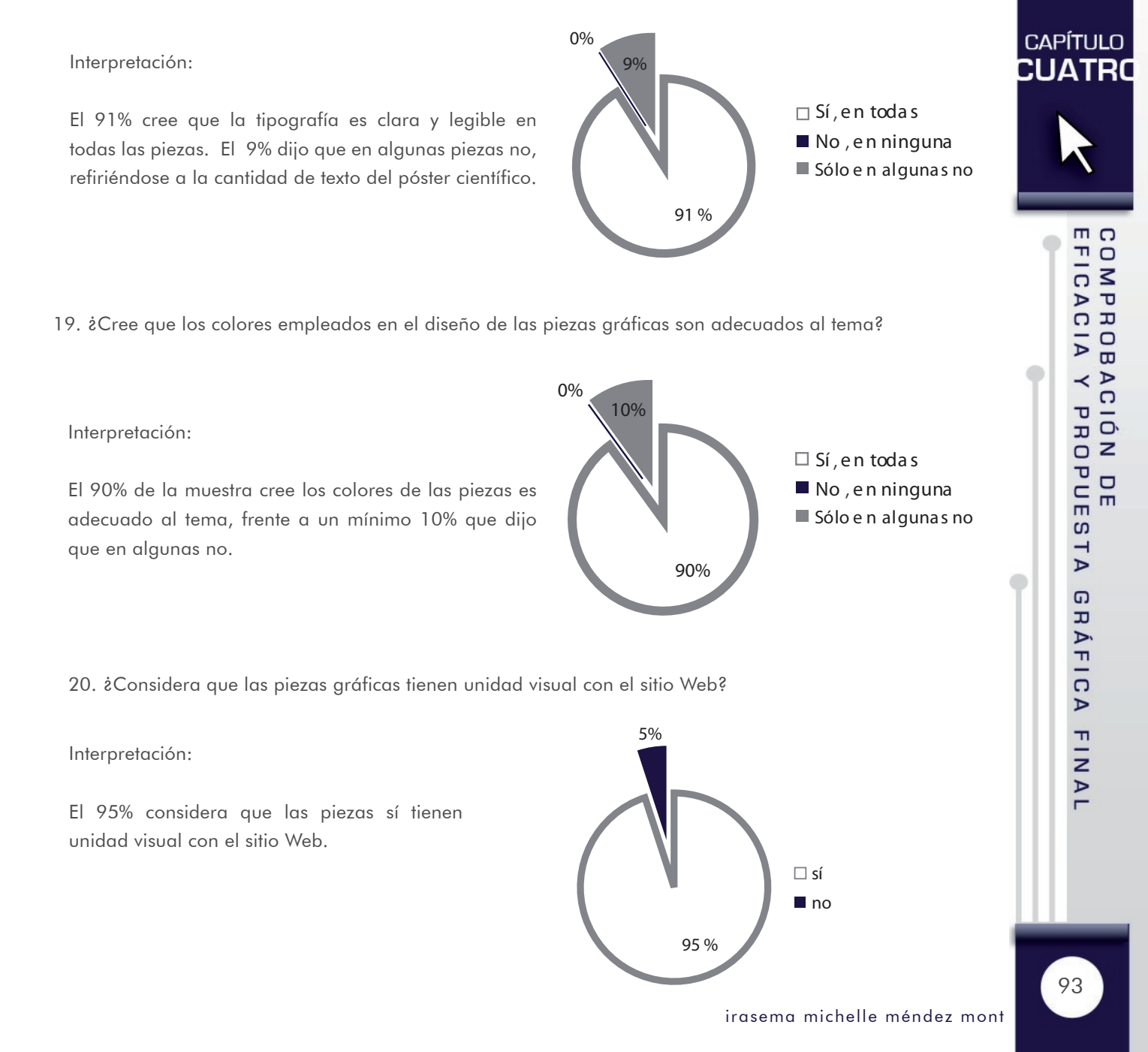

# **CAPÍTULO** CUATRO

El diseño de un sitio Web que esté enfocado a informar acerca de las líneas de financiamiento de proyectos científicos y tecnológicos para el Fondo Nacional de Ciencia y Tecnología -FONACYT- ayuda en gran medida, a través de medios digitales y visuales, a dar a conocer sus servicios y promover la participación de investigadores.

Tomando en cuenta que la ciencia y la tecnología son temas muy importantes para la institución, no podía faltar un medio como el Internet en la solución del problema, ya que se ha convertido en un medio funcional que forma parte de la vida diaria del hombre moderno.

El sitio Web tiene la ventaja de dar una plataforma visual e informativa, que además interactúa con el usuario, informando acerca sus servicios y lo que han financiado actualmente a través de sus líneas de financiamiento. Además, el sitio Web puede ser visto no sólo en Guatemala, sino en todo el mundo y reflejar el nivel de investigación en ciencia y tecnología que el país tiene. El costo de mantener un sitio Web no es elevado como los medios impresos y se puede ahorrar recursos como tinta y papel.

#### 4.2.1.1 formato

4.2.1 SITIO WFR  $\bullet$ 

El sitio Web tiene una dimensión de 9140px de ancho guardando un margen de 18px. Se hizo en este formato para que fuera visible en la mayoría de pantallas, ya que los tamaños pueden variar desde 800px hasta 1024 según sea el tamaño y resolución de la pantalla. De esta manera es posible asegurar que no se perderá nada de importancia al ser visto en distintas condiciones. El tamaño total del sitio es de 13.5 megas para evitar que el peso sea una razón por la que el sitio tarde demasiado en descargar.

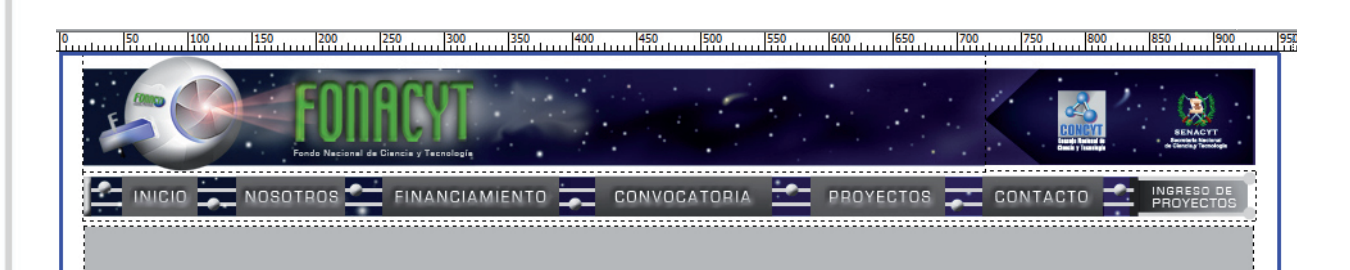

4.2 propues PROPUESTA GRÁFIC<br>PROPUESTA GRÁFIC y fundamen ta gráfica final tación

#### 4.2.1.2 código cromático

Para apoyar el concepto de robótica espacial y no desentonar con el logotipo se utilizaron los siguientes colores:

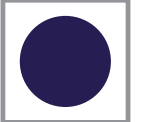

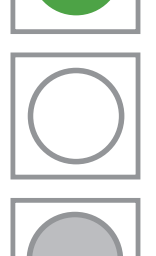

Azul 30R 35G 80B: La tranquilidad de este color será aprovechado dentro del sitio dando armonía a la composición y sus elementos, además que recuerda la parte espacial del concepto.

Verde 80R 153G 86B: Este color va de la mano de la ciencia por sus apariciones en la naturaleza, la vegetación. Transmite frescura, lo cual combina muy bien con el significado del azul.

Blanco: Con este color será posible encontrar espacios de descanso visual y en la ilustración del ojo robótico para referir la limpieza y simplicidad de la robótica de manera exterior. La sensación que brida es de paz y descanso.

Gris 30%: por su neutralidad es aplicado en el diseño, además de su semejanza con el color del metal que recuerda robótica. Fue utilizado en el texto con 85% de color negro para evitar que el alto contraste lastime los ojos al leer.

## 4.2.1.3 código lingÜístico

ana abcdefghijklmnñ opqrstuvwxyz Verda ABCDEFGHIJKLMNÑO PQRSTUVWXYZ 1234567890

## urostile Verdanaabcdefghijklmnñ urostile opqrstuvwxyz ABCDEFGHIJKLMNÑO PQRSTUVWXYZ  $\sqcup$ 1234567890

La tipografía Verdana fue utilizada para los textos, ya que es reconocida por todos los navegadores y por su estilo de palo seco hace más fácil la lectura y visibilidad. Se empleó en tamaño de 10 puntos, ya que es una tipografía poco comprimida.

Para los títulos se empleó otra tipografía de tipo palo seco llamada Eurostile, ya que con líneas rectas y curvas poco pronunciadas es legible y hace que se vea muy preciso. Mantiene la armonía con los demás elementos de diseño. Se utilizó con un tamaño de 10 puntos con variación en el espaciado para mejor visibilidad.

#### 4.2.1.4 código icónico

La disposición de los elementos fue liderada por el encabezado, el cual tiene al ojo robótico para apoyar el concepto de robótica espacial, desarrollado a través de líneas curvas para referir la circunferencia del ojo. El ojo es referente a la observación, paso importante en una investigación. El nombre aparece en el centro para que sea visto fácilmente. El fondo es azul y con pequeñas circunferencias blancas y distintos degradados para referir el Espacio. Todos estos elementos dan la apariencia como que el espacio está afuera y el contenido está dentro de una plataforma robótica en un sentido de diseño limpio y con la bastante aplicación del color blanco.

El menú está compuesto de rectángulos que forman parte de una red que separa el Espacio de la plataforma **de una partida** nosotros robótica.

Los efectos de los botones son utilizados con degradados de gris a blanco para emular la brillantez de las superficies robóticas.

Se utilizaron líneas grises con círculos en las puntas para referir los circuitos que tiene todo elemento robótico. Otros elementos de diseño como el banner animado serán desarrollados más adelante.

#### 4.2.1.5 líneas de financiamiento

- Fondo para el Desarrollo Científico y Tecnológico -FODECYT-

Se utilizó el color verde para referir la vida vinculada con la ciencia, ya que esta línea atiende varias áreas. Se utilizó la abstracción de una molécula rodeada de varios elementos que representan todo lo que esta línea atiende. Está contenida en un círculo para concentrar la atención en el ícono.

La tipografía utilizada es de palo seco para que sea fácil de leer combinado con un espaciado entre letras para apoyar ese fin. El diseño es vectorial para que pueda ser aplicado en cualquier superficie y editado a cualquier tamaño sin perder calidad.

**CAPÍTULO** CUATRO

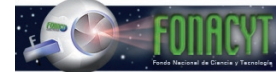

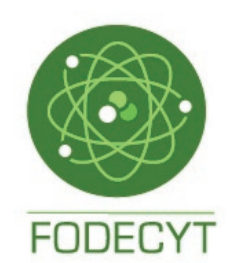

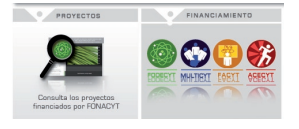

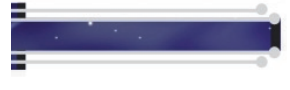

- Fondo Múltiple de Apoyo al Plan Nacional de Ciencia y Tecnología -MULTICYT-

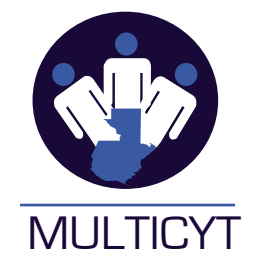

Se utilizó el color azul para enfatizar en la seriedad y vinculación de los 3 sectores: El sector académico, público y privado en Guatemala. El color blanco fue utilizado en alto contraste para delinear las siluetas. El azul más claro fue utilizado para resaltar en menor dimensión la cabeza y la silueta de Guatemala, ya que lo que se quiere resaltar más son los cuerpos que son más grandes en relación al resto de elementos. El diseño es vectorial para que pueda ser aplicado en cualquier superficie y editado a cualquier tamaño sin perder calidad.

## **CAPÍTULO CUATRO**

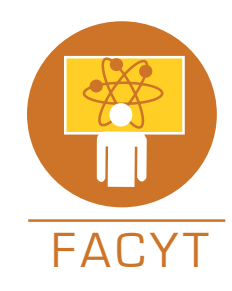

- Fondo de Apoyo a la Ciencia y Tecnología -FACYT-

Se aplicó el color naranja para enfocarse en la calidad del recurso humano y la energía del color amarillo. Además de emplear el color blanco para resaltar los contornos de los elementos. Se desarrolló pensando en el recurso humano en función de capacitaciones científicas, por lo que se hizo la simplificación de una pizarra con una molécula y una persona en primer plano para transmitir esa idea. El diseño es vectorial para que pueda ser aplicado en cualquier superficie y editado a cualquier tamaño sin perder calidad.

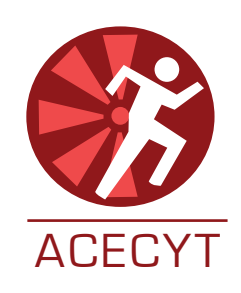

- Fondo para Actividades de Emergencia en Ciencia y Tecnología -ACECYT-

Se utilizó el color rojo por su intensidad y para transmitir el estado de emergencia, esto combinado con la silueta de una persona corriendo en color blanco para crear alto contraste y reforzar la idea con un fondo concéntrico formado de signos de admiración en un tono menos intenso. El estilo sencillo no contradice el concepto general de robótica espacial, ya que se mantiene en armonía por sus líneas sencillas que además favorecen al momento de reducir el tamaño del ícono. El diseño es vectorial para que pueda ser aplicado en cualquier superficie y editado a cualquier tamaño sin perder calidad.

#### 4.2.1.6 página de inicio

## **CAPÍTULO** CUATRO

ш  $\overline{\phantom{0}}$  $\overline{a}$ FIN.

COMPROBACIÓN<br>3 TA GRÁFICA FIN

STA ш

 $\overline{L}$ 

 $\circ$  $\simeq$  $\mathbf{a}$ 

 $\left. \right.$ 

CACIA

击

ш

98

Se aplicó una diagramación modular en la parte de abajo del banner para colocar enlaces hacia dentro y fuera del sitio. Como es lo primero que ve el usuario se colocó el banner animado para captar la atención y motivar al usuario. Se colocó espacio para las suscripciones y para redes sociales con el fin de dar paso a la estrategia de comunicación y obtener más herramientas para obtener visitas al sitio. El usuario puede elegir cualquiera de las opciones para oprimir y navegar según sea su predilección. La ilustración está hecha con fotografías que refieren a la realidad e ilustraciones vectoriales que hacen que el diseño se vea limpio y poco cargado, lo que contrasta muy bien, ya que el sitio tiene basta información.

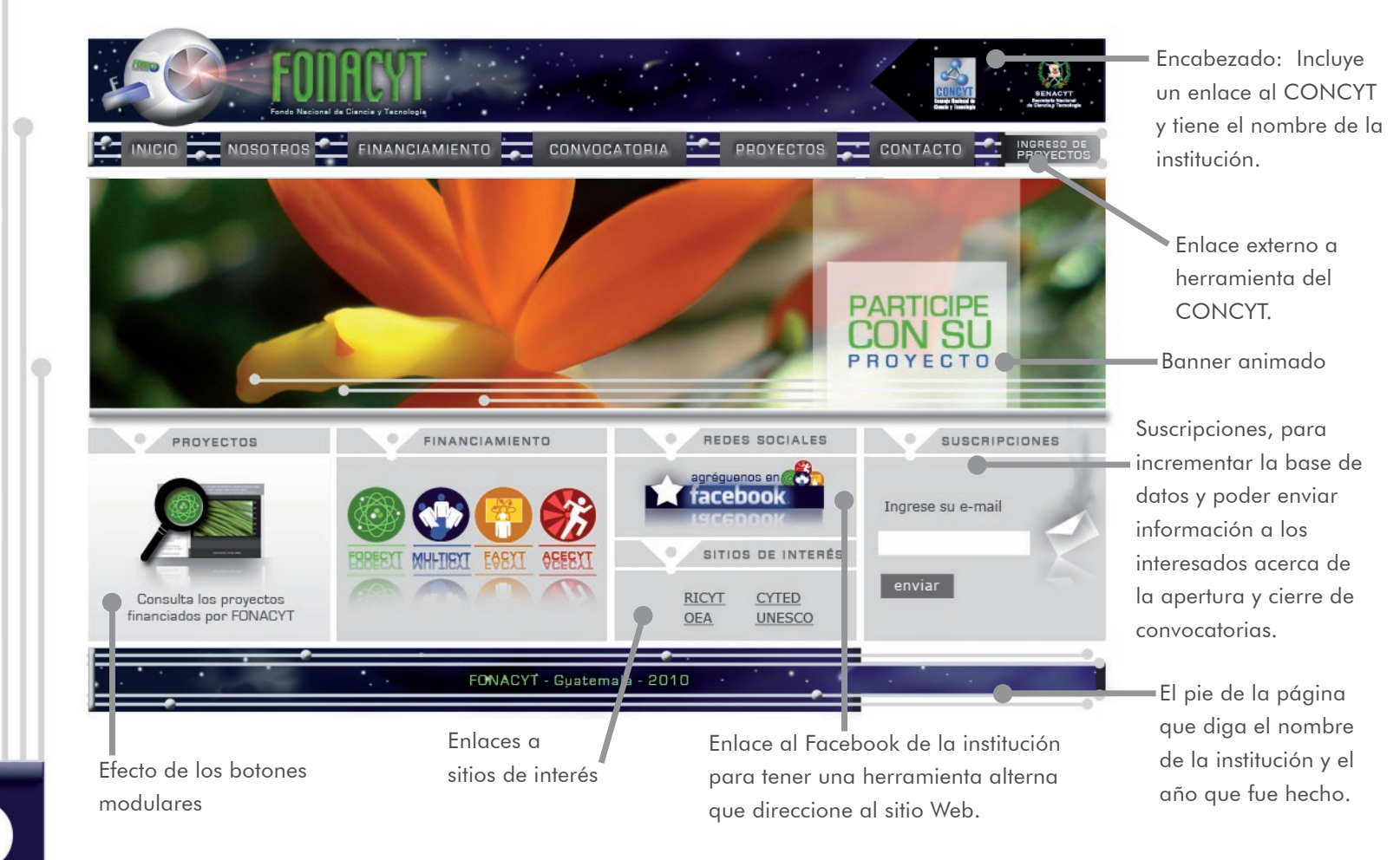

#### 4.2.1.7 página de nosotros

**SUSCRIPCIONES** 

REDES SOCIALES

**Expression de la Contracta de la Contracta de la Contracta de la Contracta de la Contracta de la Contracta de**<br>En 1980, estableceu de la Contracta de la Contracta de la Contracta de la Contracta de la Contracta de la Cont

Ingrese su e-mail

Nombre de la página actual

Sub-menú de anclas para facilitar la navegación en una página larga.

> Fotografías ilustrativas tomadas de proyectos financiados.

Diagramación en 3 columnas, información acerca de la institución.

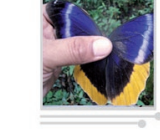

FONACYT OBJETIVOS

Sub-menú de anclas localizado al final para poder volver al inicio sin usar el scroll-bar.

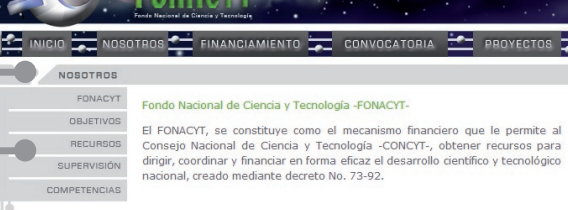

**OBJETIVOS** 

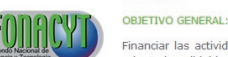

orientados, dirigidos y coordinados por el CONCYT para contribuir al desarrollo nacional. OBJETIVOS ESPECIFICOS:

1. Aumentar la cantidad y calidad de la investigación y desarrollo científico y tecnológico y de prestación de servicios que tengan un impacto importante en la actividad productiva y el desarrollo social del país;

Financiar las actividades, proyectos y/o programas científicos y tecnológicos,

2. Lograr una adecuada transferencia de conocimientos al sector productivo, a través del financiamiento de proyectos conjuntos entre universidades, centros de investigación y desarrollo y empresas u organizaciones vinculadas a la actividad productiva:

3. Einanciar provectos o programas especiales de investigación y desarrollo para solucionar problemas tecnológicos en el sector productivo;

4. Financiar actividades contenidas en el Plan Nacional de Ciencia, Tecnología e Innovación.

5. Apovar programas de formación de recursos humanos en Ciencia. Tecnología e Innovación.

#### ORIGEN DE LOS RECURSOS:

Asignación anual del Estado para inversión en ciencia y tecnología. Préstamos de organismos nacionales, regionales e internacionales. Donaciones, contribuciones y aportes que realizan personas individuales y jurídicas nacionales o extranjeras. Cooperación bilateral y multilateral.

#### SUPERVISION Y ADMINISTRACIÓN DEL FONACYT:

El Consejo Nacional de Ciencia y Tecnología, tendrá bajo su responsabilidad la dirección y supervisión del FONACYT. La Secretaría Nacional de Ciencia y Tecnología realizará las gestiones y ejecución operativa del Fondo para la eficacia de sus programas y actividades, elaborando los instrumentos, instructivos, formularios y guías; así como, los criterios de selección, seguimiento y evaluación de los proyectos y de sus resultados.

#### COMPETENCIA DEL FONACYT:

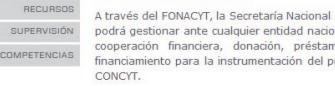

A través del FONACYT, la Secretaría Nacional de Ciencia y Tecnología SENACYT, podrá gestionar ante cualquier entidad nacional e internacional, toda clase de cooperación financiera, donación, préstamos, o cualquier otro tipo de financiamiento para la instrumentación del programa científico tecnológico del

FONACYT - Guatemala - 201

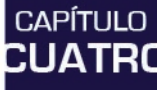

#### $m<sub>O</sub>$  $T$  O  $\overline{O}$   $\leq$  $D$   $\sigma$  $D$  $\cup$ - $\triangleright$  $\overline{u}$  $\prec$   $\triangleright$  $\Omega$  $\mathbf{\overline{U}}$ н Ō  $\overline{\phantom{a}}$  $\overline{O}$  z PUE  $\Box$  $\blacksquare$  $\Omega$ ۳  $\triangleright$  $\Omega$  $\overline{u}$  $\triangleright$  $\blacksquare$ - $\Omega$  $\triangleright$  $\blacksquare$  $\bar{z}$  $\triangleright$

irasema michelle méndez mont

#### 4.2.1.8 página de financiamiento

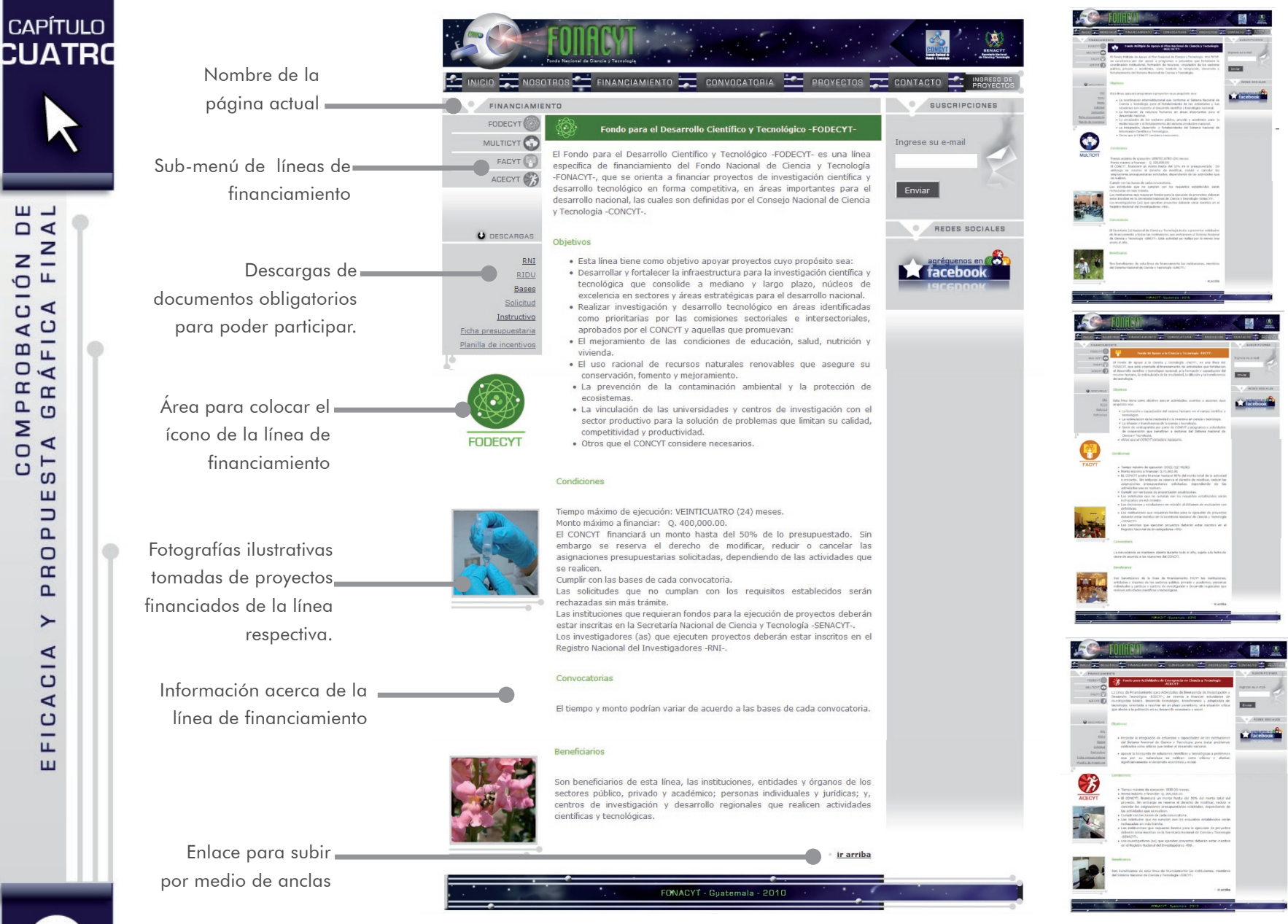

 $\frac{1}{\alpha}$  $FIN$ CIÓN  $\blacktriangleleft$ FIC.  $\overline{4}$ DB.<br>ÁFI PR<sub>I</sub> **COM** STA ш  $\Box$  $\overline{a}$  $\Box$  $\square$  $\mathbf{a}$  $\succ$ C I A  $\blacktriangleleft$  $\overline{c}$ 司 ш

#### 4.2.1.9 página de convocatoria

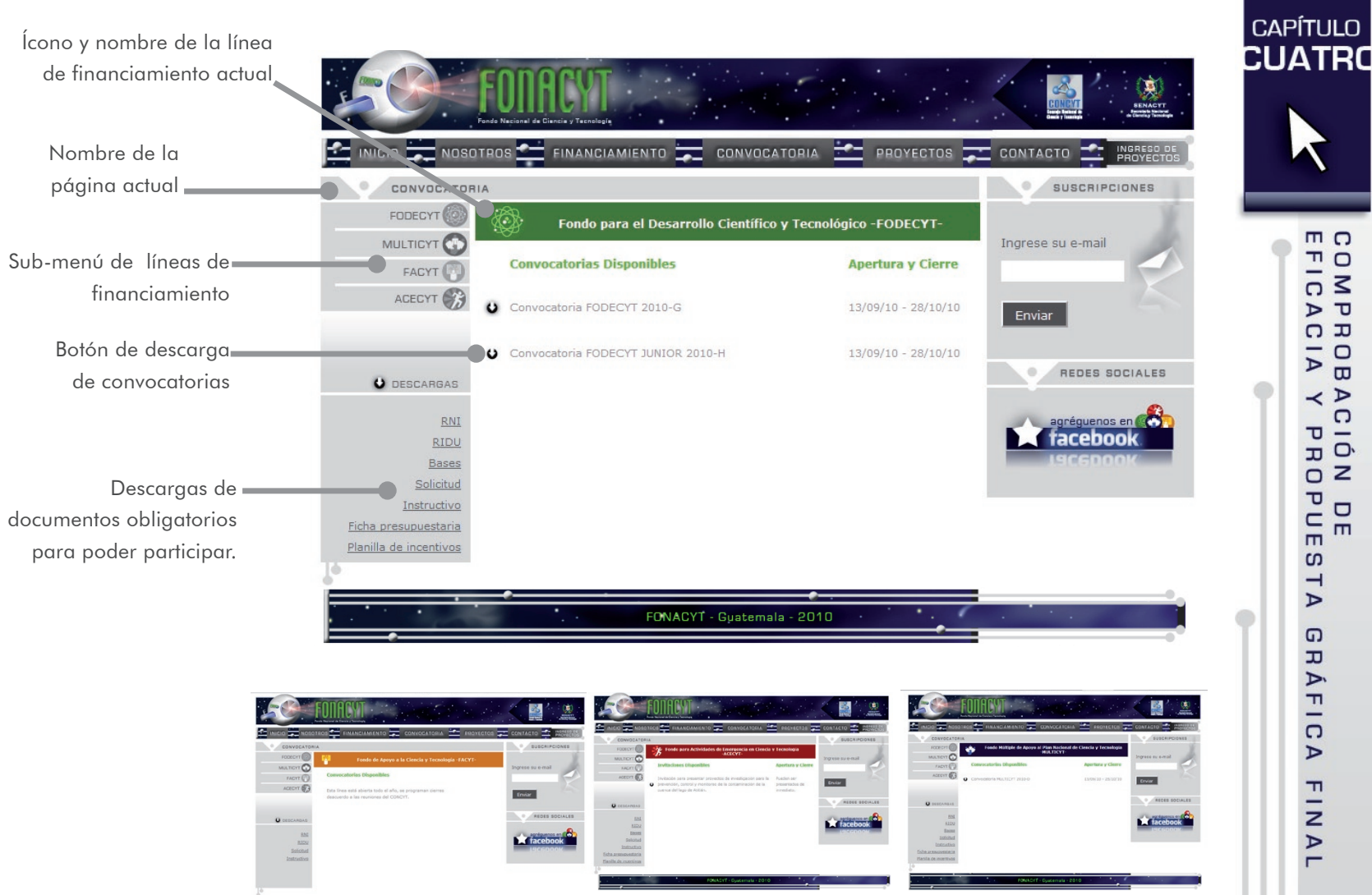

**COMPRI**<br>EFICAC  $\overline{v}$  $\overline{a}$  $\prec P$ c I Ó **IÓN DE<br>PROPUESTA**  $\Omega$ **RÁFIC**  $\blacktriangleright$ FINAL

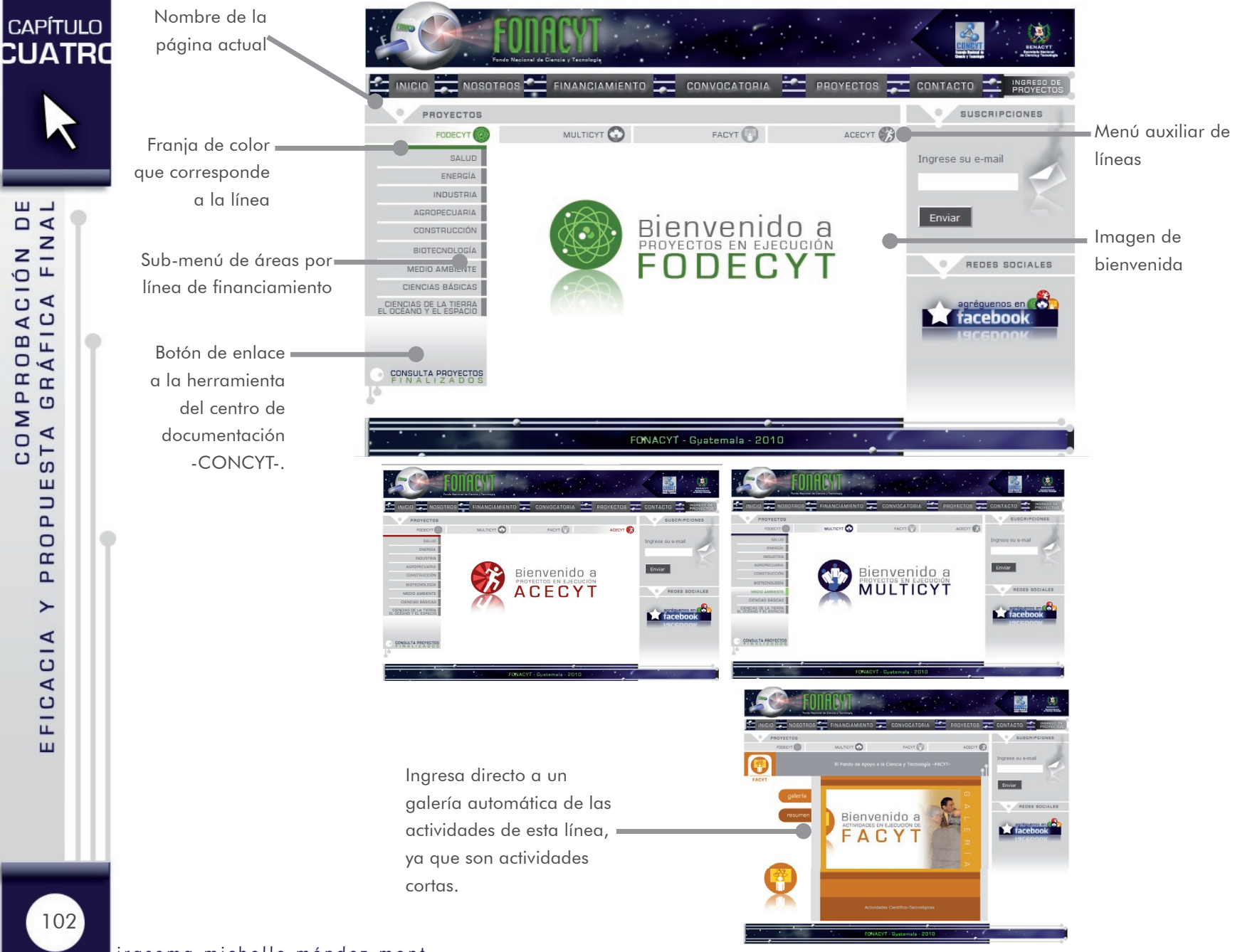

#### 4.2.1.10 página de proyectos

#### **CAPÍTULO** Nombre del área y **CUATRO** CONVOCATORIA color respectivo.SUSCRIPCIONES FODECYT O FACYT ACECYT **B** Ingrese su e-mail ENERGÍA INDUSTRIA Botón que lleva a AGROPECUARIA CONSTRUCCIÓN una presentación  $^{73-2009}_{\odot}$ **BIOTECNOLOGÍA** Centro Universitario<br>de Oriente, CUNORI REDES SOCIALES MEDIO AMBIENTE de cada proyecto CIENCIAS BÁSICAS .<br>Universidad del<br>Valle de Guatem CIENCIAS DE LA TIERRA **Extracebook** respectivo. Ab otutitized cialidades energéticas de las microalga<br>minan el Lago Amatitlán, para la obtei Desarrollo etilenglicol y propilenglicol a part<br>rol proveniente de la producción Iniversidad de<mark>l</mark><br>'alle de Guaten Listado de proyectos Facultad de Cier mcas y<br>nacia, USAC en ejecución por área y por línea de 國 financiamiento para consultar.

#### 4.2.1.10.1 página de menú de proyectos

Los colores se han empleado para diferenciar las áreas. El color anaranjado pertenece a energía por su vivacidad, el turquesa para salud que evoca los uniformes de enfermería, el color azul oscuro a las ciencias de la tierra, el océano y el espacio , el color celeste por su connotación de limpieza y laboratorio para biotecnología, el color amarillo por su brillantez representa las ciencias básicas, la industria se representa con el color gris por la maquinaria, el color café representa **agropecuaria** por los animales y plantas, el color gris violeta a construcción por los ladrillos y medio ambiente el color verde por la vegetación.

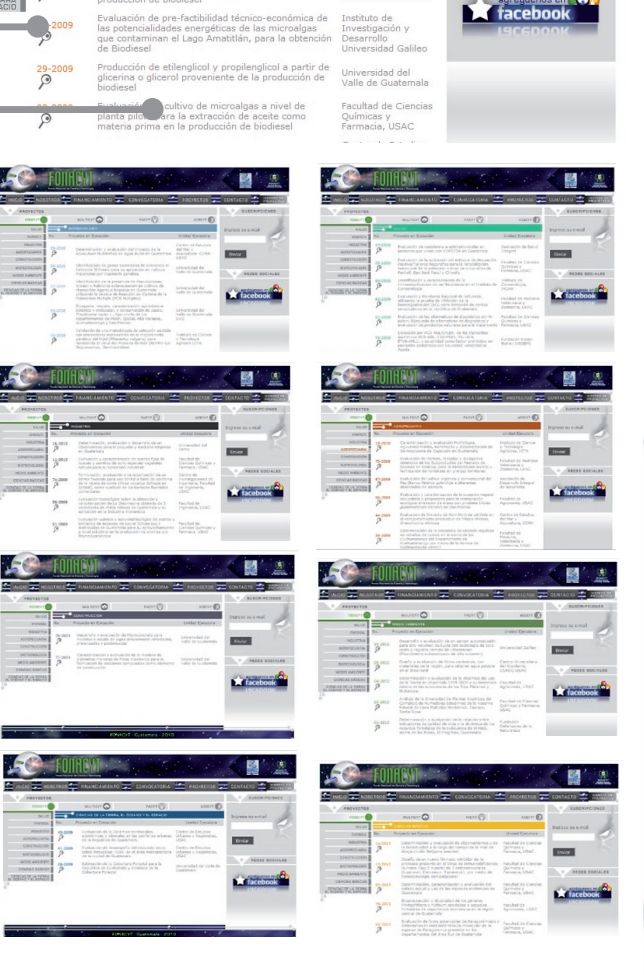

# 103

 $m<sub>O</sub>$ 

 $\overline{\mathbf{u}}$ 

 $\overline{a}$ 

 $\overline{D}$ 

 $\overline{a}$ 

 $\prec$   $\triangleright$ 

**PUE**  $\frac{1}{2}$ 

 $\mathbf{C}$ **ITA** 

 $\Omega$  $\overline{\mathbf{u}}$  $\triangleright$ **FIC** 

 $\triangleright$ 

 $\frac{1}{2}$  $\overline{1}$ 

 $\overline{a}$  $\overline{v}$ 

**CIÓ**  $\mathbf \sigma$ OND<br>BO

irasema michelle méndez mont

#### 4.2.1.11 página de presentaciones de proyectos

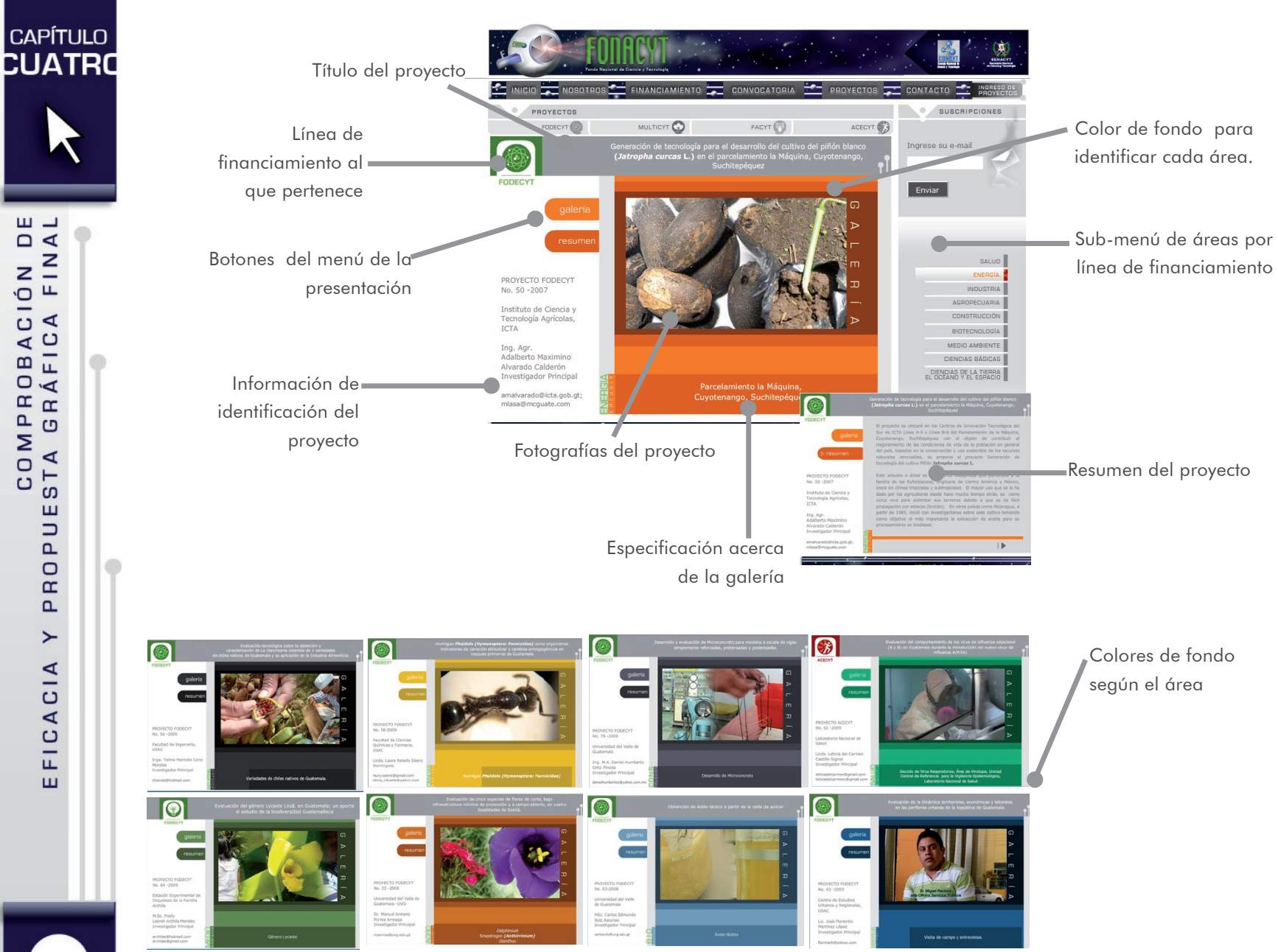

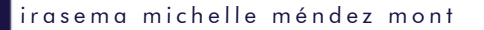

**DE**<br>**IAL** COMPROBACIÓN<br>STA GRÁFICA FIN STA  $\mathbf{u}$  $P$ PRO  $\blacktriangleright$ FICACIA

**CAPÍTULO** 

104

ш

#### 4.2.1.11 página de contacto

De esta manera el usuario se puede comunicar con la institución acerca de cualquier inquietud que tengan a través de este formulario que debe llenar. Además posee el número telefónico y dirección en caso que la persona desee hablar personalmente con la gente del FONACYT.

#### INICIO CONTACTO CONTACTO DE FINANCIAMIENTO CONVOCATORIA CORPOTADO PROYECTOS CONTACTO CO CONTACTO SUSCRIPCIONES Comentario: Nombre: Espacio para escribir Ingrese su e-mail dudas o comentarios Institución: Enviar E-mail: REDES SOCIALES Teléfono: gréguenos en **CO K** facebook Botón para enviar la Enviar información al correo 3ra. Avenida 13-28, Zona 1 Guatemala, C.A. 01001 PBX: (502) 2230-2664 del FONACYT FONACYT - Guatemala - 2010 Dirección del FONACYT Espacio para escribir el nombre del usuario, institución a la que pertenece, el e-mail y el teléfono.

**DN**<br>FIC  $D$   $\sigma$  $\overline{a}$  $\overline{v}$  $\overline{a}$  $\prec P$ c I Ó **IÓN DE<br>PROPUESTA**  $\Omega$ **RÁFIC** 

m n

**CAPÍTULO CUATRO** 

105

 $\blacktriangleright$ 

 $\frac{1}{2}$  $\overline{V}$ 

### 4.2.2 piezas de la estrategia

#### 4.2.2.1 banner animado

En la página de inicio aparece un banner animado que visualmente informa al usuario acerca de las líneas de financiamiento e invita a participar con proyectos científicos. Para desarrollar su diseño, se utilizó el concepto de robótica espacial utilizando un fondo estrellado en movimiento para hacerlo dinámico. En esta parte se coloca información puntual e importante acerca de convocatorias. Luego aparecen fotografías de proyectos que se están financiando para motivar al investigador a que aplique para desarrollar su propio proyecto. El movimiento varía de derecha a izquierda y viceversa acompañado de las líneas grises de los circuitos que crea un efecto visual atractivo y dinámico.

El formato de 911px por 206px fue elegido ya que encaja en el sitio Web tomando de forma horizontal una porción importante luego del encabezado, es un espacio amplio en el que se puede ver a detalle las fotografías e información. Se utilizaron los colores azul y verde con la misma tipografía para mantener unidad visual.

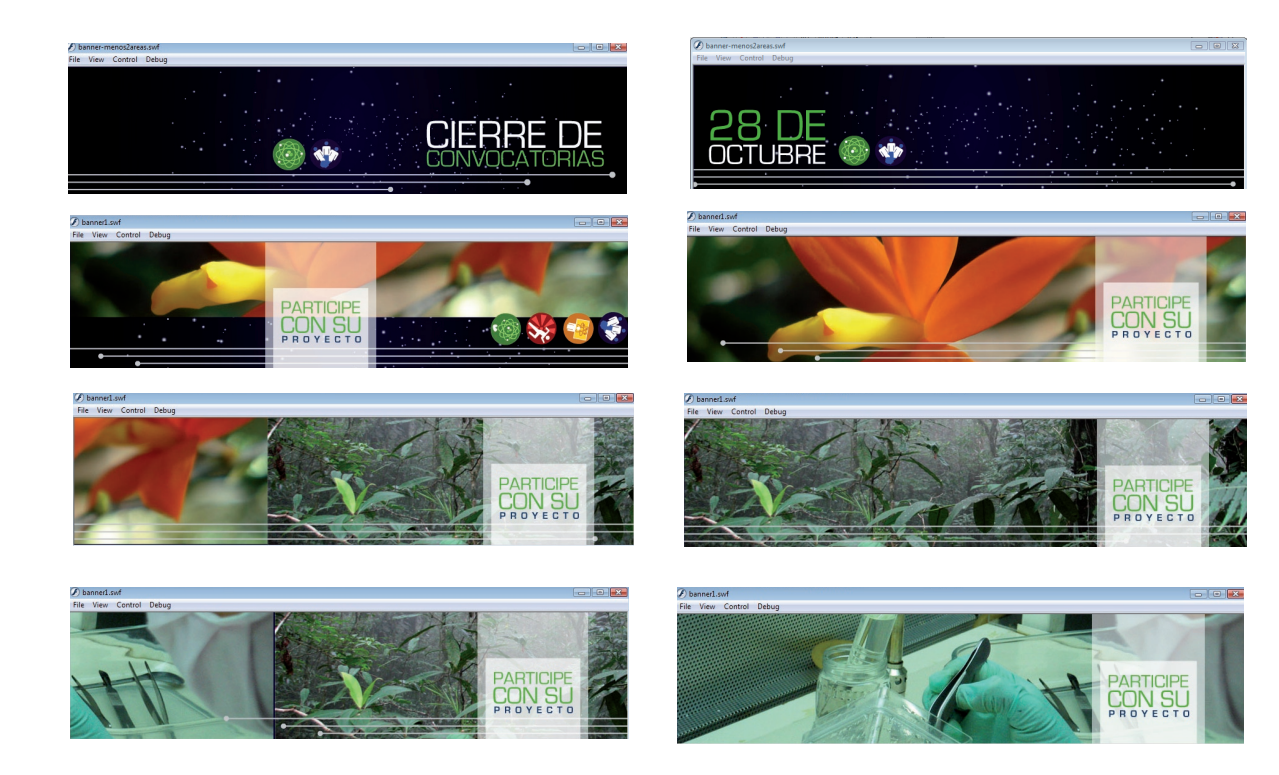

**CAPÍTULO** CUATRO

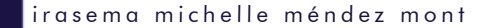

#### 4.2.2.2 BOLETÍN ELECTRÓNICO

Para invitar a los usuarios a que entren al sitio Web se diseñó un boletín electrónico que tuviera el mismo concepto de robótica espacial, aplicando en el encabezado la parte espacial y lo siguiente un diseño más limpio y con los mismos elementos visuales que el sitio Web. La tipografía estilo palo seco se continúa empleando para mantener la unidad visual además de sus bondades para la lectura.

Se utilizaron fotografías para ilustrar los proyectos, éstas fueron elegidas de los proyectos que están financiando. Se tomaron de diferentes áreas para mostrar una pequeña porción de lo que se puede financiar. El tamaño de la fotografía abarca un gran porcentaje, ya que se quiere captar la atención rápidamente, y una imagen se lee más rápido que cualquier frase. El formato es de 612px por 585px para que sea versátil y sea desplegada en cualquier ocasión.

Se ha colocado un puntero para llamar la atención a que se dirijan al sitio Web. Los colores se continuaron dando solidez con el azul y verde denotando ciencia.

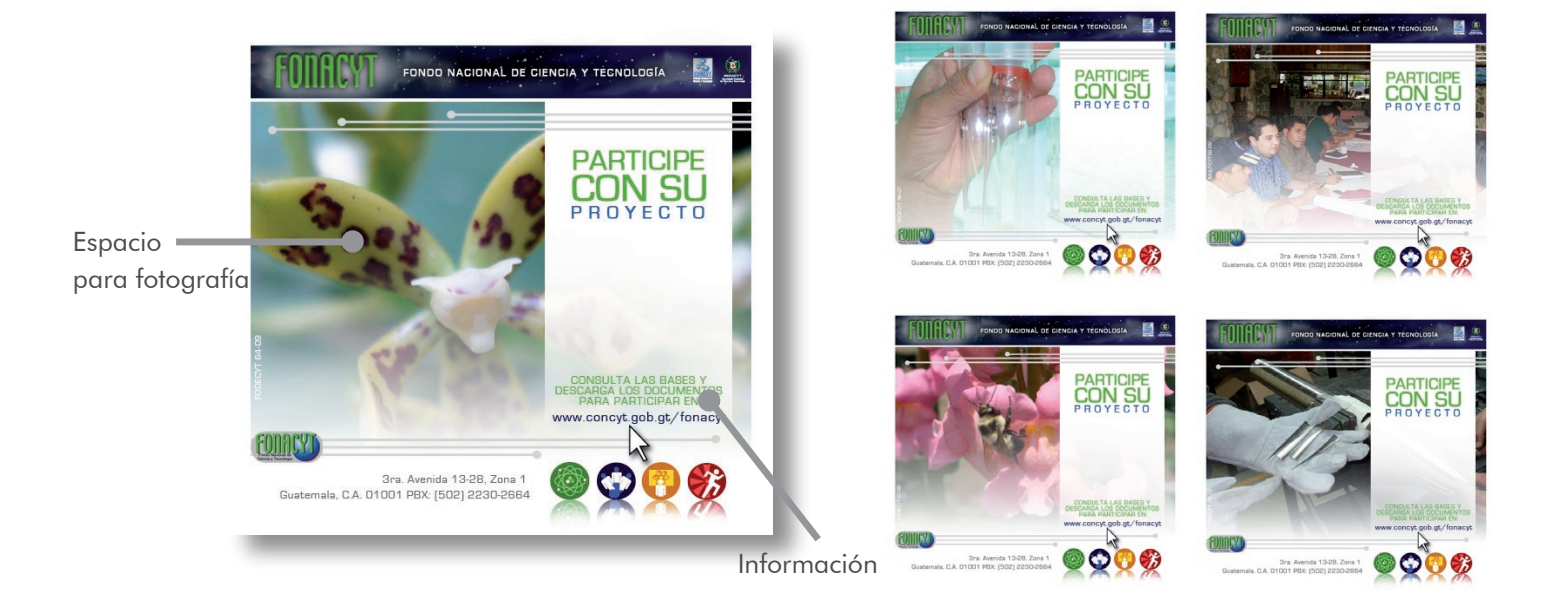

#### 4.2.2.3 trifoliar

Para el desarrollo de trifoliares se utilizó una diagramación de tres columnas en un formato tamaño carta de 8.5" por 11", ya que es lo suficientemente amplio para colocar la información. Será impreso sobre papel couché para que tenga brillo tenga una presentación agradable.

Los colores fueron utilizados según la línea de financiamiento y para no perder unidad con el concepto de robótica espacial, se utilizó degradado con la textura del azul estrellado y se continuó utilizando las líneas grises con un círculo en la punta para referir circuitos. Además, el uso del color blanco y el gris en la tipografía se mantuvo para no perder unidad.

Las fotografías utilizadas fueron tomadas de proyectos correspondientes a la línea de financiamiento con el fin de ilustrar los posibles proyectos que se pueden realizar a través de esa línea. Se utilizó el ícono de cada línea en el frente para identificarlo y además se utiliza acompañado de una flecha que simula un apuntador digital para invitar al usuario a que visite el sitio Web.

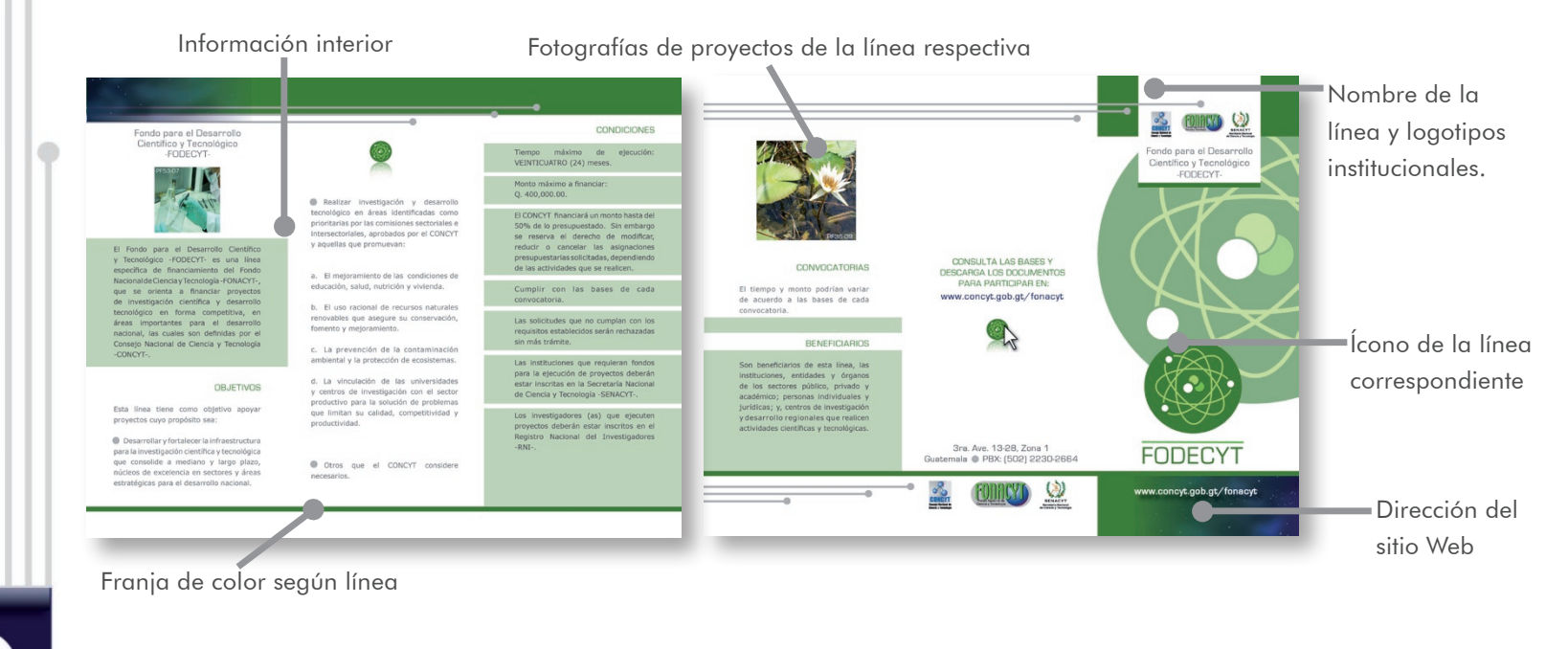

irasema michelle méndez mont

**CAPÍTULO** CUATRO
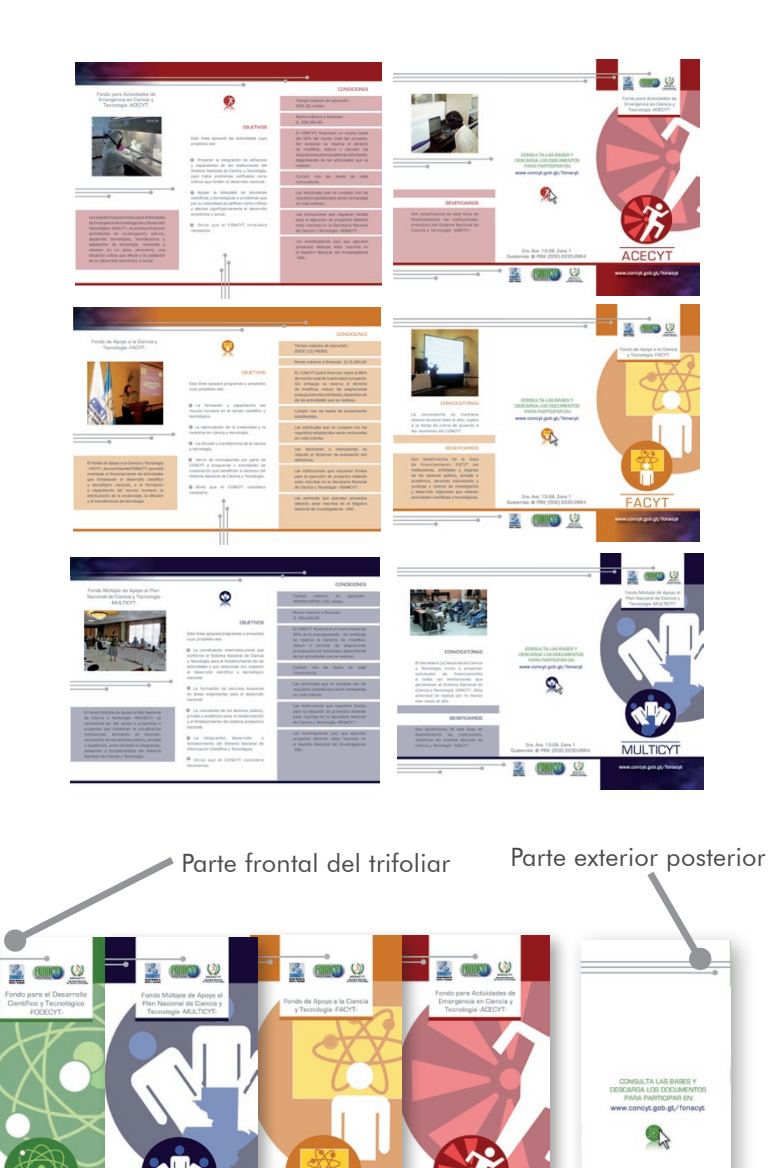

**FACYT** 

**FODECYT** 

**MULTICYT** 

**ACECYT** 

La tipografía se continuó aplicando de la misma manera que en el sitio Web con un estilo palo seco que ayuda a la lectura.

Matices más claros fueron utilizados como fondo de algunas partes informativas para remarcar lo escrito. Todos estos lineamientos se aplicaron a las 4 líneas de financiamiento tomando como base el color que a cada línea le corresponde.

Son colores intensos para que llamen la atención de la persona y los identifique sin problemas al estar colocados en el mostrador de la recepción o en eventos tecnológicos. Con este sistema de colores las personas no se confundirán fácilmente, ya que tendrán un referente visual que las ayudará a recordar la línea y el tipo de proyectos que financía.

La ventaja que tiene esta pieza es que se puede llevar a casa y tomar el enlace del sitio Web para ver y consultar más información al respecto. Además, ya estarán familiarizados con los íconos y podrán encontrar fácilmente la línea que desean en el sitio Web; visualmente estarán preparados para consultar los datos en el menor tiempo posible evitando la desesperación por parte del usuario y creando un sitio Web

## **CAPÍTULO CUATRO**

## agradable y eficiente. 4.2.2.4 póster científico

Los pósters científicos son muy comunes en el ámbito científico-tecnológico y se caracterizan por contener CUATRO información acerca del proyecto, resumen, objetivos y conclusiones o resultados esperados. Además de contener el título del proyecto, las instituciones involucradas y la información de los investigadores. Para el desarrollo de tan ambiciosa pieza se diagramó en dos columnas base en las que se coloca la información

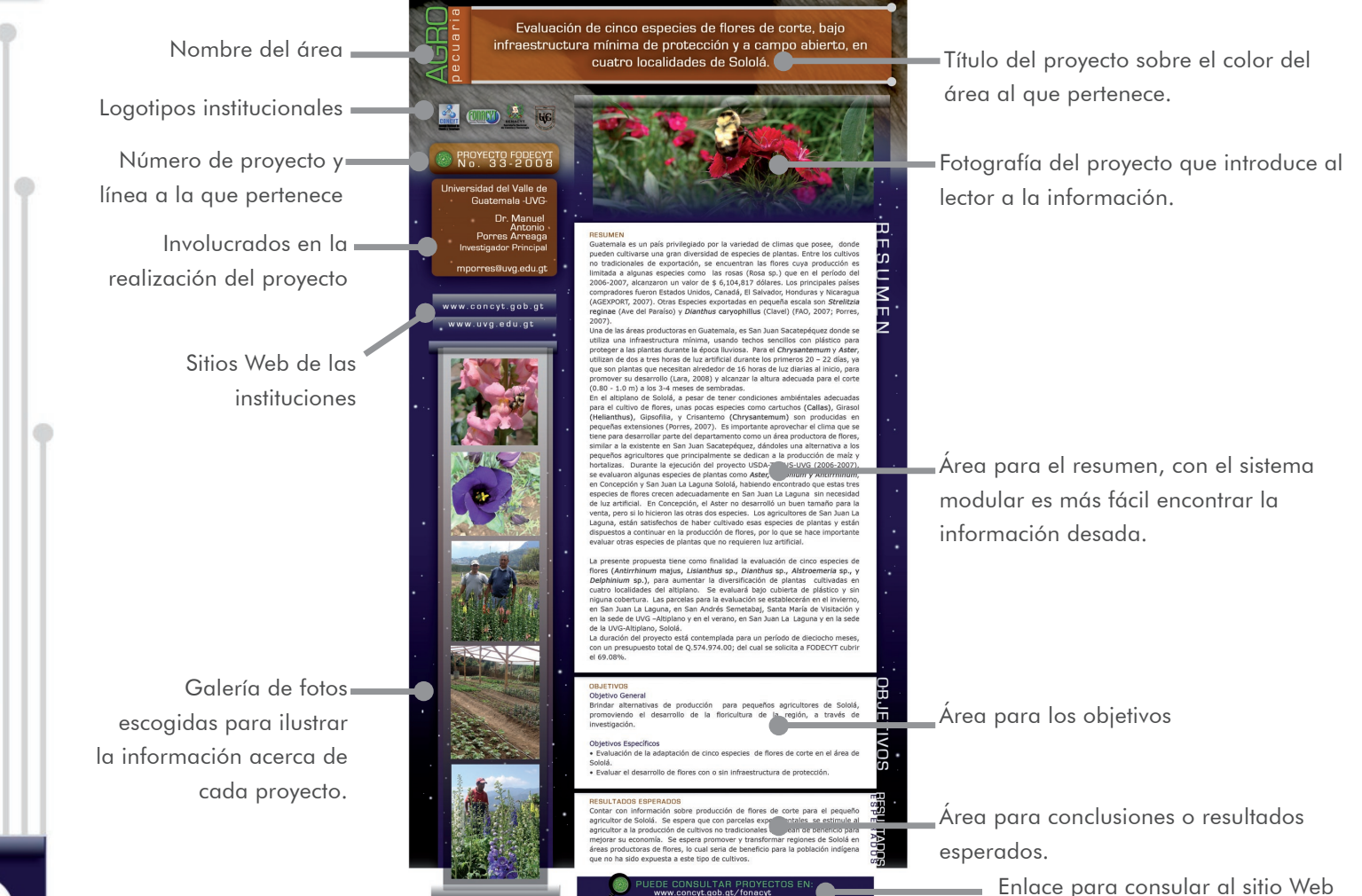

 $\square$ FIN IOBACIÓN<br>ÁFICA FIN COMPRO STA ш  $\overline{p}$  $\cup$  $\square$  $\mathbf{a}$  $\left. \right.$ CIA  $\blacktriangleleft$  $\overline{c}$ 司

**CAPÍTULO** 

ш

110

ш

irasema michelle méndez mont

por módulos para que sea más fácil detectar los elementos.

Los colores se continuaron aplicando para el concepto robótica espacial pero agregando el color y la textura de cada área para que sea visualmente percibido. Estos pósters serán exhibidos en eventos científicos y tecnológicos para ser leídos de cerca por los interesados, el diseño incluye el enlace al sitio para que la persona pueda ver más proyectos en la comodidad de su hogar u oficina. Son 5 áreas las que tienen diseño de póster, fueron elegidas de acuerdo a la calidad de información y fotografías.

Para el área de **agropecuaria** se utilizó la textura de piel animal por su relación con estos seres vivos y que además combina con el color café que es el que lo identifica. Para el área de medio ambiente se utilizó la textura de una hoja en representación a la vegetación armonizada con el color verde con un significado de naturaleza. Para **biotecnología** se utilizó una textura de figuras curvas que simulan seres microscópicos que se ven acompañados del color celeste que evoca limpieza por su combinación con el blanco y recuerda los laboratorios. Para el área de salud se utilizó la textura de un vidrio blanco que da la sensación de limpieza y que armoniza con el color turquesa que utilizan en hospitales para los uniformes de los enfermeros. En el área de industria se utilizó una textura metálica para evocar solidez y emular maquinaria la cual combina con el color gris oscuro que la identifica.

El formato utilizado es de 95 cm por 180 cm, ya que es necesario que sea lo suficientemente grande para contener la información y llamar la atención del espectador. Estos serán impresos sobre vinil para colocarlos en eventos científico-tecnológicos.

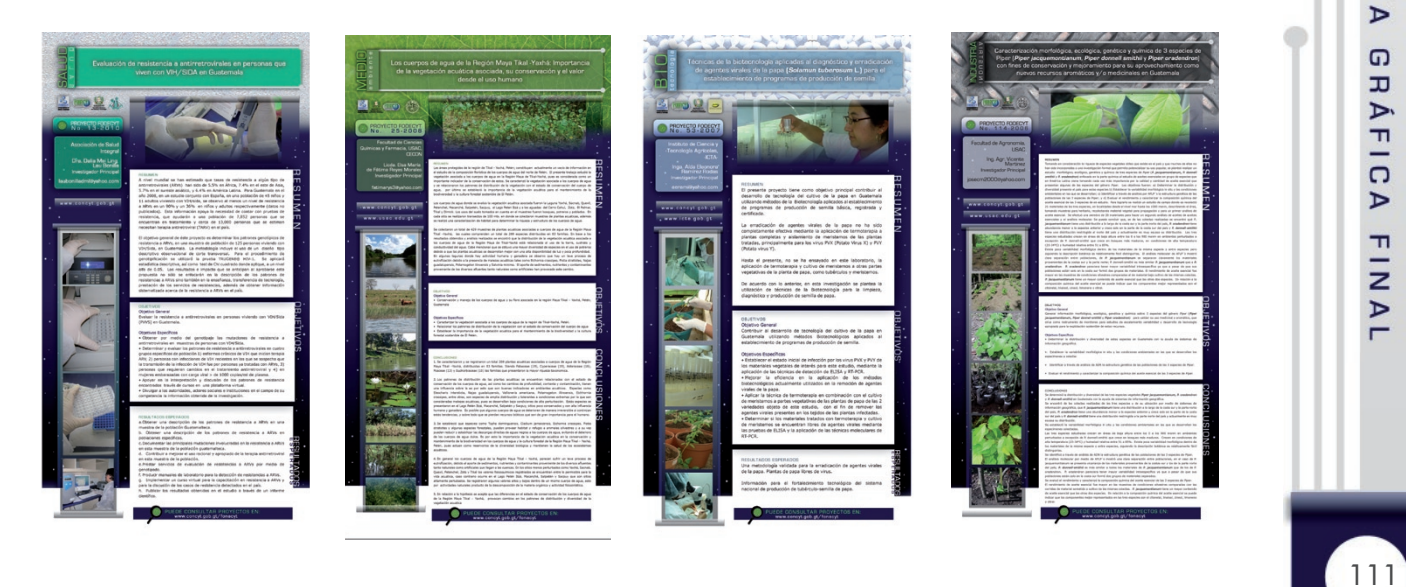

# **CAPÍTULO CUATRO**

irasema michelle méndez mont

Luego de concluir la elaboración del contenido, análisis y síntesis de la comprobación de la eficacia de las piezas de diseño se puede concluir lo siguiente:

Se cumplió el objetivo de diseñar un sitio Web para informar acerca de los servicios de financiamiento de proyectos científicos y tecnológicos del Fondo Nacional de Ciencia y Tecnología –FONACYT-, ya que a través de la investigación de la cultura visual del grupo objetivo se pudo elaborar un diseño visualmente interesante para el usuario y que además sea funcional.

Se desarrolló con éxito el objetivo de ofrecer a los investigadores una fuente digital de información acerca de los proyectos financiados por la institución a través del diseño del sitio Web, el cual tiene una sección dedicada a los proyectos en ejecución de las líneas de financiamiento. La divulgación de esta información acredita a la institución y motiva a los investigadores a participar y enviar mejores fotografías de sus proyectos.

Se ejecutó el objetivo de facilitar la consulta en el sitio Web a través de íconos que representen eficazmente a cada línea de financiamiento, lo cual hace que la navegación sea una característica que atrae al usuario y como resultado final hace que la interactividad que se produce en el sitio Web sea fácil de manejar.

Se efectuó exitosamente el objetivo de promover la participación de los investigadores a las convocatorias de financiamiento de proyectos científicos y tecnológicos, ya que se incluyó en el diseño del sitio Web un banner animado que visualmente es atractivo e invita a participar con proyectos de esta índole, así mismo se diseñaron boletines electrónicos con el mismo propósito.

Para realizar efectivamente un proyecto creativo es necesario planificar, fijar objetivos claros, medibles y realistas derivados de un análisis del problema que se quiere resolver a través del diseño gráfico.

Para el diseño de un sitio Web es imprescindible planificar de acuerdo al volumen de información para poder aplicar una diagramación adecuada que cubra esa necesidad.

La aplicación de la teoría de diseño tiene importancia, ya que ayuda al desarrollo continuo de una propuesta gráfica efectiva, la cual se acompaña con el desarrollo de un concepto creativo que será el génesis de toda idea y propuesta generada.

El desarrollo de un concepto creativo es el resultado de una investigación de todo lo concerniente al grupo objetivo y el tema que se está trabajando; la ciencia y la tecnología son las bases de la institución por lo que se tuvo en cuenta al momento de formular el concepto creativo. Para la selección del mismo se utilizó el método de mapa mental, ya que es una herramienta que ayuda a ordenar las ideas.

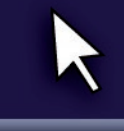

114

Es necesaria la elaboración de una estrategia de comunicación que acompañe al diseño del sitio Web, ya que es un sistema que ayuda a exponer la pieza al grupo objetivo en el lanzamiento del sitio, en la navegación al momento de estar dentro del sitio Web y en la continua visita virtual del usuario. La utilización de tácticas fue útil para la constitución de la estrategia.

La promoción del sitio Web se ha realizado mediante tácticas como: La inclusión de redes sociales como herramienta de divulgación, la continua actualización y la recolección de suscriptores para aumentar bases de datos de gente interesada en la institución.

Internet es un medio que permite al usuario comunicarse con la institución, quien es motivado por un buen sitio Web que sirva como una plataforma accesible.

El diseño de piezas gráficas satisface las necesidades fuera del mundo virtual por lo que se diseñó material gráfico informativo, visualmente atractivo de las líneas de financiamiento y proyectos financiados por el Fondo, para motivar a los investigadores a participar y visitar el sitio Web. Todas estas piezas parten del mismo concepto creativo y línea gráfica con el fin de conectar visualmente al usuario desde el momento en que recibe un trifoliar, lee un póster científico o boletín electrónico, concluyendo así, que tanto el sitio Web y las piezas gráficas de la estrategia de comunicación tienen unidad visual.

Para informar acerca de los servicios científicos y tecnológicos de la institución se recomienda comprar un dominio y un host anual para almacenar en el servidor las carpetas que conforman el sitio Web. De esta manera, se puede obtener un nombre de dominio corto, fácil de recordar y el rendimiento del sitio será alto, ya que tendrá el espacio suficiente para desplegarse rápidamente en el navegador.

Para ofrecer una fuente digital acerca de los proyectos financiados se recomienda actualizar el sitio Web regularmente para no perder el interés del usuario, ya que como sitio Web oficial se debe de publicar la información nueva instantáneamente. Para lograrlo se recomienda organización y planificación en la actualización de fechas de apertura y cierre de convocatorias en la sección de convocatoria y en el banner animado de la página inicial. Además de actualizar los nuevos proyectos en ejecución y eliminar los que ya se han finalizado.

Para facilitar la consulta y la navegación en el sitio Web se recomienda el uso de íconos para las líneas de financiamiento. Se deben utilizar en toda ocasión según corresponda sin editarlo, ni cambiarlo en su forma gráfica, para que el usuario luego de percibirlo, lo identifique y lo recuerde al crearle una imagen mental de dicha línea.

Para promover la participación de investigadores se recomienda utilizar las bases de datos actuales para enviar boletines electrónicos que inviten a visitar el sitio. Para recoger la información de las suscripciones se recomienda utilizar Feed Burner.

Se recomienda actualizar la sección de proyectos para continuar motivando a los investigadores.

Imprimir y tener de forma accesible el material gráfico como trifoliares y pósters científicos que además de informar ayudan a promover el sitio Web.

Utilizar redes sociales como herramienta de divulgación de apertura y cierre de convocatorias que además publique el enlace al sitio Web para generar más visitas.

Integrar el sitio Web a la red que tiene la institución para que el departamento técnico esté en línea y puedan controlar el sitio cómodamente.

Controlar el número de visitas a través de Google Analytics que ofrece un servicio que permite revisar el número de visitas obtenidas, los países a los que pertenece el usuario y realiza estadísticas de la afluencia de visitas por mes.

El medio sugerido para poner en práctica la propuesta gráfica es Internet, ya que a través de un host se puede obtener el espacio de almacenamiento necesario para que el sitio Web pueda ser visto. El nombre del dominio debe ser comprado y por ser una entidad del gobierno deben quedar bajo el subdominio: .gob.gt (políticas de registro: www.gt) En Registro de Dominios .gt (www.gt) como una proyección social, y contribución al desarrollo de Internet en Guatemala, a partir del 2 de enero de 2007, los nombres de dominio registrados bajo los siguientes subdominios quedan exonerados del pago de las tarifas establecidas: .edu.gt qob.gt .mil.gt

Para la delegación de un dominio restringido debe enviarse por correo electrónico, fax o físicamente a nuestras oficinas los siguientes documentos:

- Documento de la autoridad competente (resolución, acuerdo gubernativo, etc.) indicando que la entidad realmente pertenece a la rama del dominio solicitado.

- Copia de cédula del Representante/Director de la institución.

- Copia del nombramiento del Representa/Director.

En www.enmiguate.com tienen el plan SIELG-4 de hosting anual de Q. 450.00 que incluye:1,600MB en disco 16GB de transferencia mensual, 40 cuentas de correo electrónico, 20 bases de datos MySQL, 16 dominios aparcados, 20 cuentas FTP, ilimitadas redirecciones o alias de correos electrónicos.

El medio de distribución para los boletines electrónicos es el correo electrónico, se sugiere utilizar la base de datos actual para iniciar las visitas al sitio Web.

El medio impreso es sugerido para los trifoliares y los pósters científicos que deben estar disponibles en eventos científicos y tecnológicos al igual que en la Secretaría Nacional de Ciencia y Tecnología -SENACYT-. La impresión en vinil de 20 pósters resulta como total Q.2,100.00 (Q.105.00 c/u). La impresión en papel couché de un millar de trifoliares es de Q.2090.00 (Q.8360 por cuatro trifoliares). Para toda la propuesta impresa debe tenerse Q.10,460.

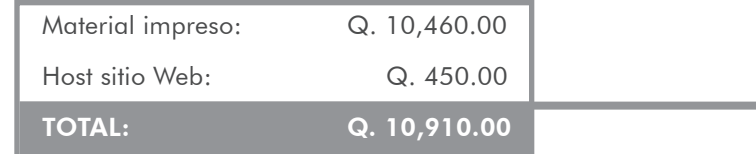

irasema michelle méndez mont

Cabezas, Horacio. (2002). Metodología de la investigación. (4<sup>ª</sup> reimp.). Guatemala: Piedra Santa.

Cardona de Paz, E. D. (2005). [Creación de un sitio Web para la Unidad de Manejo de la Pesca –UNIPESCA – del Ministerio de Agricultura, Ganadería y Alimentación -MAGA-]. Tesis de Licenciatura sin publicación, Universidad San Carlos de Guatemala, Guatemala.

García Laguardia, Jorge Mario. (1993) Política y Constitución en Guatemala: La Constitución de 1985. (1ª ed.) Guatemala: Institución del Procurador de los Derechos Humanos.

Interiano, Carlos. (1995). Semiología y Comunicación (4<sup>ª</sup> ed.). Guatemala.

Kunczik Michael. (1992). Desarrollo y comunicación. (E. Barandiarán Trad.). Bonn: Fundación Friedrich Ebert

Morris, Charles; Maisto, Albert. (2001). Psicología (J. C. Hernández Trad.). (10<sup>a</sup> ed.). México: Pearson educación.

Murphy, John; Rowe, Michael. (1992). **Cómo diseñar marcas y logotipos** (E. Olcina i Aya Trad.). (3ª ed.). España: Gustavo Gili, S. A.

Newark, Quentin. (2002) *iQué es el diseño gráfico? México: Ediciones G. Gilli, SA de CV.* 

Rojas Soriano, Raúl. (1985). El proceso de la investigación científica. (2<sup>a</sup> reimp.). México: Trillas.

Rubio García, Ramón; Suárez Quirós, Javier; Martín Gonzáles, Santiago; Morán Fernanz, Samuel. (2006). **Diseño** gráfico de contenidos para Internet. España: Pearson Education, S. A.

Educational Technology Consulting. (2007). Web Designers. (1<sup>o</sup>. ed.) Educational Technology Consulting.

Wong, Wucius. (2004). **Fundamentos del diseño**. (1<sup>a</sup>. ed.) España: Gustavo Gili, SA.

## Referencias electrónicas

5campus.com. [¿Qué es la Sociología?]. Gómez Juan. D. [En línea]. Disponible en: http://www.5campus.com/ leccion/socionet [Consultado el 3 de mayo de 2010]

Alegsa.com.arg. **[Definición de navegador]**. --. [En línea]. Disponible en: http://www.alegsa.com.ar/Dic/navegador. php [Consultado el 17 de mayo de 2010].

ALEGSA.com.arg. **[Definición de tecnología].**--. [En línea]. Disponible en: http://www.alegsa.com.ar/Dic/tecnologia. php [Consultado el 19 de abril de 2010].

Ciberhábitat. [Historia de la informática]. --. [En línea]. Disponible en: http://www.ciberhabitat.gob.mx/museo/ historia/ [Consultado el 3 de mayo de 2010]

Coguan PostShare. [Usabilidad e interactividad en el sitio Web]. Esteban, Blanca. [En línea]. Disponible en: http://www. coguanpostshare.es/usabilidad-e-interactividad-en-el-sitio-web/ [Consultado el 17 de mayo de 2010].

Consejo Nacional de Ciencia y Tecnología. **[ACECYT].** --. [En línea]. Disponible en: http://www.concyt.gob.gt/index. php?option=com\_content&view=category&id=40&Itemid=77 [Consultado el 18 de mayo de 2010].

Consejo Nacional de Ciencia y Tecnología. **[Cómo se integra el CONCYT].**--. [En línea]. Disponible en: http://www.concyt. gob.gt/index.php?option=com\_content&view=article&id=44&Itemid=84 [Consultado el 16 de mayo de 2010].

Consejo Nacional de Ciencia y Tecnología. [FACYT]. --. [En línea]. Disponible en: http://www.concyt.gob.gt/index. php?option=com\_content&view=category&id=41&Itemid=78 [Consultado el 18 de mayo de 2010].

Consejo Nacional de Ciencia y Tecnología. [FODECYT]. --. [En línea]. Disponible en: http://www.concyt.gob.gt/index. php?option=com\_content&view=category&id=42&Itemid=75 [Consultado el 18 de mayo de 2010].

Consejo Nacional de Ciencia y Tecnología. **[FONACYT].** --. [En línea]. Disponible en: http://www.concyt.gob.gt/index. php?option=com\_content&view=category&id=39&Itemid=72 [Consultado el 8 de febrero de 2010].

Consejo Nacional de Ciencia y Tecnología. [Instructivo para llenar el formulario de solicitud de recursos financieros]. --. [Documento digital]. Disponible en: http://www.concyt.gob.gt/attachments/124\_PV-D-0005\_INSTRUCTIVO-PARA-LLENAR-EL-FORMULARIO-DE-SOLICITUD-DE-RECURSOS-FINANCI.doc [Consultado el 29 de abril de 2010].

Consejo Nacional de Ciencia y Tecnología. [Líneas de financiamiento]. --. [En línea]. Disponible en: http://www.concyt. gob.gt/index.php?option=com\_content&view=article&id=50&Itemid=74 [Consultado el 18 de mayo de 2010].

Consejo Nacional de Ciencia y Tecnología. [Misión y Visión].--. [En línea]. Disponible en: http://www.concyt.gob.gt/index. php?option=com\_content&view=article&id=45:mision-y-vision&catid=37:senacyt&Itemid=87 [Consultado el 16 de mayo de 2010].

Consejo Nacional de Ciencia y Tecnología. [MULTICYT]. --. [En línea]. Disponible en: http://www.concyt.gob.gt/index. php?option=com\_content&view=category&id=43&Itemid=76 [Consultado el 18 de mayo de 2010].

Consejo Nacional de Ciencia y Tecnología. [Nosotros].--. [En línea]. Disponible en: http://www.concyt.gob.gt/index. php?option=com\_content&view=section&id=5&Itemid=79 [Consultado el 16 de mayo de 2010].

Consejo Nacional de Ciencia y Tecnología. **[Objetivos del FONACYT].** --. [En línea]. Disponible en: http://www.concyt. gob.gt/index.php?option=com\_content&view=article&id=49&Itemid=73 [Consultado el 18 de mayo de 2010].

Consejo Nacional de Ciencia y Tecnología. **[Objetivos y Funciones**].--. [En línea]. Disponible en: http://www.concyt.gob. gt/index.php?option=com\_content&view=article&id=46&Itemid=86 [Consultado el 16 de mayo de 2010].

Consejo Nacional de Ciencia y Tecnología. [Plan Nacional de Ciencia, Tecnología e Innovación]. --. [Documento digital]. Disponible en:http://www.concyt.gob.gt/attachments/207\_PlanNacional%202005-2014.pdf [Consultado el 28 de abril de 2010].

irasema michelle méndez mont

Consejo Nacional de Ciencia y Tecnología. [Programa Nacional de Formación de Recursos Humanos en Ciencia, Tecnología e Innovación]. --. [Documento digital]. Disponible en: http://www.concyt.gob.gt/attachments/206 RR.HH.. pdf [Consultado el 29 de abril de 2010].

Congreso de la República de Guatemala. **[Quinta Legislatura, 2004 – 2008]**. --. [En línea]. Disponible en: http:// www.congreso.gob.gt/gt/congreso\_ninos2/formaci%C3%B3n\_pol%C3%ADtica/territorio.asp [Consultado el 8 de febrero de 2010].

Consejo Nacional de Ciencia y Tecnología. [SENACYT].--. [En línea]. Disponible en: http://www.concyt.gob.gt/index. php?option=com\_content&view=category&id=37&Itemid=85 [Consultado el 16 de mayo de 2010].

Consejo Nacional de Ciencia y Tecnología. [SINCYT].--. [En línea]. Disponible en: http://www.concyt.gob.gt/index. php?option=com\_content&view=category&id=35&Itemid=80 [Consultado el 16 de mayo de 2010].

Consejo Nacional de Ciencia y Tecnología. [Reglamento de la ley de creación del fondo nacional de ciencia y tecnología]. [Documento digital]. Disponible en: http://www.concyt.gob.gt/attachments/063 Reglamento Ley creacionFONACYT.pdf [Consultado el 12 de abril de 2010].

Consejo Nacional de Ciencia y Tecnología. [RNI]. --. [En línea]. Disponible en: http://www.concyt.gob.gt/index. php?option=com\_content&view=article&id=117&Itemid=245 [Consultado el 16 de mayo de 2010].

Consejo Nacional de Ciencia y Tecnología. [RIDU]. --. [En línea]. Disponible en: http://www.concyt.gob.gt/index. php?option=com\_content&view=article&id=117&Itemid=245 [Consultado el 28 de octubre de 2010].

Definición.de. **[Definición de informática].** --. [En línea]. Disponible en: http://definicion.de/informatica/ [Consultado el 21 de abril de 2010].

Definición.de. **[Definición de lingüística]**. --. [En línea]. Disponible en: http://definicion.de/linguistica/ [Consultado el 3 de mayo de 2010]

Definición.de. **[Definición de pensamiento creativo]**. --. [En línea]. Disponible en: http://definicion.de/pensamientocreativo/ [Consultado el 29 de abril de 2010].

Definición.de. [Definición de psicología]. --. [En línea]. Disponible en: http://psicologia.laguia2000.com/general/ definicion-de-psicologia [Consultado el 21 de abril de 2010].

Definición.de. **[Definición de semiología]** --. [En línea]. Disponible en: http://definicion.de/semiologia/ [Consultado el 21 de abril de 2010].

Definición.de. **[Definición de sociología]**. --. [En línea]. Disponible en: http://definicion.de/sociologia/ [Consultado el 21 de abril de 2010].

irasema michelle méndez mont Definición.de. **[Definición de recursos naturales]**. --. [En línea]. Disponible en: http://definicion.de/recursos-naturales/ [Consultado el 16 de mayo de 2010].

Desarrolloweb.com **[Creando la retícula. Como organizar la información**]. [En línea]. Disponible en: http://www. desarrolloweb.com/articulos/2259.php [Consultado el 17 de mayo de 2010].

Desarrolloweb.com. **[Diseño gráfico en la web]**. Moreno, Luciano. [En línea]. Disponible en: http://www.desarrolloweb. com/articulos/1278.php [Consultado el 14 de abril de 2010].

Desarrolloweb.com. [El color en la web. Colores disponibles para la web]. Moreno, Luciano. [En línea]. Disponible en: http://www.desarrolloweb.com/articulos/1559.php [Consultado el 14 de abril de 2010].

Desarrolloweb.com. [El color en la web. Colores y partes de una página]. Moreno, Luciano. [En línea]. Disponible en: http://www.desarrolloweb.com/articulos/1578.php [Consultado el 15 de abril de 2010].

Desarrolloweb.com. [El color en la web. Elección de la paleta para un sitio web]. Moreno, Luciano. [En línea]. Disponible en: http://www.desarrolloweb.com/articulos/1594.php [Consultado el 14 de abril de 2010].

Desarrolloweb.com. [El diseño equilibrado. El reticulado]. Moreno, Luciano. [En línea]. Disponible en: http://www. desarrolloweb.com/articulos/1407.php [Consultado el 14 de abril de 2010].

Desarrolloweb.com. **[El diseño equilibrado. La jerarquía visual**]. Moreno, Luciano. [En línea]. Disponible en: http:// www.desarrolloweb.com/articulos/1426.php [Consultado el 14 de abril de 2010].

Desarrolloweb.com. [Gráficos de mapas de bits. Resoluciones]. Moreno, Luciano. [En línea]. Disponible en: http:// www.desarrolloweb.com/articulos/1755.php [Consultado el 14 de abril de 2010].

Desarrolloweb.com. [Qué es HTML]. Alvarez, Miguel Angel. [En línea]. Disponible en: http://www.desarrolloweb.com/ articulos/que-es-html.html [Consultado el 17 de mayo de 2010].

Desarrolloweb.com. **[Resolución de pantalla]**. Moreno, Luciano. [En línea]. Disponible en: http://www.desarrolloweb. com/articulos/1286.php [Consultado el 15 de abril de 2010].

Desarrolloweb.com. [Teoría del color. Estudio de algunos colores I]. Moreno, Luciano. [En línea]. Disponible en: http://www.desarrolloweb.com/articulos/1527.php Consultado el 14 de abril de 2010].

Desarrolloweb.com. [Teoría del color. Estudio de algunos colores II]. Moreno, Luciano. [En línea]. Disponible en: http://www.desarrolloweb.com/articulos/1541.php [Consultado el 19 de abril de 2010].

Desarrolloweb.com. [Tipografía en la Web]. Moreno, Luciano. [En línea]. Disponible en: http://www.desarrolloweb. com/articulos/1710.php [Consultado el 19 de abril de 2010].

Desarrolloweb.com. **[Usabilidad para pequeños proyectos web**]. Manchón, Eduardo. [En línea]. Disponible en: http:// www.desarrolloweb.com/articulos/1973.php [Consultado el 12 de mayo de 2010].

Diccionario de Acción Humanitaria y Cooperación al Desarrollo. **[Cooperación bilateral/multilateral]**. Dubois, Alfonso. [En línea]. Disponible en: http://dicc.hegoa.efaber.net/listar/mostrar/41 [Consultado el 29 de abril de 2010].

irasema michelle méndez mont

Edu-Ciencia. [El proceso del conocimiento y la ciencia]. Pozo, Manuel. [En línea]. Disponible en: http://club.telepolis. com/manuelp1/ciencia\_%20sociales.htm [Consultado: el 19 de abril de 2010]

Fotonostra. **[La Tipografía y su evolución]**. [En línea]. Disponible en: http://www.fotonostra.com/grafico/tipografia.htm [Consultado el 24 de octubre de 2010].

Internetips. ["Quiero una página web interactiva"]. Jiménez, Juan Carlos. [En línea]. Disponible en: http://www.internetips. com/articulos/detalle.php?iid=69 [Consultado el 29 de abril de 2010].

Instituto Nacional de Estadística. [XI Censo Nacional de Población y VI de Habitación CENSO 2002]. --. [En línea]. Disponible en: http://www.ine.gob.gt/index.php/demografia-y-poblacion/42-demografiaypoblacion/75-censo2002 [Consultado el 8 de febrero de 2010].

Jiménez Arias ME. Todo o casi todo sobre los carteles científicos [artículo en línea]. MEDISAN 2008;12(3). http://bvs.sld. cu/revistas/san/vol12\_3\_08/san12308.htm [Consulta: el 28 de octubre de 2010].

Latin American Relocation Management. [Guatemala]. --. [En línea]. Disponible en: http://larmgroup.com/guatemala\_esp. html [Consultado el 19 de mayo de 2010].

Madrimasd. **[De qué trata la gestión de calidad en investigación]**. Miguel, Pedro Alonso. [En línea]. Disponible en: http://www.madrimasd.org/revista/revista32/aula/aula1.asp [Consultado el 16 de mayo de 2010].

Mailmax.com. **[Capítulo 2: Metodología de la investigación científica]**. Saldaño, Oscar Horacio. [En línea]. Disponible en: http://www.mailxmail.com/curso-tesis-investigacion/metodologia-investigacion-cientifica [Consultado el 19 de abril de 2010].

Mailxmail.com. **[Capítulo 7: Concepto de ciencia]**. Gómez Zoque, Alexis. [En línea]. Disponible en: http://www.mailxmail. com/curso-introduccion-didactica-ciencias/concepto-ciencia [Consultado el 19 de abril de 2010].

Mailxmail.com. **[Capítulo 7: Inversión y financiamiento**]. Cotrina, Saul. [En línea]. Disponible en: http://www.mailxmail. com/curso-proyectos-inversion/inversion-financiamiento [Consultado el 28 de abril de 2010].

Mailxmail.com. **[Capítulo 9: Tareas típicas de un investigador moderno]**. Gómez Zoque, Alexis. [En línea].Disponible en: http://www.mailxmail.com/curso-introduccion-didactica-ciencias/tareas-tipicas-investigador-moderno [Consultado el 19 de abril de 2010].

Ministerio de Trabajo y Previsión Social. **[Ley de desarrollo social**]. --. Congreso de la República de Guatemala. [En línea]. Disponible en: http://www.mintrabajo.gob.gt:8080/org/leyes-y-convenios/leyes-ordinarias/ley-de-desarrollo-social [Consultado el 28 de abril de 2010].

Molwickpedia. **[El método científico]**. --. [En línea]. Disponible en: http://www.molwick.com/es/metodos-cientificos/120tipos-metodos-cientificos.html#texto [Consultado el 19 de abril de 2010].

Multivex Sigma Dos de Guatemala, S.A. [Clasificación y Caraterísticas de los niveles socioeconómicos 2006]. [Documento digital].

No sólo usabilidad. **[La diagramación en la arquitectura de información].** Ronda León, Rodrigo. [En línea]. Disponible en: http://www.nosolousabilidad.com/articulos/diagramacion.htm [Consultado el 24 de octubre de 2010].

Neuronilla.com. [Mapas Mentales]. [En línea]. Disponible en: http://www.neuronilla.com/content/view/55/70/ [Consultado el 15 de mayo de 2010].

Real Academia Española. [Diccionario de la lengua española]. [En línea]. Disponible en: http://www.rae.es/rae.html [Consultado el 24 de octubre de 2010].

REESCA. [Diagnóstico sobre las políticas de las universidades públicas y privadas de Guatemala en materia de investigación]. Álvarez Mejía, Williams Guillermo. Extraído el 8 de febrero de 2010 desde reesca.csuca.org/ drupal/?q=filemanager/active&fid=72

Red de Indicadores de Ciencia y Tecnología -RICYT-. [Guatemala]. --. [Documento digital]. Disponible en: http://www. ricyt.org/interior/interior.asp?Nivel1=1&Nivel2=1&Idioma= [Consultado el 19 de mayo de 2010].

Rhh-web.com. **[Definición de capacitación]**. --. [En línea]. Disponible en: http://www.rrhh-web.com/capacitacion.html [Consultado el 16 de mayo de 2010].

Sappiens.com. [Desarrollo tecnológico en la Sociedad]. --. [En línea]. Disponible en: http://www.sappiens.com/ castellano/articulos.nsf/Informatica/Desarrollo\_tecnol%C3%B3gico\_en\_la\_Sociedad/E01CB3D207D06C11C12571FF00 09204A!opendocument [Consultado el 16 de mayo de 2010].

Tecnología y Desarrollo. **[Beneficios trascendentales]**. Banco Internacional de Reconstrucción y Fomento / Banco Mundial. [Documento digital]. Disponible en: http://siteresources.worldbank.org/INTGEP2008/Resources/Brochure-Spanish.pdf [Consultado el 19 de abril de 2010].

Web Accessibility Initiative. **[Guía breve para crear sitios Web accesibles**]. --. [En línea]. Disponible en: http://www. w3.org/WAI/References/QuickTips/qt.es.htm [Consultado el 12 de mayo de 2010].

Web Accessibility Initiative. [Introducción a la Accesibilidad Web]. [En línea]. Disponible en: http://www.w3c.es/ Traducciones/es/WAI/intro/accessibility [Consultado el 12 de mayo de 2010].

Web del profesor. [El manual de publicación APA al alcance de todos]. Marín, Ernesto; Rincón, Ángel; Morales, Oscar. [Documento digital]. Disponible en: http://webdelprofesor.ula.ve/odontologia/oscarula/publicaciones/articulo10. pdf [Consultado el 13 de abril de 2010].

World Wide Consortium. [Guía Breve de CSS]. --. [En línea]. Disponible en: http://www.w3c.es/divulgacion/guiasbreves/ hojasestilo [Consultado el 17 de mayo de 2010].

Análisis: Significa desintegrar, descomponer un todo en sus partes para estudiar en forma intensiva cada uno de sus elementos, así como las relaciones entre sí y con el todo.

Anclas: Son los elementos que se utilizan para crear un vínculo dentro de un mismo documento.

Beneficiario: Persona a quien beneficia la institución a través del financiamiento.

Competitividad: Rivalidad para la consecución de un fin.

Convocatoria: Anuncio o escrito con que se convoca.

CSS: Hojas de estilo en cascada (Cascading Style Sheets). Es un mecanismo simple que describe cómo se va a mostrar un documento en la pantalla, cómo se va a imprimir la información de la página Web y ofrece a los desarrolladores el control total sobre el estilo y el formato de los documentos.

Deductivo: Es el método que permite pasar de afirmación de carácter general a hechos particulares.

Diagramación: Consiste en la representación de los contenidos que tendrá un producto digital, y las relaciones entre dichos contenidos.

Difusión: Extensión, dilatación viciosa en lo hablado o escrito.

Distanciamiento: Cuando ambas formas quedan separadas entre sí, aunque puedan estar muy cercanas.

Eficiencia: Es la capacidad administrativa de producir el máximo de resultados con el mínimo de recursos.

Empírico: Conocimiento obtenido a través de la experiencia, del contacto con la realidad inmediata.

Entidad: Colectividad considerada como unidad. Especialmente, cualquier corporación, compañía, institución, etc., tomada como persona jurídica.

FTP: Medio para publicar sitio Web que significa: Protocolo de Transferencia de Archivos.

Hipótesis: Es una afirmación o suposición tentativa o provisional del problema.

HTTP: Abreviación de "Hiper Transfer Protocol" o en español "Protocolo de Transferencia de Hipertexto". Es el tipo de comunicación utilizado entre un servidor y un explorador Web.

Ícono: Representación gráfica esquemática utilizada para identificar funciones o programas.

Imagen: Figura, representación, semejanza y apariencia de algo.

Inductivo: Se refiere al movimiento del pensamiento que va de los hechos particulares a afirmaciones de carácter general.

INE: Siglas del Instituto Nacional de Estadística.

glosarioGLOSARIO

Infraestructura: Conjunto de elementos o servicios que se consideran necesarios para la creación y funcionamiento de una organización cualquiera.

Institución: Organismo que desempeña una función de interés público, especialmente benéfico o docente.

Interactividad: Posibilidad que tiene un usuario para controlar un mensaje en un medio de comunicación dentro de los límites del medio. Es decir, el usuario pasa de ser parte activa del diseño y decide cómo se le debe mostrar.

Justificación: Se refiere el valor de sus alcances inmediatos y de largo plazo. Corresponde en esencia al mensaje con que se venderá la idea, el proyecto en sí, para que una posible Institución, convencida de su importancia y viabilidad, cubra sus costos.

Logotipo: Condensación de realidades complejas en una afirmación simple, en una declaración que puede ser controlada, modificada, desarrollada y madurada en el curso del tiempo.

Método: Procedimiento ordenado que conduce a obtener conocimientos.

Objetivos: Representan lo que queremos obtener o lograr.

Perentorio: Se dice del último plazo que se concede, o de la resolución final que se toma en cualquier asunto. Concluyente, decisivo, determinante.

Productividad: Capacidad o grado de producción por unidad de trabajo, superficie de tierra cultivada, equipo industrial.

Referente: Ser u objeto de la realidad extralingüística a los que remite el signo.

RICYT: La Red de Indicadores de Ciencia y Tecnología -Iberoamericana e Interamericana- (RICYT), de la que participan todos los países de América, junto con España y Portugal, nació a partir de una propuesta surgida del Primer Taller Iberoamericano sobre Indicadores de Ciencia y Tecnología, realizado en Argentina en 1994.

Software: Conjunto de programas, instrucciones y reglas informáticas para ejecutar ciertas tareas en una computadora.

Técnica: Conjunto de procedimientos de un arte o ciencia. Habilidad para usar ciertos procedimientos.

Tipografía: Definimos la tipografía como el arte o técnica de reproducir la comunicación mediante la palabra impresa, transmitir con cierta habilidad, elegancia y eficacia, las palabras.

URL: Son las siglas de "Uniform Resource Locutor", Localizador Uniforme de Recrusos. Término con el cual son conocidas generalmente las direcciones Web.

Usuario: Persona que tiene una cuenta en una determinada computadora por medio de la cual puede acceder a los recurso y servicios que ofrece una red.

W.W.W.: Sistema de Internet para vincular mediante hipertexto en todo el mundo documentos multimedia, permitiendo un fácil acceso, totalmente independiente de la ubicación física, a la información entre documentos.

Encuesta para Validación

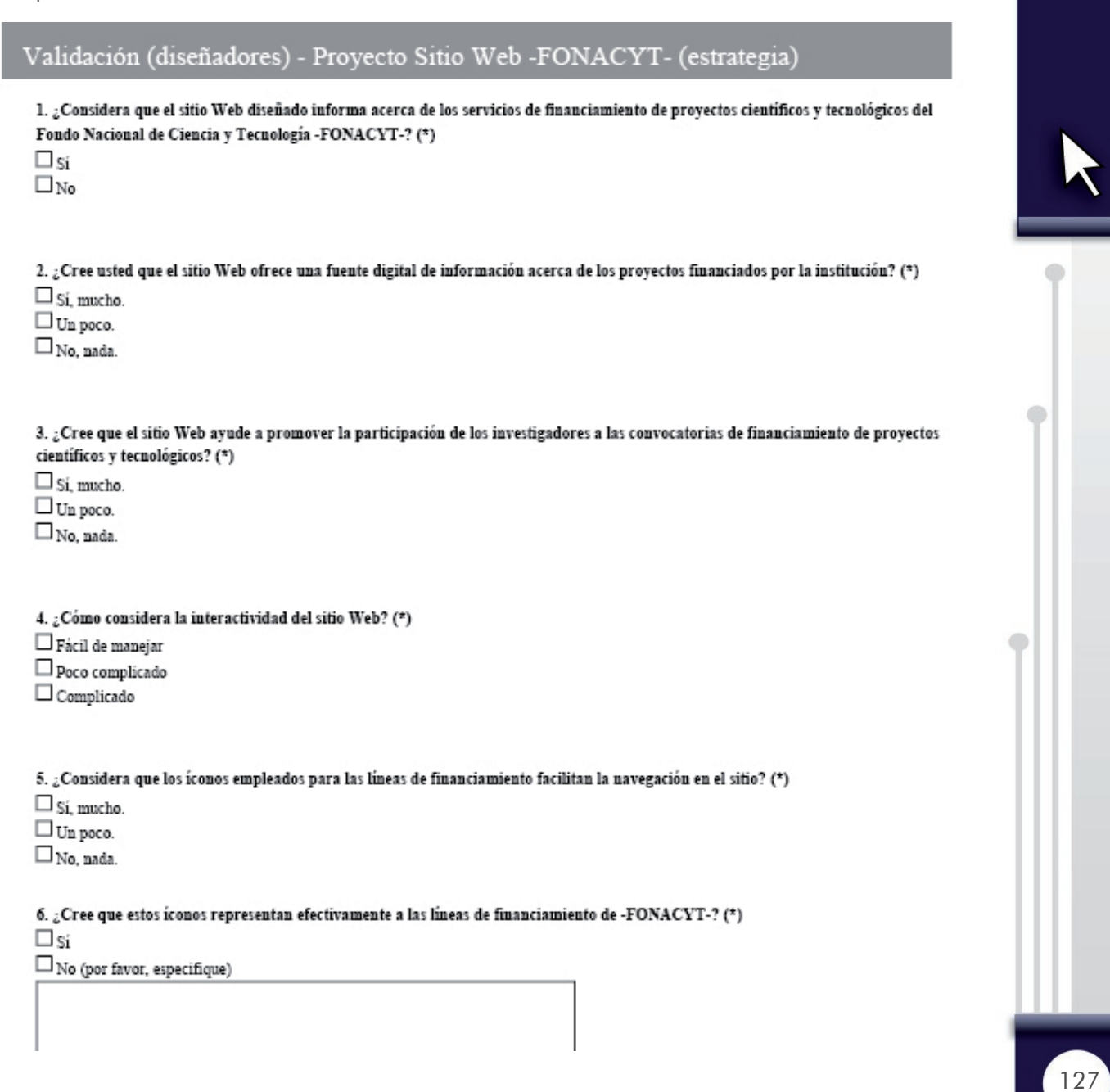

irasema michelle méndez mont

7. ¿Considera que la tipografía utilizada en el sitio Web es clara y legible? (\*)  $\square$ si  $\Box$  No (por favor, especifique)

8. ¿Cree que la diagramación es funcional para la lectura de la información del sitio Web? (\*)  $\square$ si  $\square$  No (por favor, especifique)

9. ¿Cree que los colores empleados en el diseño del sitio Web son adecuados al tema? (\*)  $\square$ si  $\square$  No (por favor, especifique)

10. ¿Considera que existe unidad gráfica en las páginas del sitio Web? (\*)  $\square$  Si, mucho.  $\Box$  Un poco.  $\Box$ No, nada.

11. ¿Considera que el sitio Web del -FONACYT- es visualmente atractivo? (\*)  $\square$  Si, mucho.  $\Box$  Un poco.  $\square$  No. nada.

12. Cree que el diseño del sitio Web refleje Ciencia y la Tecnología? (\*)

 $\square$  Si, mucho.  $\square$  Un poco.

 $\square$  No. nada.

13. ¿Considera que el banner animado de la página de inicio del sitio Web promueve la participación de investigadores a las convocatorias de financiamiento? (\*)

 $\square$ si

 $\square_{\,\mathrm{No}}$  (por favor, especifique)

irasema michelle méndez mont

1. ¿Cree que el diseño para trifoliares motiva a buscar más información en el sitio Web? (\*)  $\square$ si  $\square$  No (por favor, especifique)

2. ¿Considera que el diseño de las pancartas vinilicas es atractivo para promover la consulta de proyectos en el sitio Web? (\*)  $\square$ si  $\square$  No (por favor, especifique)

3. ¿Cree que el diseño del boletín electrónico motiva a visitar el sitio Web? (\*)  $\square$ sí  $\square$  No (por favor, especifique)

4. ¿Cree que la diagramación en las piezas gráficas es funcional para la lectura de la información? (\*)  $\Box$  Si en todas.  $\square$  No en ninguna.  $\square$  Sólo en algunas no. (Por favor, especifique)

5. ¿Considera que el tipo de letra utilizado en las piezas gráfica es clara y legible? (\*)  $\Box$  Si en todas.  $\square$  No en ninguna.  $\square$  Sólo en algunas no. (Por favor, especifique)

6. ¿Cree que los colores empleados en el diseño las piezas gráficas son adecuados al tema? (\*)  $\Box$  Si en todas.  $\square$  No en ninguna.  $\Box$  Sólo en algunas no. (Por favor, especifique)

7. ¿Considera que las piezas gráficas tienen unidad visual con el sitio Web? (\*)  $\square$ si  $\square$  No (por favor, especifique)

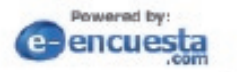

Versión básica grafulta: ¡Envie una e-encuesta hoy! Con plantillas o a medida

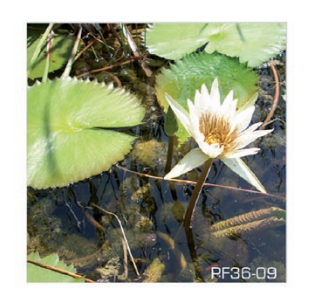

## **CONVOCATORIAS**

El tiempo y monto podrían variar de acuerdo a las bases de cada convocatoria.

## **BENEFICIARIOS**

Son beneficiarios de esta línea, las instituciones, entidades y órganos de los sectores público, privado y académico; personas individuales y jurídicas; y, centros de investigación y desarrollo regionales que realicen actividades científicas y tecnológicas.

Ä

## CONSULTA LAS BASES Y DESCARGA LOS DOCUMENTOS PARA PARTICIPAR EN: www.concyt.gob.gt/fonacyt

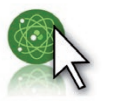

3ra. Ave. 13-28, Zona 1 Guatemala • PBX: [502] 2230-2664

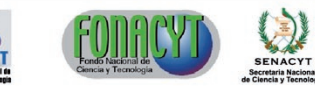

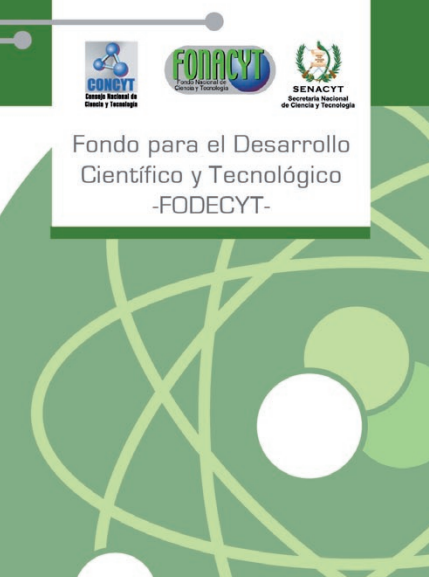

**FODECYT** 

# www.concyt.gob.gt/fonacyt

irasema michelle méndez mont

 $\boxed{130}$ 

## **TRIFOLIAR**

Fondo para el Desarrollo Científico y Tecnológico -FODECYT-

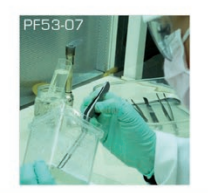

El Fondo para el Desarrollo Científico y Tecnológico -FODECYT- es una línea específica de financiamiento del Fondo Nacional de Ciencia y Tecnología - FONACYT-, que se orienta a financiar proyectos de investigación científica y desarrollo tecnológico en forma competitiva, en áreas importantes para el desarrollo nacional, las cuales son definidas por el Consejo Nacional de Ciencia y Tecnología -CONCYT-.

## **OBJETIVOS**

Esta línea tiene como objetivo apoyar proyectos cuyo propósito sea:

Desarrollar y fortalecer la infraestructura para la investigación científica y tecnológica que consolide a mediano y largo plazo, núcleos de excelencia en sectores y áreas estratégicas para el desarrollo nacional.

Realizar investigación y desarrollo tecnológico en áreas identificadas como prioritarias por las comisiones sectoriales e intersectoriales, aprobados por el CONCYT y aquellas que promuevan:

a. El mejoramiento de las condiciones de educación, salud, nutrición y vivienda.

b. El uso racional de recursos naturales renovables que asegure su conservación, fomento y mejoramiento.

c. La prevención de la contaminación ambiental y la protección de ecosistemas.

d. La vinculación de las universidades y centros de investigación con el sector productivo para la solución de problemas que limitan su calidad, competitividad y productividad.

Otros que el CONCYT considere necesarios.

## **CONDICIONES**

Tiempo máximo de ejecución: VEINTICUATRO (24) meses.

Monto máximo a financiar: Q. 400,000.00.

El CONCYT financiará un monto hasta del 50% de lo presupuestado. Sin embargo se reserva el derecho de modificar, reducir o cancelar las asignaciones presupuestarias solicitadas, dependiendo de las actividades que se realicen.

Cumplir con las bases de cada convocatoria.

Las solicitudes que no cumplan con los requisitos establecidos serán rechazadas sin más trámite.

Las instituciones que requieran fondos para la ejecución de proyectos deberán estar inscritas en la Secretaría Nacional de Ciencia y Tecnología -SENACYT-.

Los investigadores (as) que ejecuten proyectos deberán estar inscritos en el Registro Nacional del Investigadores  $-RNI-.$ 

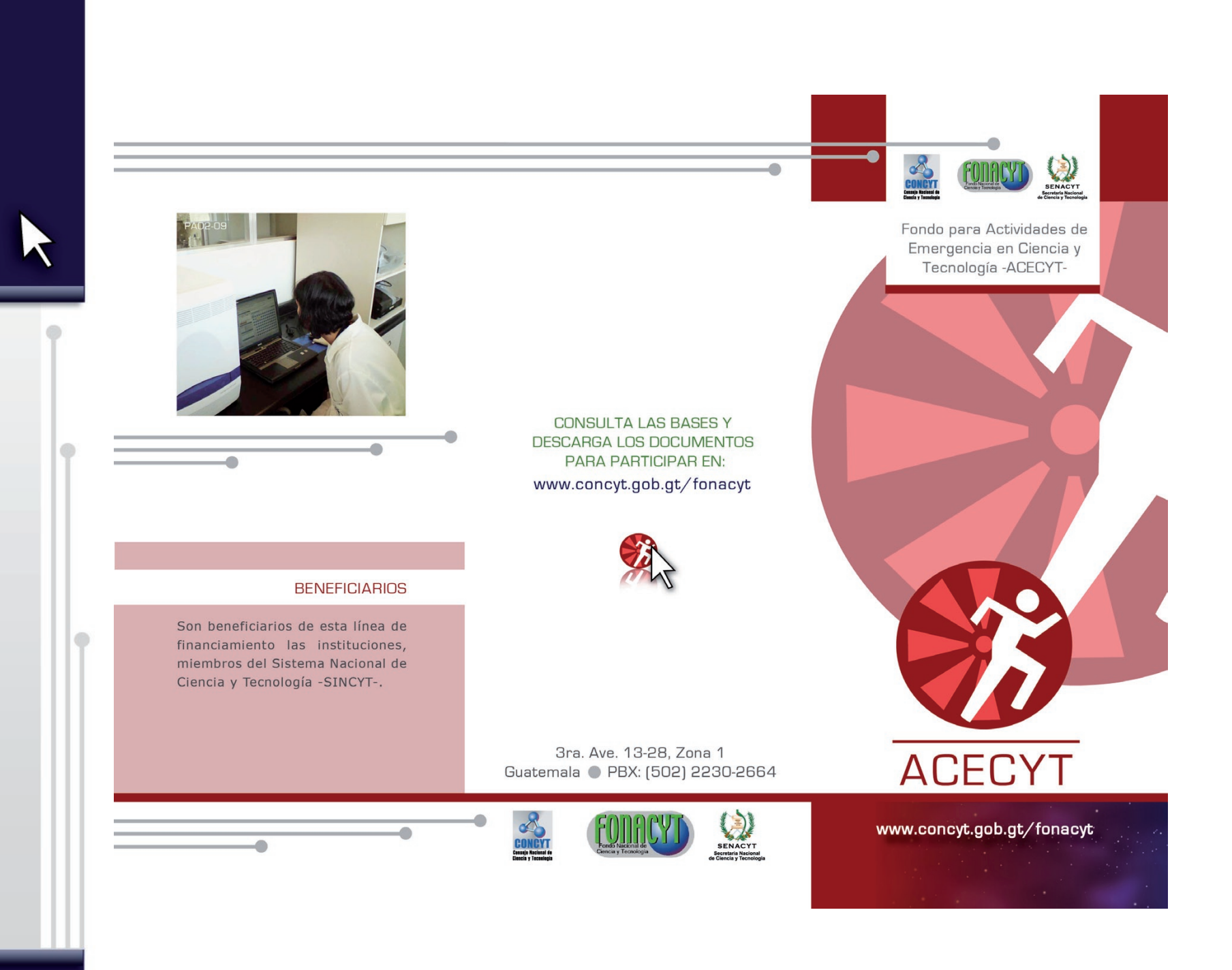

irasema michelle méndez mont

## Fondo para Actividades de Emergencia en Ciencia y Tecnología - ACECYT-

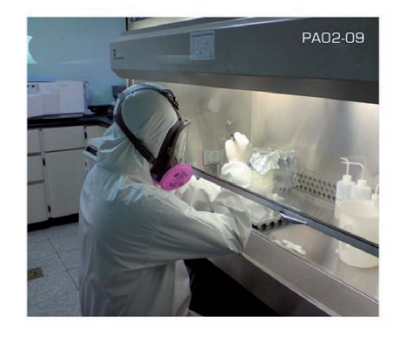

La Línea de Financiamiento para Actividades de Emergencia de Investigación y Desarrollo Tecnológico - ACECYT-, se orienta a financiar actividades de investigación básica, desarrollo tecnológico, transferencia y adaptación de tecnología; orientada a resolver en un plazo perentorio, una situación crítica que afecte a la población en su desarrollo económico y social.

۰

## **OBJETIVOS**

Esta línea apoyará las actividades cuyo propósito sea:

Propiciar la integración de esfuerzos y capacidades de las instituciones del Sistema Nacional de Ciencia y Tecnología, para tratar problemas calificados como críticos que limiten el desarrollo nacional.

Apoyar la búsqueda de soluciones científicas y tecnológicas a problemas que por su naturaleza se califican como críticos y afectan significativamente el desarrollo económico y social.

Otros que el CONCYT considere necesarios.

m

## **CONDICIONES**

Tiempo máximo de ejecución: SEIS (6) meses.

Monto máximo a financiar:  $O. 200,000,00.$ 

El CONCYT; financiará un monto hasta del 50% del monto total del proyecto. Sin embargo se reserva el derecho de modificar, reducir o cancelar las asignaciones presupuestarias solicitadas, dependiendo de las actividades que se realicen.

Cumplir con las bases de cada convocatoria.

Las solicitudes que no cumplan con los requisitos establecidos serán rechazadas sin más trámite.

Las instituciones que requieran fondos para la ejecución de proyectos deberán estar inscritas en la Secretaría Nacional de Ciencia y Tecnología -SENACYT-.

Los investigadores (as) que ejecuten proyectos deberán estar inscritos en el Registro Nacional del Investigadores  $-RNI-$ .

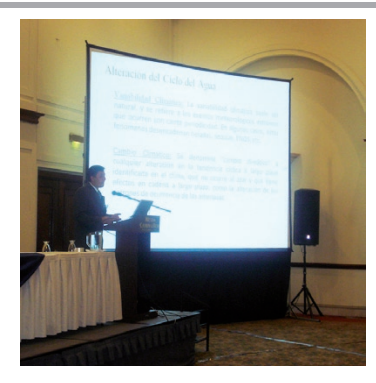

## **CONVOCATORIAS**

La convocatoria se mantiene abierta durante todo el año, sujeta a la fecha de cierre de acuerdo a las reuniones del CONCYT.

## **BENEFICIARIOS**

Son beneficiarios de la línea de financiamiento FACYT las instituciones, entidades y órganos de los sectores público, privado y académico, personas individuales y jurídicas y centros de investigación y desarrollo regionales que realicen

consulTa las bases y descarga los documenTos para parTicipar en:

www.concyt.gob.gt/fonacyt

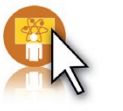

3ra. Ave. 13-28, Zona 1 Guatemala **PBX:** (502) 2230-2664 actividades científicas y tecnológicas.<br>
Guatemala (britical prex: (502) 2230-2664<br>
Guatemala (britical prex: (502) 2230-2664<br>
Guatemala (britical prex: (502) 2230-2664

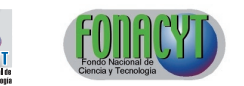

SENACYT<br>SENACYT<br>Clencia y Tecnolog

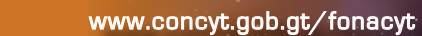

Fondo de Apoyo a la Ciencia y Tecnología -facyT-

SENACYT

CONCY

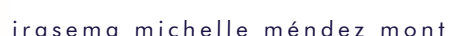

۰

## **CONDICIONES**

Tiempo máximo de ejecución: DOCE (12) MESES

Monto máximo a financiar: Q.75,000.00

EL CONCYT podrá financiar hasta el 80% del monto total de la actividad o provecto. Sin embargo se reserva el derecho de modificar, reducir las asignaciones presupuestarias solicitadas, dependiendo de las actividades que se realicen.

Cumplir con las bases de presentación establecidas.

Las solicitudes que no cumplan con los requisitos establecidos serán rechazadas sin más trámite.

Las decisiones y resoluciones en relación al dictamen de evaluación son definitivas.

Las instituciones que requieran fondos para la ejecución de proyectos deberán estar inscritas en la Secretaria Nacional de Ciencia y Tecnología -SENACYT-

Las personas que ejecuten proyectos deberán estar inscritos en el Registro Nacional de Investigadores -RNI-

Fondo de Apoyo a la Ciencia y Tecnología -FACYT-

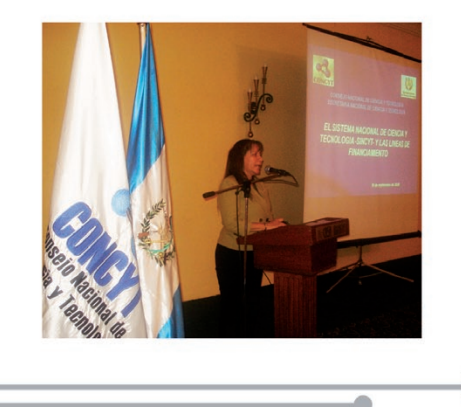

El Fondo de Apoyo a la Ciencia y Tecnología -FACYT-, es una línea del FONACYT, que está orientada al financiamiento de actividades que fortalezcan el desarrollo científico y tecnológico nacional, a la formación y capacitación del recurso humano, la estimulación de la creatividad, la difusión y la transferencia de tecnología.

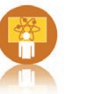

## **OBJETIVOS**

Esta línea apoyará programas o proyectos cuyo propósito sea:

La formación y capacitación del recurso humano en el campo científico y tecnológico.

La estimulación de la creatividad y la inventiva en ciencia y tecnología.

La difusión y transferencia de la ciencia y tecnología.

Servir de contrapartida por parte de CONCYT a programas o actividades de cooperación que beneficien a sectores del Sistema Nacional de Ciencia y Tecnología.

Otros que el CONCYT considere necesario.

irasema michelle méndez mont

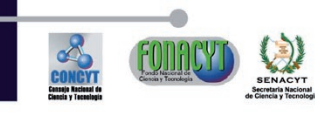

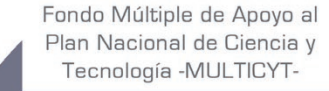

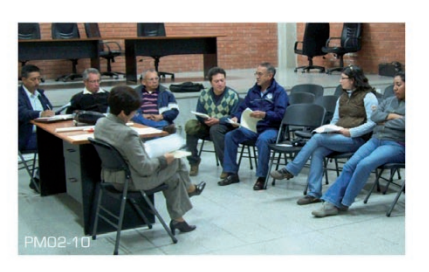

## **CONVOCATORIAS**

El Secretario (a) Nacional de Ciencia y Tecnología invita a presentar solicitudes de financiamiento a todas las instituciones que pertenecen al Sistema Nacional de Ciencia y Tecnología - SINCYT-. Esta actividad se realiza por lo menos tres veces al año.

## **CONSULTA LAS BASES Y** DESCARGA LOS DOCUMENTOS PARA PARTICIPAR EN: www.concyt.gob.gt/fonacyt

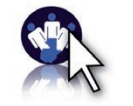

## **BENEFICIARIOS**

Son beneficiarios de esta línea de financiamiento las instituciones, miembros del Sistema Nacional de Ciencia y Tecnología -SINCYT-.

3ra. Ave. 13-28, Zona 1 Guatemala · PBX: [502] 2230-2664

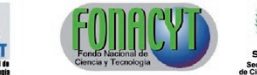

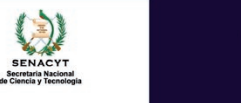

www.concyt.gob.gt/fonacyt

**MULTICYT** 

irasema michelle méndez mont

Fondo Múltiple de Apoyo al Plan Nacional de Ciencia y Tecnología -MULTICYT-

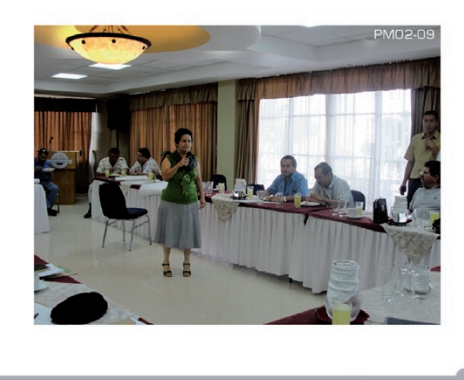

El Fondo Múltiple de Apoyo al Plan Nacional de Ciencia y Tecnología -MULTICYT- se caracteriza por dar apoyo a programas o proyectos que fortalecen la coordinación institucional, formación de recursos, vinculación de los sectores público, privado y académico, como también la integración, desarrollo y fortalecimiento del Sistema Nacional de Ciencia y Tecnología.

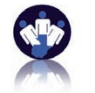

## **OBJETIVOS**

Esta línea apoyará programas o proyectos cuyo propósito sea:

La coordinación interinstitucional que conforma el Sistema Nacional de Ciencia y Tecnología para el fortalecimiento de las actividades y sus relaciones con respecto al desarrollo científico y tecnológico nacional.

La formación de recursos humanos en áreas importantes para el desarrollo nacional.

La vinculación de los sectores público, privado y académico para la modernización y el fortalecimiento del sistema productivo nacional.

La integración, desarrollo y fortalecimiento del Sistema Nacional de Información Científica y Tecnológica.

O Otros que el CONCYT considere necesarios.

**CONDICIONES** 

Tiempo máximo de ejecución: VEINTICUATRO (24) meses.

Monto máximo a financiar:  $Q. 500,000.00.$ 

El CONCYT financiará un monto hasta del 50% de lo presupuestado. Sin embargo se reserva el derecho de modificar, reducir o cancelar las asignaciones presupuestarias solicitadas, dependiendo de las actividades que se realicen.

Cumplir con las bases de cada convocatoria.

Las solicitudes que no cumplan con los requisitos establecidos serán rechazadas sin más trámite.

Las instituciones que requieran fondos para la ejecución de proyectos deberán estar inscritas en la Secretaría Nacional de Ciencia y Tecnología -SENACYT-.

Los investigadores (as) que ejecuten proyectos deberán estar inscritos en el Registro Nacional del Investigadores  $-RNI-.$ 

## PÓSTERS CIENTÍFICOS

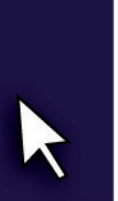

Evaluación de la aplicación del enfogue de desviación Positiva/Talleres hogareños para la rehabilitación nutricional de la población menor de cinco años de Pachalí, San José Pacul y Chixolis

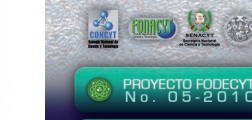

Químicas y Farmacia **LISAC** Licda. Sandra Margarita<br>Sandoval Cifuentes **Investigador Principa** 

sandoval.sm@gmail.com

www.concyt.gob.gt .www.usac.edu.gt

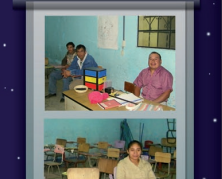

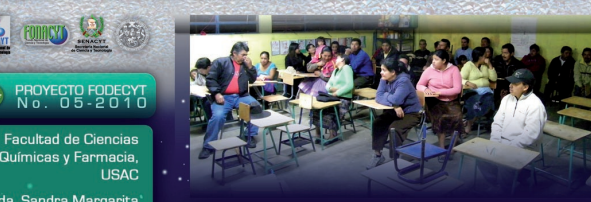

#### RESUMEN

Se presenta una propuesta para desarrollar un proyecto de rehabilitación nutricional de población menor de cinco años a través del enfoque de Desviación Positiva / Talleres Hogareños, en tres comunidades del municipio de Santiago Sacatepéquez. En el municipio de Santiago Sacatepéquez el 51% de los niños(as) en edad escolar tienen desnutrición crónica. Existen numerosos estudios que demuestran los efectos adversos de la desnutrición en la edad adulta, tales como bajo rendimiento, alta morbilidad y mortalidad, y baja productividad.

La Desviación Positiva (DP) / Talleres Hogareños (TH), ha demostrado ser un enfoque eficaz en la reducción de la desnutrición en las comunidades en donde se ha aplicado, debido a que promueve prácticas de alimentación, cuidado. higiene y búsqueda de servicios de salud que son realizadas por madres de niños sanos de las mismas comunidades, lo que confiere al enfoque las ventajas de aprovechar los recursos locales, ser económico y culturalmente aceptable, entre

En este proyecto se realizará la investigación de DP con la cual se pretenden identificar las prácticas de alimentación, cuidado, higiene y búsqueda de servicios de salud que realizan las madres de los niños que estén sanos a pesar de compartir las mismas características del resto de niños de la comunidad. Posteriormente se realizarán los TH que consisten en doce sesiones diarias en las casas de las madres de los niños sanos, en las cuales se harán demostraciones de menús nutritivos y charlas sobre temas de alimentación, cuidado y salud. Con este proyecto se pretende rehabilitar a los niños(as) que padecen desnutrición y brindar herramientas accesibles a las madres o cuidadores(as) para que las prácticas promovidas por el proyecto sean sostenibles

#### **OBJETIVOS** Objetivo General

Evaluar la aplicación del enfoque de desviación Positiva/Talleres hogareños para la rehabilitación nutricional de la población menor de cinco años de Pachalí. San José Pacul y Chixolis

#### Objetivos Específicos

· Evaluar la aplicación del enfoque de desviación Positiva/Talleres hogareños para la rehabilitación nutricional de la población menor de cinco años de Pachalí, San José Pacul y Chixolis

· Evaluar la prevalencia de desnutrición aguda de la población infantil menor de cinco años de Pachalí, San José Pacul y Chixolis, a través de la aplicación del enfoque de Desviación Positiva / Talleres Hogareños.

· Identificar y evaluar las prácticas positivas de alimentación, cuidado, higiene y búsqueda de servicios de salud que realizan las madres desviadoras positivas. · Realizar talleres hogareños en cada comunidad con los niños que presenten desnutrición aguda.

· Establecer y evaluar un sistema de monitoreo del estado nutricional de los(as) niños(as) menores de cinco años de las tres comunidades.

· Divulgar los resultados de la investigación entre las autoridades, actores sociales e instituciones en los sectores en el campo de su competencia.

#### RESULTADOS ESPERADOS

· Manual de Capacitación a voluntarias que incluirá contenidos básicos de alimentación y nutrición, enfoque de desviación positiva y talleres hogareños, recuperación de enfermedades contagiosas con remedios caseros y estimulación temprana.

· Identificación de prácticas de alimentación, cuidado, higiene y búsqueda de servicios de salud en las tres comunidades en donde se realiza el proyecto. Se elaborarán mantas vinílicas que reúnan las principales prácticas para ser utilizadas durante las sesiones de talleres hogareños.

· Se elaborará un video que recopile los aspectos clave del proceso de talleres hogareño:

UEDE CONSULTAR PROYECTOS EN:<br>www.concyt.gob.gt/fonacyt

.<br>Técnicas de la biotecnología aplicadas al diagnóstico y erradicación de agentes virales de la papa (Solamun tuberosum L.) para el establecimiento de programas de producción de semilla.

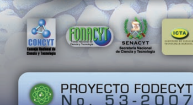

stituto de Ciencia to a<br>logía Agrícorea<br>lCTA -

nga. Aída Eleonora<br>Ramírez Rodas

ш

m.

S.

 $\leq$ 

m.

 $\overline{\phantom{a}}$ 

π.

ij

Ġ.

HHS.

www.concyt.gob.gt www.icta.gob.gt

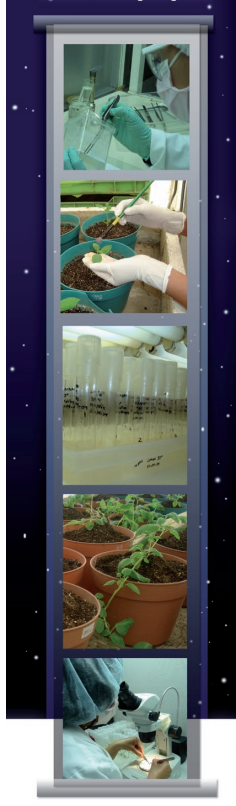

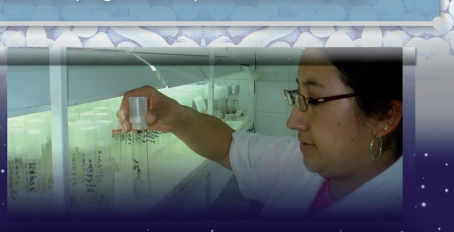

m

ᆔ

ຕ

 $\subseteq$ 

m

⇁

品

jETIVO

ပြ

#### RESUMEN

El presente proyecto tiene como objetivo principal contribuir al desarrollo de tecnología del cultivo de la papa en Guatemala utilizando métodos de la Biotecnología aplicados al establecimiento de programas de producción de semilla básica, registrada y certificada

La erradicación de agentes virales de la papa no ha sido completamente efectiva mediante la aplicación de termoterapia a plantas completas y aislamiento de meristemos de las plantas tratadas, principalmente para los virus PVX (Potato Virus X) y PVY (Potato virus Y).

Hasta el presente, no se ha ensayado en este laboratorio, la anlicación de termoterania y cultivo de meristemos a otras partes vegetativas de la planta de papa, como tubérculos y meristemos.

De acuerdo con lo anterior, en esta investigación se plantea la utilización de técnicas de la Biotecnología para la limpieza, diagnóstico y producción de semilla de papa.

#### **OBJETIVOS**

Objetivo General Contribuir al desarrollo de tecnología del cultivo de la papa en Guatemala utilizando métodos Biotecnológicos aplicados al establecimiento de programas de producción de semilla.

#### Objetivos Específicos

· Establecer el estado inicial de infección por los virus PVX y PVY de los materiales vegetales de interés para este estudio, mediante la aplicación de las técnicas de detección de ELISA y RT-PCR.

biotecnológicos actualmente utilizados en la remoción de agentes virales de la papa. · Anlicar la técnica de termoterania en combinación con el cultivo

de meristemos a partes vegetativas de las plantas de papa de las 2 variedades objeto de este estudio, con el fin de remover los agentes virales presentes en los tejidos de las plantas infectadas. · Determinar si los materiales tratados con termoterapia y cultivo de meristemos se encuentran libres de agentes virales mediante las pruebas de ELISA y la aplicación de las técnicas moleculares de RT-PCR.

#### **RESULTADOS ESPERADOS**

€ Una metodología validada para la erradicación de agentes virales de la papa. Plantas de papa libres de virus.

Información para el fortalecimiento tecnológico del sistema nacional de producción de tubérculo-semilla de papa.

DE GONSOLTAR PROYECTOS EN:<br>www.concyt.gob.gt/fonacyt

irasema michelle méndez mont

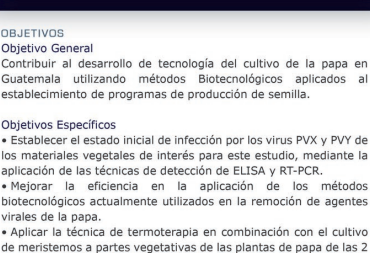

## Los cuerpos de agua de la Región Maya Tikal -Yaxhá: Importancia de la vegetación acuática asociada, su conservación y el valor desde el uso humano

台入四分 PROYECTO FODECYT

EDIO

51

Facultad de Ciencias Químicas y Farmacia, USAC, CECON

> Licda. Elsa María<br>de Fátima Reyes Morales Investigador Principa fatimarys3@yahoo.com

# www.concyt.gob.gt

www.usac.edu.gt

Ristantes<br>Las áreas protegoïdas de la región de Tital - Yazhdi, Peder, constituyen actualmente un vario de información en<br>Las áreas protegoïdas los rueros de agua en la Región Haya de Tital-Yazhdi, pues es censidende aroro piodiversidad y la cultura forestal sostenible de El Petén.

Los curroso de agua donde se evalúo la vegetación acuática asociada fueron la Laguna Yaxhá, Sacnab, Quexil,<br>Petenchel, Macanchi, Salpèrde, Sacnay, al Lago Peten Itzá, y a las aguadas del Cerro Cahui, Zozt, El Parhar,<br>Tikal

ie colectaron un total de 429 muestras de plantas acuáticas asociadas a cuerpos de agua de la Región Maya<br>ikial -Yaxhá, , las cuales comprenden un total de 269 especies distribuidas en 83 familias. En base a los<br>esultados ictividad del agua. Cabe mencionar que se obtuvo una mayor diversidad de especies en el uso de potreros debido a que las plantas acuáticas se desarrollan mejor con una alta disponibilidad de luz y poca profundidad.<br>En algunas lagunas donde hay actividad humana y ganadera se observo que hay un leve proceso de<br>eutrofización de quadalupensis, Potamogeton ilinoensis y Salvinia minima. El aporte de sedimentos, nutrientes y contar .<br>Weniente de los diversos afluentes tanto naturales como artificiales han provocado este cambio

# ...<br>ión y manejo de los cuerpos de agua y su flora asociada en la región Maya Tikal - Yaxhá, Petén

Objetivos Específicos Caracterizar la vegetación asociada a los cuerpos de agua de la región de Tikal-Yaxhá, Petén.<br>Relacionar los patrones de distribución de la vegetación con el estado de conservación del cuerpo de agua Establecer la importancia de la vegetación acuática para el mantenimiento de la biodiversidad y la cultura prestal sostenible de El Petén

**CONCI** L-fue conorecez<br>Naya Tikal –Yaxhá, distribuídas en 83 familias. Siendo Fabaceae (19), Cyperaceae (19), Asteraceae (16),<br>Naya Tikal –Yaxhá, distribuídas en 83 familias que presentaron la mayor riqueza taxonomica.<br>Poaceae (

2. Los patrones de distribución de las plantas acuáticas se encuentran **USIONES** ariano principale de la cuerpos de agua, así como los cambios de profundidad, contrete y contaminación, tienen<br>Influencia sobre la es por esto que son biensas indicadoras en ambientes aouáticos. Especies como<br>Eleccharis in onsideradas malezas acuáticas, pues se desarrollan bajo condiciones de alta perturbación. Estás especies se<br>resentaron en el Lago Petén Itzá, Macanché, Salpetén y Sacpuy, sitios poco conservados y con alta influencia .<br>Imana y ganadera. Es posible que algunos cuerpos de agua se deterioren de manera irreversible si continúan .<br>encias, y sobre todo que se pierdan recursos bióticos que son de gran importancia para el humano.

3. Se estableció que especies como Typha dominguensis. Cladium jamaicensis, Eichornia crassipes, Pistia 5. Se estableto) que espocies como Typha dominguensis, Cladium jamatiensis, Elionomia crassipes, Pista<br>torioteix y algunas especies forestales, pueden proveer habitat y refugio a animales alivestres y a su vez<br>uxelemmento:

4. En general los cuerpos de agua de la Región Maya Tikal - Yaxhá, parecen sufrir un eutrofización, debido al aporte de sedimentos, nutrientes y contaminantes proveniente de los diversos afluentes<br>tanto naturales como artificiales que llegan a las cuencas. En los sitios menos perturbados como Yaxhá, Sacnab amourous controllar de technical proposario est concernante a proposario de la permisible para la Questión de la concernante de la permisible para la vista de la concernante de la permisible para la vista de la concernante

5. En relación a la hipótesis se acepta que las diferencias en el estado de conservación de los cuerpos de agua de la Región Maya Tikal - Yaxhá, provocan cambios en los patrones de distribución y diversidad de la

> $\circledR$ UEDE CONSULTAR PROYEC<br>www.concyt.gob.gt/fonacyt

Determinación de la relación entre indicadores de calidad de vida y la dinámica de los recursos forestales de la subcuenca de El Hato, Sierra de las Minas, El Progreso, Guatemala.

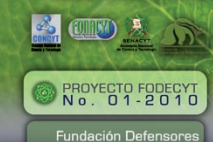

EDIO

⋝

ш

ESUMEN

ѿ

**JETIVOS** 

de la Naturaleza

Ing. Oscar Estuardo Rojas **Investigador Principal** 

#### orojas@defensores.org.gt

## www.concyt.gob.gt www.defensores.org.gt

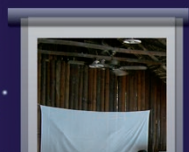

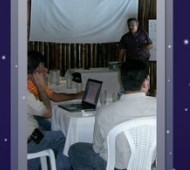

#### **OBJETI** Objetivo General

ESUMEN

biodiversidad

beterminar y evaluar la relación entre la calidad de vida y la dinámica de los recursos orestales en seis comunidades de la subcuenca de El Hato, Sierra de las Minas, El Progreso, Guatemala

Objetivos Específicos

- · Determinar y evaluar el estado del bosque en la zona de influencia de las poblaciones bajo estudio.
- · Determinar y evaluar el nivel de aporte de los recursos forestales sobre la economía total de los diferentes grupos de ingresos de los hogares de la comunidad<br>• Determinar y evaluar la relación entre el estado del bosque y el ingreso económico en
- las comunidades bajo estudio. · Determinar y evaluar la relación entre el índice del estado del bosque y el nivel de
- educación de las comunidades bajo estudio. · Determinar y evaluar la relación entre el índice del estado del bosque y la situación de
- salud en las comunidades bajo estudio.<br>• Divulgar los resultados de la investigación entre las autoridades, actores sociales e instituciones en el sector ambiental.

#### RESULTADOS ESPERADOS

essuit Tanois seresados de la investigación determinarán la relación entre calidad de vida<br>Los resultados esperados de la investigación determinarán la relación entre calidad de vida<br>incluyen la determinación de: a) porce

PUEDE CONSULTAR PROYECTOS EN:<br>www.concyt.gob.gt/fonacyt O.

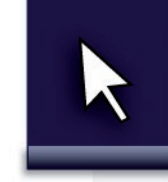

 $\oplus$ 

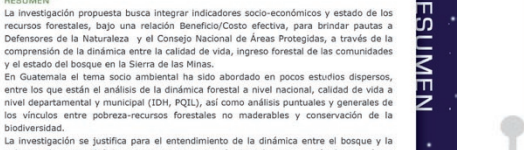

 $\bigcirc$ 

ш

뉴

ξ

ы

m

La investigación se justifica para el entendimiento de la dinámica entre el bosque y la pobreza, clave para definir acciones y estrategias efectivas de conservación dentro y fuera<br>de áreas protegidas. Esto es importante porque más del 30% del país es área protegida,<br>bajo un discurso débilmente respaldado y co beneficio de las áreas naturales para la población circundante. Algunos sectores sideran esta conservación de la biodiversidad como un obstáculo al d

La investigación propuesta busca integrar indicadores socio-económicos y estado de los<br>recursos forestales, bajo una relación Beneficio/Costo efectiva, para brindar pautas a

La metodología propuesta se aplicará en seis comunidades de San Agustín Ac., cercanas al bosque y con diversidad aparente de ingreso. Se incluye el uso de indicadores relacionados con el índice de Desarrollo Humano, aplicado solo a educación, ya que la información sobre salud e ingreso no estrán disponibles para el área; en el tema de salud<br>se buscarán los datos disponibles en el Ministerio de Salud Pública a nivel de aldea; para estimar el ingreso se entrevistarán 60 hogares, aplicando trimestralmente las encuestas ajustadas del Poverty Environment Network -PEN- del CIFOR. La deforestación será<br>estimada utilizando los análisis realizados sobre la dinámica de la cobertura forestal 1991-2001 (UVG-INAB-CONAP) y se buscarán los datos disponibles más actualizados de las áreas de influencia de las comunidades. La interpretación de los resultados se<br>trabajará sobre la base del análisis por quintiles por comunidad para el ingreso total/ forestal de los hogares: los datos integrados por comunidad, datos de educación y speranza de vida se compararán con la tasa de deforestación de las áreas de cada comunidad.

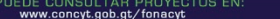

Evaluación de cinco especies de flores de corte, bajo infraestructura mínima de protección y a campo abierto, en cuatro localidades de Sololá.

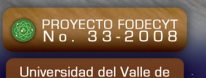

**SA CHEVY 3 46** 

Guatemala -UVG-Dr. Manuel

Antonio Porres Arreaga Investigador Principal mporres@uvg.edu.gt

www.concyt.gob.gt www.uvg.edu.gt

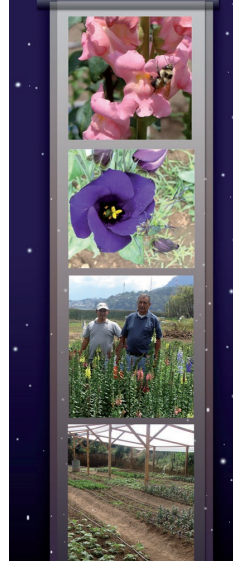

**RESUMEN** Guatemala es un país privilegiado por la variedad de climas que posee, donde pueden cultivarse una gran diversidad de especies de plantas. Entre los cultivos no tradicionales de exportación, se encuentran las flores cuya

producción es limitada a algunas especies como las rosas (Rosa sp.) que en el período del 2006-2007, alcanzaron un valor de \$ 6,104,817 dólares. Los principales países compradores fueron Estados Unidos. Canadá. El Salvador. Honduras y Nicaragua (AGEXPORT, 2007). Otras Especies exportadas en pequeña escala son Strelltzia reginae (Ave del Paraíso) y Dianthus caryophillus (Clavel) (FAO, 2007; Porres, 2007).

Una de las áreas productoras en Guatemala, es San Juan Sacatepéquez donde se utiliza una infraestructura mínima, usando techos sencillos con plástico para oteger a las plantas durante la época lluviosa. Para el Chrysantemum y Aster, utilizan de dos a tres horas de luz artificial durante los primeros 20 - 22 días, ya que son plantas que necesitan alrededor de 16 horas de luz diarias al inicio, para promover su desarrollo (Lara, 2008) y alcanzar la altura adecuada para el corte (0.80 - 1.0 m) a los 3-4 meses de sembradas.

En el altiplano de Sololá, a pesar de tener condiciones ambiéntales adecuadas para el cultivo de flores, unas pocas especies como cartuchos (Callas), Girasol (Helianthus), Gipsofilia, y Crisantemo (Chrysantemum) son producidas en pequeñas extensiones (Porres, 2007). Es importante aprovechar el clima que se tiene para desarrollar parte del departamento como un área productora de flores, similar a la existente en San Juan Sacatepéquez, dándoles una alternativa a los pequeños agricultores que principalmente se dedican a la producción de maíz y hortalizas. Durante la ejecución del proyecto<br>USDA-TAMUS-UVG (2006-2007), se evaluaron algunas especies de plantas como Aster, Limonium y Antirrhinum, en Concepción y San Juan La Laguna Sololá, habiendo encontrado que estas tres especies de flores crecen adecuadamente en San Juan La Laguna sin necesidad de luz artificial. En Concepción, el Aster no desarrolló un buen tamaño para la venta, pero si lo hicieron las otras dos especies. Los agricultores de San Juan La Laguna, están satisfechos de haber cultivado esas especies de plantas y están dispuestos a continuar en la producción de flores, por lo que se hace importante evaluar otras especies de plantas que no requieren luz artificial

La presente propuesta tiene como finalidad la evaluación de cinco especies de flores (Antirrhinum majus, Lisianthus sp., Dianthus sp., Alstroemeria sp., y Delphinium sp.), para aumentar la diversificación de plantas cultivadas en cuatro localidades del altiplano. Se evaluará bajo cubierta de plástico y sin niguna cobertura. Las parcelas para la evaluación se establecerán en el invierno, en San Juan La Laguna, en San Andrés Semetabai, Santa María de Visitación y en la sede de UVG -Altiplano y en el verano, en San Juan La Laguna y en la sede de la UVG-Altiplano, Sololá.

#### **OBJETIVOS** Objetivo General

Brindar alternativas de producción para pequeños agricultores de Sololá, promoviendo el desarrollo de la floricultura de la región, a través de .<br>investigación.

Objetivos Específicos

· Evaluación de la adaptación de cinco especies de flores de corte en el área de Sololá. · Evaluar el desarrollo de flores con o sin infraestructura de protección.

#### **RESULTADOS ESPERADOS**

Contar con información sobre producción de flores de corte para el pequeño agricultor de Sololá. Se espera que con parcelas experimentales se estimule al agricultor a la producción de cultivos no tradicionales que sean de beneficio a regionar su economía. Se espera promover y transformar regiones de<br>Sololá en áreas productoras de flores, lo cual seria de beneficio para la población indígena que no ha sido expuesta a este tipo de cultivos.

ONSULTAR PROYECTOS EN<br>concyt.gob.gt/fonacyt

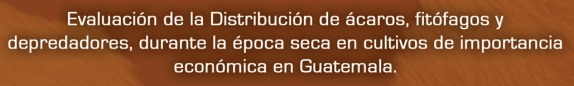

## PROYECTO FODECYT

S OUT & TO

Universidad del Valle de Guatemala - UVG-Dr. Manuel

Porres Arreaga Investigador Principal mporres@uvg.edu.gt

п

m

bл

m.

団

o

## www.concyt.gob.gt

www.uvg.edu.gt

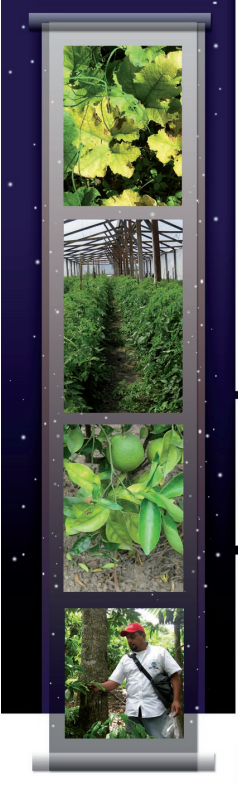

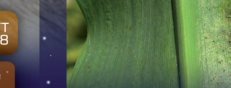

## RESUMEN

En Guatemala la información existente sobre la diversidad de ácaros es escaza excepto por dos publicaciones sobre ácaros fitófagos de Centroamérica, escritas por Baker y Pritchard (1962) y por Ochoa et al. (1991) donde se mencionan algunas especies de importancia económica para el país. Algunas otras especies que han sido identificadas en Guatemala son, el ácaro Pediculopsis graminum (Reuter) que está asociado con Fusarium sp. y causa la pudrición de la flor del clavel (Hernández y Aguilar, 2002); en cítricos las especies Phylocoptruta oleivora (Ashmead), Brevipalpus phoenicis (Geijskes) y Eutetranychus banksi (McGregor) en San Sebastián, Huehuetenango<br>(Hernández, 2002); Tetranychus urticae Koch en arveja china en Patzún, Chimaltenango (Hernández, 2002); Hemitarsonemus tepidariorum (Warburton) en helechos (Porres y Arévalo, 2005), Oligonychus punicae en aguacate 'Hass' (Porres y Arévalo, 2007) y Tetranychus urticae Koch y Polyphagotarsonemus latus Banks en Codiaeum variegatum (croton) (Porres, 2006). En otra publicación McMurtry (1970, 1983), señala que la mayor cantidad de depredadores utilizadas en control biológico del acaro café en California han sido recolectados de los aguacatales silvestres de Guatemala

ŋ,

Ę

m,

z

ω

Ē

**IVOS** 

űО

93

Se capacitará al personal de campo para el reconocimiento de los daños y síntomas causados por ácaros. El monitoreo se realizará durante la época seca. el material colectado será trasladado al laboratorio de Diagnóstico Fitosanitario del MAGA, quienes se encargarán de reenviarlo al laboratorio de Entomología Aplicada de la Universidad del Valle de Guatemala, donde se procesará y se realizarán los montajes e identificaciones de los especímenes.

Con la realización de este provecto se espera obtener información sobre las especies de ácaros presentes en los cultivos de importancia económica de Guatemala, así como conocer su distribución en el país.

Se realizará una quía de identificación de ácaros de importancia agrícola, la cual será una herramienta clave en programas de vigilancia fitosanitaria y de manejo de plagas, beneficiando a profesionales, técnicos, investigadores, estudiantes y productores, que les permitirá realizar consultas de ácaros presentes en las distintas regiones y en los diferentes cultivos, así como información de diagnóstico de las especies para futuras identificaciones.

#### **OBJETIVOS** Objetivo Genera

Determinar la distribución de ácaros fitófagos en cultivos de importancia económica en la república de Guatemala.

Objetivos Específicos · Conocer la distribución de ácaros en época seca en los cultivos de importancia

económica a nivel nacional. · Determinar la relación hospedero - ácaro(s), ácaro - hospedero(s). • Identificar las especies de ácaros fitófagos y depredadores

#### **RESULTADOS ESPERADOS**

Con la realización de este proyecto se espera obtener información sobre las especies de ácaros de importancia económica de Guatemala, tanto fitófagos como depredadores. Así mismo, conocer la distribución de cada especie en el país, como los hospederos asociados a cada una de ellas.

Se realizará una quía de identificación de ácaros de importancia agrícola, la cual será una herramienta práctica para investigadores, estudiantes y productores, que les permitirá realizar consultas de ácaros presentes en las distintas regiones y en los diferentes cultivos, así como información de diagnóstico de las especies para futuras identificaciones

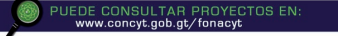

### irasema michelle méndez mont

# Cultura Visual (Escuela de Diseño Gráfico USAC)

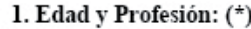

2. ¿Lee revistas y periódicos? (\*)

Si No

П  $\Box$ 

## 6. ¿Qué canales de televisión usualmente ve? (\*)  $\Box$  Discovery Channel  $\Box$  History Channel  $\Box$  Guatevisión  $\Box$  Otros (por favor, especifique)

7. Mencione programas de televisión que le gusten ver: (\*)

8. Mencione películas que hava visto últimamente o qué le gusten mucho (\*)

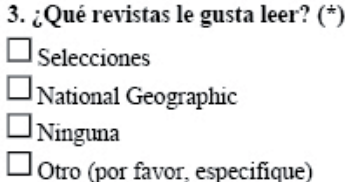

4. ¿Qué periódico lee usualmente? (\*)  $\Box$  Prensa Libre  $\Box$  El Periódico  $\Box$  Siglo XXI  $\Box$  Al Día  $\Box$  Ninguno

5. ¿Qué tipo de televisión ve? (\*)  $\Box$  Televisión por cable  $\Box$  Televisión nacional  $\square$  Ambas  $\Box$ Ninguna

9. ¿Qué tipo de música disfruta escuchar? (\*)  $\Box$  Clásica  $\Box_{\text{Rock}}$  $\Box$  Pop  $\Box$  Tropical

10. ¿Navega por Internet? (\*)  $\square$ si  $\square_{\rm No}$ 

11. Mencione los sitios en Internet que visita: (\*)

12. ¿Cuáles de las siguientes redes sociales utiliza? (\*)  $\Box$  Facebook  $\Box$  Twitter  $\square$  No utilizo ninguna  $\Box$  Otra (por favor, especifique)

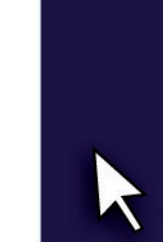

# IMPRÍMASE

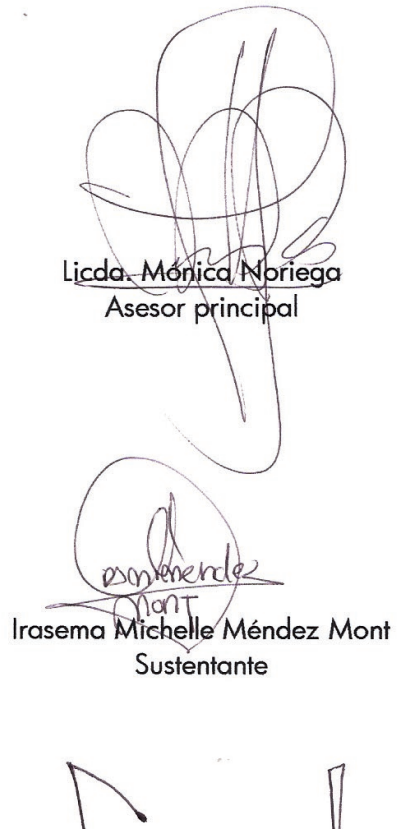

Arq. Carlos Enrique Valladares Cerezo Decano

K

## irasema michelle méndez mont 2 0 0 6 1 0 7 0 5